# **MATEMÁTICA PARA CONCURSOS**

# **Sumário**

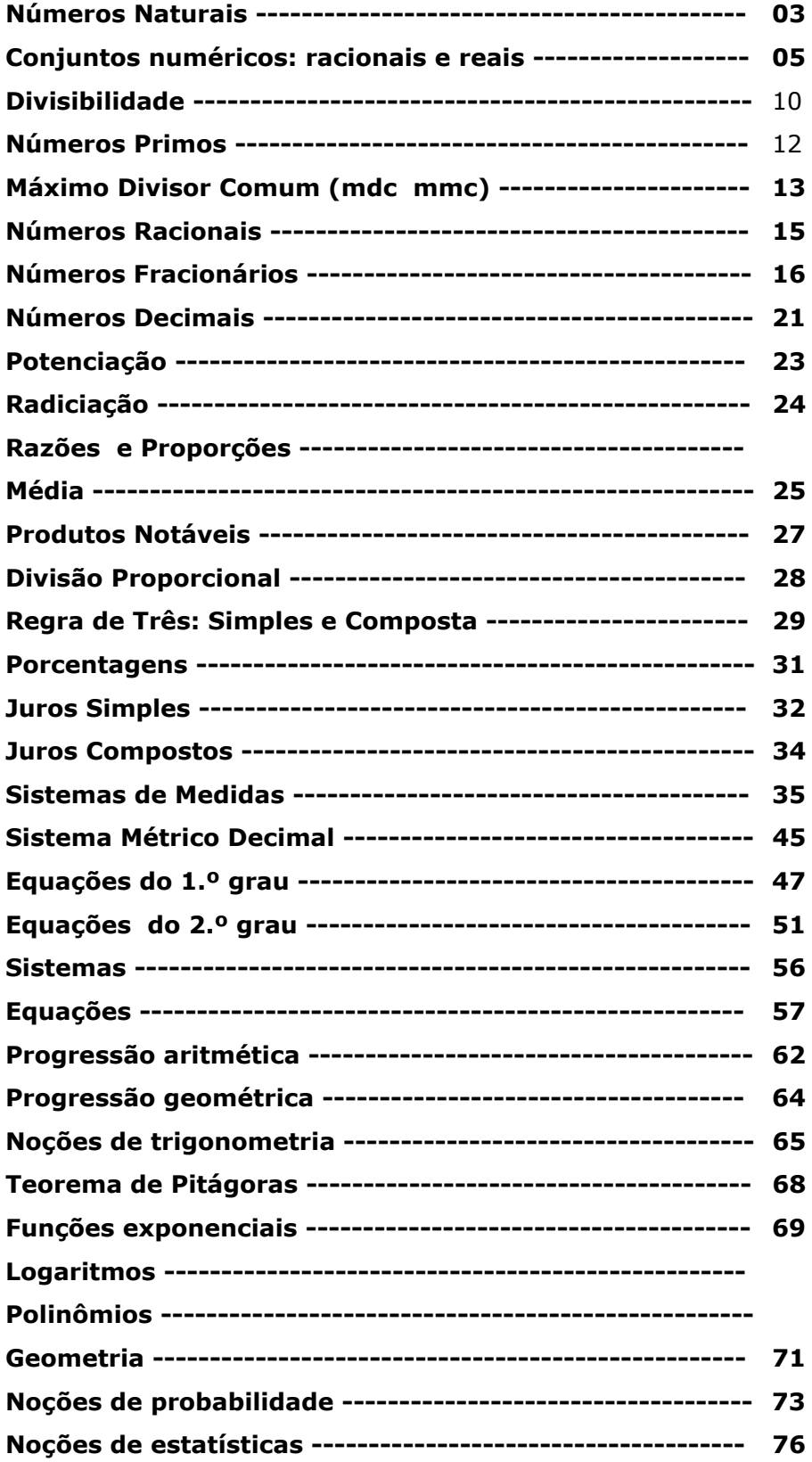

# **Números Naturais**

## **Conjunto dos Números Inteiros**

Este é mais um conjunto numérico que devemos conhecer para futuros estudos, representado pela letra **Z**.

**Conjunto dos Números Naturais** representado pela letra **N**. O **conjunto N = {0,1,2,3,4,5,6,7,8,9,10,11,12,13,14........................}**, este conjunto é infinito ou seja não tem fim. Este ficou pequeno para a matemática, observe os exemplos:

a)  $9 - 12 = ?$  b)  $8 - 100 = ?$ 

Dentro do conjunto dos número naturais não existe resposta para estas perguntas, ou seja as respostas estão dentro do conjunto dos números inteiros. Vamos conhecer este conjunto:

O **conjunto Z = {....-5,-4,-3,-2,-1,0,+1,+2,+3,+4,+5....}**, observe que este conjunto é formado por números negativos, zero e números positivos. Vale lembrar que zero é um número nulo ou neutro, não é negativo e nem positivo.

No seu dia a dia você já dever ter deparado com números inteiros.

Quando temos um crédito temos um número positivo, um débito é um número negativo, temperaturas acima de zero são positivas, abaixo de zero são negativas, também em relação ao nível do mar, os países que estão acima do nível do mar tem altitudes positivas, abaixo do nível do mar altitudes negativas, se você prestar atenção ao seu redor vai encontrar muitos números negativo e positivos.

## **Reta Numérica Inteira**

$$
\xrightarrow{-8} \overline{5} \xrightarrow{-7} -\overline{6} \xrightarrow{-5} -\overline{4} \xrightarrow{-3} -\overline{2} \xrightarrow{-1} 0 \xrightarrow{+1+2+3+4+5+6+7} \xrightarrow{+}
$$

Observe que a reta tem uma seta que indica a ordem de crescimento dos números, eles estão crescendo da esquerda para a direita, -7 é menor que -6, 0 é maior que -1 e assim em diante.

Vamos comparar alguns números inteiros.

a)  $-5 > -10$ ,

- b)  $+8$  >  $-1000$ ,
- c)  $-1$  >  $-200.000$ ,
- d) -200 < 0,
- e)  $-234 < -1$ ,
- f)  $+2 > -1$ ,
- q)  $q$ )  $-9 < +1$

Lembrete:

1º: Zero é maior que qualquer número negativo.

- 2º: Um é o maior número negativo.
- 3º: Zero é menor que qualquer número positivo.
- 4º: Qualquer número positivo é maior que qualquer número negativo.

#### **Números opostos ou simétricos**

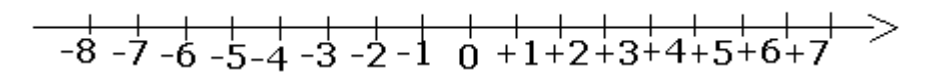

Observe que a distancia do -3 até o zero é a mesma do +3 até o zero, estes números são chamados de opostos ou simétricos.

Logo:

 $-2$  é oposto ou simétrico do  $+2$ ,  $+20$  é oposto ou simétrico do  $-20$ ,  $-100$  é oposto ou simétrico de + 100.

# **Adição e Subtração de Números Inteiros**

#### Exemplos:

a)  $(+3) + (+7) = +3 + 7 = +10$  (tiramos os parentes e conservamos os sinais dos números) b)  $(-9) + (-8) = -9 - 8 = -17$  (tiramos os parentes e conservamos os sinais dos números) c)  $(+12) + (-10) = +12 - 10 = +2$  (tiramos os parentes e conservamos os sinais dos números)

d)  $(+15) - (+25) = +15 - 25 = 5$  (tiramos os parentes e trocamos o sinal do número que estava depois da subtração)

e)  $(-18) - (-12) = -18 + 12 = -6$  (tiramos os parentes e trocamos o sinal do número que estava depois da subtração)

Lembrete:

Para facilitar seu entendimento, efetue esta operações pensando em débito(número negativo) e crédito(número positivo), **+ 3 + 7**, tenho 3 reais se ganhar 7 fico com 10, **- 15 + 10**, devo 15 reais se tenho só dez para pagar ainda fico devendo sete ou seja -7, **- 5 - 8**, tenho uma divida de 5 reais faço mais uma divida de 8 eu fico devendo treze ou seja -13.

# **Multiplicação e Divisão de Números Inteiros**

 Exemplos: a)  $(+5)$  x  $(+8)$  = + 40 ( + x + = +) b)  $(-8)$  x  $(-7)$  = + 56  $(-x - = +)$ c)  $(-4) \times (+7) = -28 (-x + -)$ d)  $(+6)$  x  $(-7)$  =  $-$  42  $(+ x - = -)$ e)  $(-8)$  :  $(-2) = +4 (-: - = +)$ f)  $(+18)$  :  $(-6) = -3 (+ : - = -)$ g)  $(+48)$  :  $(+2) = +24$   $(+ : + = +)$ h)  $(-14)$  :  $(-7) = +2(-2) - (-7) = +2$ 

Lembrete:

Observe que a multiplicação ou divisão de números de mesmo sinal o resultado e sempre positivo, a multiplicação ou divisão de números de sinais diferentes o resultado é sempre negativo.

# **Potenciação de Números Inteiros**

Exemplos:

a)  $(+3)^2 = (+3) \times (+3) = +9$  b)  $(-2)^5 = (-2) \times (-2) \times (-2) \times (-2) \times (-2) = -32$ 

c) (-8)<sup>0</sup> = 1 (todo número elevado a zero é igual a 1 positivo)  $d$ ) (+9)<sup>0</sup> = 1 (todo número elevado a zero é igual a 1 positivo)

e)  $(18)^1 = 18$  (todo número elevado a um é igual a ele mesmo)

Importante:

 $(-2)^2 = (-2) \times (-2) = 4$  é diferente de -  $2^2 = -(2) \times (2) = -(4) = -4$ No primeiro caso tanto o sinal quanto ao número estão ao quadrado e no segundo caso apenas o número está elevado ao quadrado.

# **Radiciação de Números Inteiros**

Exemplos:

- a)  $\sqrt{25} = 5$  (lembre-se que  $5 \times 5 = 25$ )
- b)  $\sqrt{49}$  = 7 (lembre-se que 7 x 7 = 49)
- c)  $\sqrt{-36}$  = (lembre-se não existe raiz quadrada de número inteiro negativo)
- d)  $-\sqrt{81}$  = -9 (observe que neste caso o menos está fora da raiz, sendo assim existe a raiz)
- e)  $\sqrt[3]{-8}$  = -2 (lembre-se (-2) x (-2) x (-2) = 8) Neste caso é raiz cúbica e não raiz quadrada.
- d)  $\frac{3}{36}$  = 2 (lembre-se (2) x (2) x (2) = 8)

# **Resolvendo Expressões Numéricas com Números Inteiros**

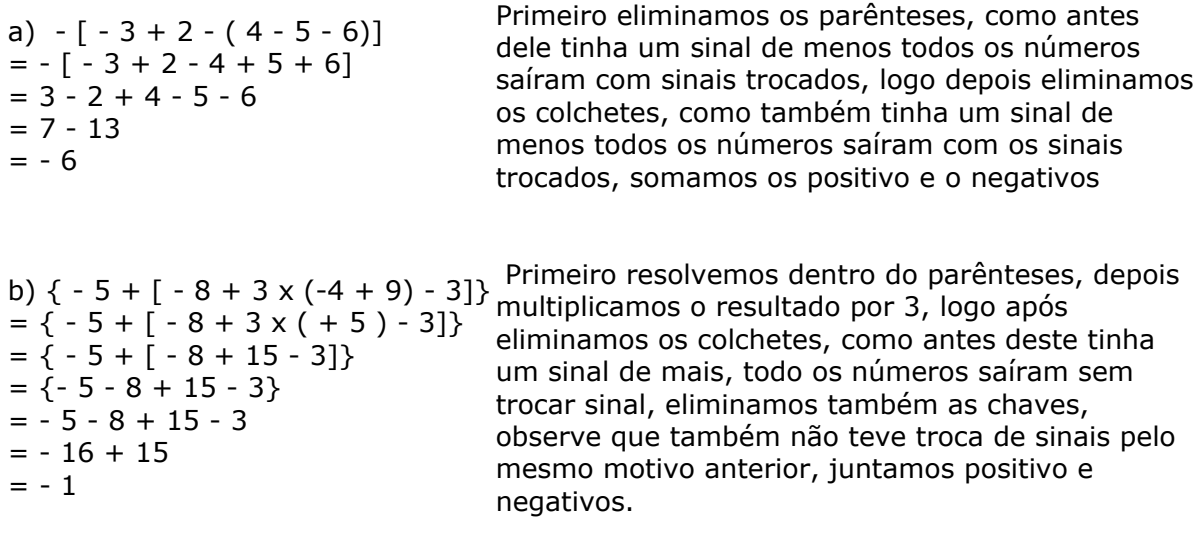

# **Conjuntos numéricos: racionais e reais**

# **Conjunto**

Conceito primitivo; não necessita, portanto, de definição.

Exemplo: conjunto dos números pares positivos:  $P = \{2,4,6,8,10,12, \dots\}$ . Esta forma de representar um conjunto, pela enumeração dos seus elementos, chama-se forma de listagem. O mesmo conjunto também poderia ser representado por uma propriedade dos seus elementos ou seja, sendo x um elemento qualquer do conjunto P acima, poderíamos escrever:

 $P = \{ x \mid x \in par$  e positivo  $\} = \{ 2, 4, 6, \dots \}$ .

# **Relação de pertinência**

Sendo x um elemento do conjunto A, escrevemos  $x \in A$ , onde o símbolo  $\epsilon$ significa "pertence a".

Sendo y um elemento que não pertence ao conjunto A , indicamos esse fato com a notação y A.

O conjunto que não possui elementos , é denominado conjunto vazio e representado por φ . Com o mesmo raciocínio, e opostamente ao conjunto vazio, define-se o conjunto ao qual pertencem

todos os elementos, denominado conjunto universo, representado pelo símbolo U. Assim é que, pode-se escrever como exemplos:

 $\emptyset = \{ x: x \neq x \}$  e U =  $\{x: x = x \}.$ 

# **Subconjunto**

Se todo elemento de um conjunto A também pertence a um conjunto B, então dizemos que

**A é subconjunto de B** e indicamos isto por  $A \subseteq B$ .

Notas:

a) todo conjunto é subconjunto de si próprio. ( $A \subseteq A$ )

b) o conjunto vazio é subconjunto de qualquer conjunto. ( $\emptyset \subset A$ )

c) se um conjunto A possui m elementos então ele possui 2m subconjuntos.

d) o conjunto formado por todos os subconjuntos de um conjunto A é denominado **conjunto das partes de A** e é indicado por **P(A).**

Assim, se A =  $\{c, d\}$ , o conjunto das partes de A é dado por P(A) =  $\{\phi, \{c\}, \{d\}, \{c,d\}\}\$ e) um **subconjunto de A** é também denominado **parte de A**.

# **Conjuntos numéricos fundamentais**

Entendemos por conjunto numérico, qualquer conjunto cujos elementos são números. Existem infinitos conjuntos numéricos, entre os quais, os chamados conjuntos numéricos fundamentais, a saber:

# **Conjunto dos números naturais**

 $N = \{0, 1, 2, 3, 4, 5, 6, \dots\}$ 

# **Conjunto dos números inteiros**

 $Z = \{..., -4,-3,-2,-1,0,1,2,3,... \}$ 

Obs: é evidente que  $N \subset Z$ .

# **Conjunto dos números racionais**

 $Q = \{x; x = p/q \text{ com } p \in Z, q \in Z \in q \neq 0 \}.$ 

Temos então que número racional é aquele que pode ser escrito na forma de uma fração p/q onde p e q são números inteiros, com o denominador diferente de zero.

#### Lembre-se que **não existe divisão por zero!**

São exemplos de números racionais: 2/3, -3/7, 0,001=1/1000, 0,75=3/4, 0,333... = 1/3, 7 = 7/1, etc.

#### Notas:

a) é evidente que  $N \subset Z \subset Q$ . b) toda dízima periódica é um número racional, pois é sempre possível escrever uma dízima periódica na forma de uma fração.

Exemplo:  $0,4444... = 4/9$ 

# **Conjunto dos números irracionais**

 $I = \{x: x \in \text{uma}}$  dízima não periódica}. Exemplos de números irracionais: ∏ = 3,1415926... (número pi = razão entre o comprimento de qualquer circunferência e o seu diâmetro) 2,01001000100001... (dízima não periódica)  $\sqrt{3}$  = 1,732050807... (raiz não exata).

# **Conjunto dos números reais**

 $R = \{ x; x \in \text{rational} \}$ .

Notas:

a) é óbvio que  $N \subset Z \subset Q \subset R$ 

b)  $I \subseteq R$ 

c)  $I \cup Q = R$ 

d) um número real é racional ou irracional, não existe outra hipótese!

# **Intervalos numéricos**

Dados dois números reais p e q, chama-se **intervalo** a todo conjunto de todos números reais compreendidos entre p e q , podendo inclusive incluir p e q. Os números p e q são os limites do intervalo, sendo a diferença p - q , chamada amplitude do intervalo.

Se o intervalo incluir p e q , o intervalo é fechado e caso contrário, o intervalo é dito aberto. A tabela abaixo, define os diversos tipos de intervalos.

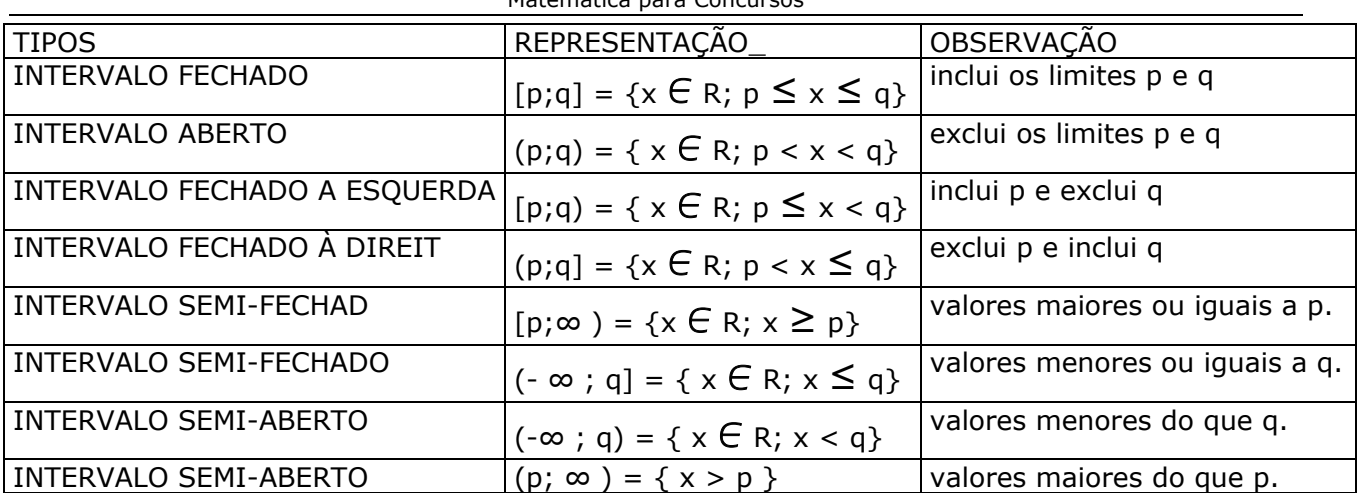

Matemática para Concursos

Nota: é fácil observar que o conjunto dos números reais, (o conjunto R) pode ser representado na forma de intervalo como  $R = (-\infty; +\infty)$ .

# **Operações com conjuntos**

# $União (*U*)$

Dados os conjuntos A e B, define-se o **conjunto união** A  $\cup$  B = { x; x  $\in$  A ou x  $\in$  B}.

Exemplo:  $\{0,1,3\} \cup \{3,4,5\} = \{0,1,3,4,5\}$ . Percebe-se facilmente que o conjunto união contempla todos os elementos do conjunto A ou do conjunto B.

Propriedades imediatas:

a)  $A \cup A = A$ 

b) 
$$
A \cup \varphi = A
$$

c) A  $\cup$  B = B  $\cup$  A (a união de conjuntos é uma operação comutativa)

d)  $A \cup U = U$ , onde  $U \neq o$  conjunto universo.

# **Interseção (**1 **)**

Dados os conjuntos A e B, define-se o **conjunto interseção** A  $\cap$  B = {x; x  $\in$  A e x  $\in$  B}.

Exemplo:  $\{0,2,4,5\}$   $\bigcap$   $\{4,6,7\}$  =  $\{4\}$ . Percebe-se facilmente que o conjunto interseção contempla os elementos que são comuns aos conjuntos A e B.

Propriedades imediatas:

a)  $A \cap A = A$ 

b) 
$$
A \cap \emptyset = \emptyset
$$

c) A  $\cap$  B = B  $\cap$  A ( a interseção é uma operação comutativa)

d) A  $\bigcap$  U = A onde U é o conjunto universo.

São importantes também as seguintes propriedades :

P1. A  $\bigcap$  ( B  $\bigcup$  C ) = (A  $\bigcap$  B)  $\bigcup$  ( A  $\bigcap$  C) (propriedade distributiva)

P2. A  $\cup$  ( B  $\cap$  C ) = (A  $\cup$  B )  $\cap$  ( A  $\cup$  C) (propriedade distributiva)

P3. A  $\cap$  (A  $\cup$  B) = A (lei da absorção)

P4. A  $\cup$  (A  $\cap$  B) = A (lei da absorção)

Obs: Se A  $\bigcap$  B =  $\varphi$ , então dizemos que os conjuntos A e B são Disjuntos.

# **Diferença**  $A - B = \{x : x \in A \in \mathbb{Z} \mid B\}.$

Observe que os elementos da diferença são aqueles que pertencem ao primeiro conjunto, mas não pertencem ao segundo.

Exemplos:  $\{0,5,7\} - \{0,7,3\} = \{5\}.$  ${1,2,3,4,5} - {1,2,3} = {4,5}.$ 

Propriedades imediatas:

a)  $A - \Phi = A$ b)  $φ - A = φ$ c)  $A - A =$ d) A - B ≠ B - A ( a diferença de conjuntos não é uma operação comutativa).

# **Complementar de um conjunto**

Trata-se de um caso particular da diferença entre dois conjuntos. Assim é , que dados dois

conjuntos A e B, com a condição de que  $B \subseteq A$ , a diferença A - B chama-se, neste caso, complementar de B em relação a A .

Simbologia: **CAB = A - B**.

Caso particular: O complementar de B em relação ao conjunto universo U, ou seja , U - B ,é indicado pelo símbolo B' .Observe que o conjunto B' é formado por todos os elementos que não pertencem ao conjunto B, ou seja:

 $B' = \{x: x \notin B\}$ . É óbvio, então, que:

a)  $B \cap B' = \omega$ 

b)  $B \cap B' = U$ 

c)  $Φ' = U$ 

d) U' = φ\_

# **Partição de um conjunto**

Seja A um conjunto não vazio. Define-se como **partição de A,** e representa-se por part(A), qualquer subconjunto do **conjunto das partes de A** (representado simbolicamente por **P(A)**), que satisfaz simultaneamente, às seguintes condições:

1 - nenhuma dos elementos de part(A) é o conjunto vazio.

2 - a interseção de quaisquer dois elementos de part(A) é o conjunto vazio.

3 - a união de todos os elementos de part(A) é igual ao conjunto A.

Exemplo: Seja A =  $\{2, 3, 5\}$ 

Os subconjuntos de A serão: {2}, {3}, {5}, {2,3}, {2,5}, {3,5}, {2,3,5}, e o conjunto vazio - Ø.

Assim, o **conjunto das partes de A** será:

P(A) = **{** {2}, {3}, {5}, {2,3}, {2,5}, {3,5}, {2,3,5}, Ø **}** Vamos tomar, por exemplo, o seguinte subconjunto de P(A): X = **{** {2}, {3,5} **}** Observe que X é uma partição de A - cuja simbologia é part(A) - pois: a) nenhum dos elementos de X é Ø .

b)  $\{2\} \cap \{3, 5\}$  $\notin = \emptyset$ 

c) {2} U {3, 5} = {2, 3, 5} = A

Sendo observadas as condições 1, 2 e 3 acima, o conjunto X é uma partição do conjunto A. **Observe que Y = { {2,5}, {3} } ; W = { {5}, {2}, {3} }; S = { {3,2}, {5} } são outros exemplos de partições do conjunto A.**

Outro exemplo: o conjunto Y = **{** {0, 2, 4, 6, 8, ...}, {1, 3, 5, 7, ...} **}** é uma partição do conjunto **N** dos números naturais, pois {0, 2, 4, 6, 8, ...} {1, 3, 5, 7, ...} = Ø e {0, 2, 4, 6, 8, ...} U {1, 3, 5, 7, ...} = **N** .

#### **Número de elementos da união de dois conjuntos**

Sejam A e B dois conjuntos, tais que o número de elementos de A seja n(A) e o número de elementos de B seja n(B).

Nota: o número de elementos de um conjunto, é também conhecido com cardinal do conjunto.

Representando o número de elementos da interseção A  $\cap$  B por n(A  $\cap$  B) e o número de

elementos da união A  $\cup$  B por n(A  $\cup$  B), podemos escrever a seguinte fórmula:

# $n(A \cup B) = n(A) + n(B) - n(A \cup B)$

## **Exercícios**

1) USP-SP - Depois de n dias de férias, um estudante observa que:

a) choveu 7 vezes, de manhã ou à tarde;

b) quando chove de manhã não chove à tarde;

c) houve 5 tardes sem chuva;

d) houve 6 manhãs sem chuva.

Podemos afirmar então que n é igual a:

a)7

b)8

c)9

d)10

e)11

2) 52 pessoas discutem a preferência por dois produtos A e B, entre outros e conclui-se que o número de pessoas que gostavam de B era:

I - O quádruplo do número de pessoas que gostavam de A e B;

II - O dobro do número de pessoas que gostavam de A;

III - A metade do número de pessoas que não gostavam de A nem de B.

Nestas condições, o número de pessoas que não gostavam dos dois produtos é igual a: a)48

 $b)35$ 

c)36

d)47

e)37

3) UFBA - 35 estudantes estrangeiros vieram ao Brasil. 16 visitaram Manaus; 16, S. Paulo e 11, Salvador. Desses estudantes, 5 visitaram Manaus e Salvador e , desses 5, 3 visitaram também São Paulo. O número de estudantes que visitaram Manaus ou São Paulo foi:

a) 29

b) 24 c) 11

d) 8

e) 5

4) FEI/SP - Um teste de literatura, com 5 alternativas em que uma única é verdadeira, referindo-se à data de nascimento de um famoso escritor, apresenta as seguintes alternativas: a)século XIX b)século XX c)antes de 1860 d)depois de 1830 e)nenhuma das anteriores

Pode-se garantir que a resposta correta é:

a)a

b)b

c)c

d)d

```
5) - Se um conjunto A possui 1024 subconjuntos, então o cardinal de A é igual a:
a) 5
b) 6
c) 7
d) 9
e)10
6) - Após um jantar, foram servidas as sobremesas X e Y. Sabe-se que das 10 pessoas
presentes, 5 comeram a sobremesa X, 7 comeram a sobremesa Y e 3 comeram as duas.
Quantas não comeram nenhuma ?
a) 1
b) 2
c) 3
d) 4
e) 0
7) PUC-SP - Se A = e B = \{ \}, então:
a) A \in Bb) A \cup B = \emptysetc) A = Bd) A \cap B = Be) B \subseteq A
```
8) FGV-SP - Sejam A, B e C conjuntos finitos. O número de elementos de A  $\cap$  B é 30, o

número de elementos de A  $\cap$  C é 20 e o número de elementos de A  $\cap$  B  $\cap$  C é 15.

Então o número de elementos de A  $\cap$  (B  $\cup$  C) é igual a:

- a)35 b)15 c)50
- d)45
- e)20

9) Sendo a e b números reais quaisquer, os números possíveis de elementos do conjunto  $A = \{a, b, \{a\}, \{b\}, \{a,b\}\}$  são: a)2 ou 5 b)3 ou 6 c)1 ou 5 d)2 ou 6 e)4 ou 5

# **RESULTADO**

1) c 2) a 3) a 4) c 5) e 6) a 7) a 8) a 9) a

# **Divisibilidade**

#### **Critérios de divisibilidade**

São critérios que nos permite verificar se um número é divisível por outro sem precisarmos efetuar grandes divisões.

**Divisibilidade por 2** Um número natural é divisível por 2 quando ele termina em 0, ou 2, ou 4, ou 6, ou 8, ou seja, quando ele é par.

*Exemplos :*

8490 é divisível por 2, pois termina em 0.

895 não é divisível por 2, pois não é um número par.

**Divisibilidade por 3** Um número é divisível por 3 quando a soma dos valores absolutos dos seus algarismos for divisível por 3.

*Exemplo:*

870 é divisível por 3, pois a soma de seus algarismos é igual a 8+7+0=15, como 15 é divisível por 3, então 870 é divisível por 3.

**Divisibilidade por 4** Um número é divisível por 4 quando termina em 00 ou quando o número formado pelos dois últimos algarismos da direita for divisível por 4. *Exemplo:*

9500 é divisível por 4, pois termina em 00.

6532 é divisível por 4, pois 32 é divisível por 4. 836 é divisível por 4, pois 36 é divisível por 4. 9870 não é divisível por 4, pois não termina em 00 e 70 não é divisível por 4.

**Divisibilidade por 5** Um número natural é divisível por 5 quando ele termina em 0 ou 5.

*Exemplos:* 425 é divisível por 5, pois termina em 5.

 78960 é divisível por 5, pois termina em 0. 976 não é divisível por 5, pois não termina em 0 nem em 5.

**Divisibilidade por 6** Um número é divisível por 6 quando é divisível por 2 e por 3 ao mesmo tempo.

*Exemplos:*

942 é divisível por 6, porque é divisível por 2 e por 3 ao mesmo tempo.

6456 é divisível por 6, porque é divisível por 2 e por 3 ao mesmo tempo.

984 não é divisível por 6, é divisível por 2, mas não é divisível por 3.

357 não é divisível por 6, é divisível por 3, mas não é divisível por 2.

**Divisibilidade por 8** Um número é divisível por 8 quando termina em 000, ou quando o número formado pelos três últimos algarismos da direita for divisível por 8.

*Exemplos:*

2000 é divisível por 8, pois termina em 000.

98120 é divisível por 8, pois 120 é divisível por 8.

98112 é divisível por 8, pois 112 é divisível por 8.

78341 não é divisível por 8, pois 341 não é divisível por 8.

**Divisibilidade por 9** Um número é divisível por 9 quando a soma dos valores absolutos dos seus algarismos for divisível por 9.

*Exemplo:*

6192 é divisível por 9, pois a soma de seus algarismos é igual a  $6+1+9+2=18$ , e como 18 é divisível por 9, então 6192 é divisível por 9.

**Divisibilidade por 10** Um número natural é divisível por 10 quando ele termina em 0.

*Exemplos:* 8970 é divisível por 10, pois termina em 0. 5987 não é divisível por 10, pois não termina em 0.

**Divisibilidade por 11** Um número é divisível por 11 quando a diferença entre as somas dos valores absolutos dos algarismos de ordem ímpar e a dos de ordem par é divisível por 11. *Exemplos:*

87549 Si (soma das ordens ímpares) =  $9+5+8 = 22$ Sp (soma das ordens pares) =  $4+7 = 11$  $Si - Sp = 22 - 11 = 11$  Como 11 é divisível por 11, então o número 87549 é divisível por 11. 439087

Si (soma das ordens ímpares) =  $7+0+3 = 10$ 

Sp (soma das ordens pares) =  $8+9+4 = 21$  $Si - Sp = 10 - 21$ 

 Como a subtração não pode ser realizada, acrescenta-se o menor múltiplo de 11 (diferente de zero) ao minuendo, para que a subtração possa ser realizada:  $10+11 = 21$ . Então temos a subtração 21-21 = 0.

Como zero é divisível por 11, o número 439087 é divisível por 11.

**Divisibilidade por 12** Um número é divisível por 12 quando é divisível por 3 e por 4. *Exemplos:*

1200 é divisível por 12, porque é divisível por 3 e por 4 ao mesmo tempo. 870 não é divisível por 12 é divisível por 3, mas não é divisível por 4. 8936 não é divisível por 12 é divisível por 4, mas não é divisível por 3.

**Divisibilidade por 15** Um número é divisível por 15 quando é divisível por 3 e por 5 ao mesmo tempo.

*Exemplos:*

9105 é divisível por 15, porque é divisível por 3 e por 5 ao mesmo tempo. 9831 não é divisível por 15 é divisível por 3, mas não é divisível por 5. 680 não é divisível por 15 é divisível por 5, mas não é divisível por 3.

# **Números Primos**

Devemos antes de tudo lembrar o que são números primos. Definimos como números primos aqueles que são divisíveis apenas por 1 e ele mesmo.

Exemplos:

**2** tem apenas os divisores **1** e **2**, portanto **2** é primo.

**23** tem apenas os divisores **1** e **23**, portanto 23 é primo.

**10** tem os divisores **1, 2, 5** e **10**, portanto **10 não** é primo. *Atenção:*

**1 não é um número primo**, porque ele tem apenas um divisor ele mesmo.

**2** é o único número primo que é par.

Os números que têm mais de dois divisores são chamados **números compostos**. *Exemplo*: 36 tem mais de dois divisores então 36 é um número composto.

# **Como saber se um número é primo**

Devemos dividir o número dado pelos números primos menores que ele, até obter um quociente menor ou igual ao divisor.

Se nenhum das divisões for exata, o número é primo.

# **Decomposição em fatores primos**

 Todo número natural, maior que 1, pode ser escrito na forma de uma multiplicação em que todos os fatores são números primos. É o que nós chamamos de forma fatorada de um número

Decomposição do número 36:

 $36 = 9 \times 4$  $36 = 3 \times 3 \times 2 \times 2$  $36 = 3 \times 3 \times 2 \times 2 = 2^2 \times 3^2$ 

No produto 2 x 2 x 3 x 3 todos os fatores são primos.

 Chamamos de **fatoração** de 36 a decomposição de 36 num produto de fatores primos. Então a fatoração de 36 é 2<sup>2</sup> x 3<sup>2</sup>

# **Método Prático Escrever a Forma Fatorada de um Número Natural**

 Existe um **dispositivo prático** para fatorar um número. Acompanhe, no exemplo, os passos para montar esse dispositivo:

º Dividimos o número pelo seu menor divisor primo;

2º A seguir, dividir o quociente obtido pelo seu menor divisor primo.

3º Proceder dessa forma, daí por diante, até obter o quociente 1.

4º A forma fatorada do número

 $120 = 2^3 \times 3 \times 5$ 

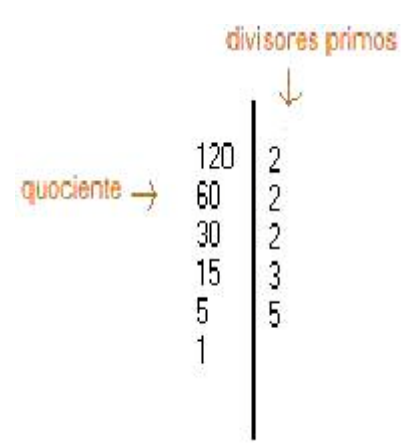

#### **Determinação dos divisores de um número**

 Na prática determinamos todos os divisores de um número utilizando os seus fatores primos.

Vamos determinar, por exemplo, os divisores de 72:

1º Fatoramos o número 72.

2º Traçamos uma linha e escrevemos o 1 no alto, porque ele é divisor de qualquer número. 3º Multiplicamos sucessivamente cada fator primo pelos divisores já obtidos e escrevemos esses produtos ao lado de cada fator primo.

4º Os divisores já obtidos não precisam ser repetidos.

Então o conjunto dos divisores de 72 = {1,2,3,4,6,8,9,12,18,36,72}

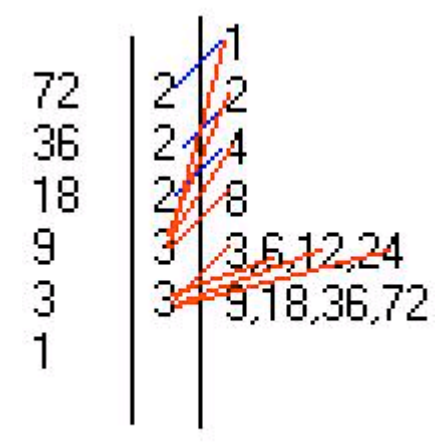

# **Máximo Divisor Comum (mdc)**

O máximo divisor comum entre dois ou mais números naturais não nulos (números diferentes de zero) é o maior número que é divisor ao mesmo tempo de todos eles.

Não vamos aqui ensinar todos as formas de se calcular o mdc, vamos nos ater apenas a algumas delas.

# **Regra das divisões sucessivas**

Esta regra é bem prática para o calculo do mdc, observe:

Exemplo: Vamos calcular o mdc entre os números 160 e 24.

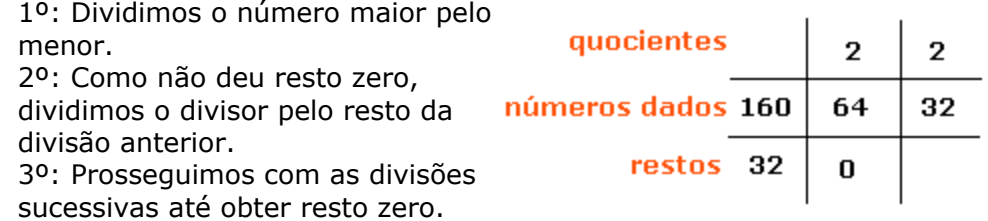

O mdc  $(64; 160) = 32$ 

Para calcular o mdc entre três ou mais números, devemos coloca-los em ordem decrescente e começamos a calcular o mdc dos dois primeiros. Depois, o mdc do resultado encontrado e o terceiro número dado. E assim por diante.

Exemplo:

Vamos calcular o mdc entre os números 18, 36 e 63.

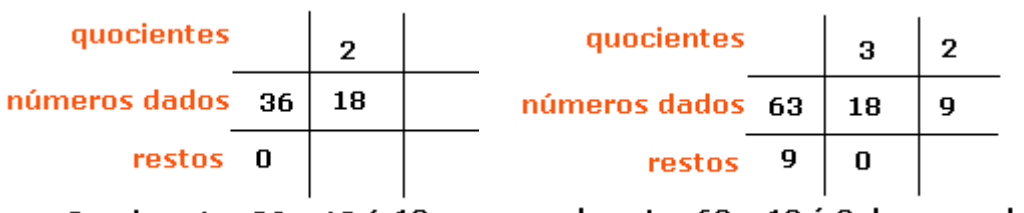

o mdc entre 63 e 18 é 9, logo o mdc (18, 36, 63) = 9 O mdc entre 36 e 18 é 18

Observe que primeiro calculamos o mdc entre os números 36 e 18, cujo mdc é 18, depois calculamos o mdc entre os números 63 e 18(mdc entre 36 e 18). O mdc  $(18; 36; 63) = 9$ .

#### **Regra da decomposição simultânea**

Escrevemos os números dados, separamos uns dos outros por vírgulas, e colocamos um traço vertical ao lado do último. No outro lado do traço colocamos o menor dos fatores primos que for divisor de todos os números de uma só vês.

O mdc será a multiplicação dos fatores primos que serão usados. Exemplos:

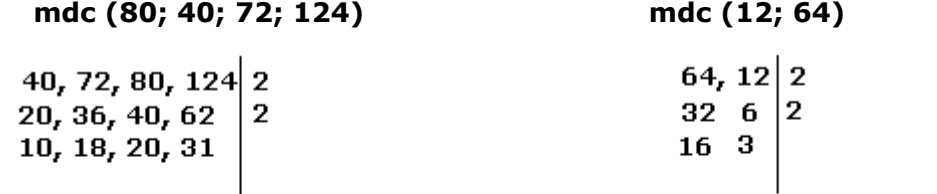

como não existe um divisor primo comun como não existe um divisor primo, que seja a todos o mdc será o produto de 2 x 2 = 4 divisor de 16 e 3  $\,$ ao mesmo tempo o mdc entre eles é o produto de  $2 \times 2 = 4$ . o mdc  $(40, 72, 80, 124) = 4$ mdc(12, 64) = 4

Propriedade: Observe o mdc (4, 12, 20), o mdc entre estes números é 4. Você deve notar que 4 é divisor de 12, 20 e dele mesmo. Exemplo mdc (9, 18, 27) = 9, note que 9 é divisor de 18 e 27. mdc (12, 48, 144) = 12, note que 12 é divisor de 48 e 144.

# **Mínimo Múltiplo Comum (mmc)**

O mínimo múltiplo comum entre dois ou mais números naturais não nulos(números diferente de zero), é o menor número que múltiplo de todos eles.

Regra da decomposição simultânea

Devemos saber que existe outras formas de calcular o mmc, mas vamos nos ater apenas a decomposição simultânea.

OBS: Esta regra difere da usada para o mdc, fique atento as diferenças. Exemplos:

## **mmc (18, 25, 30) = 720**

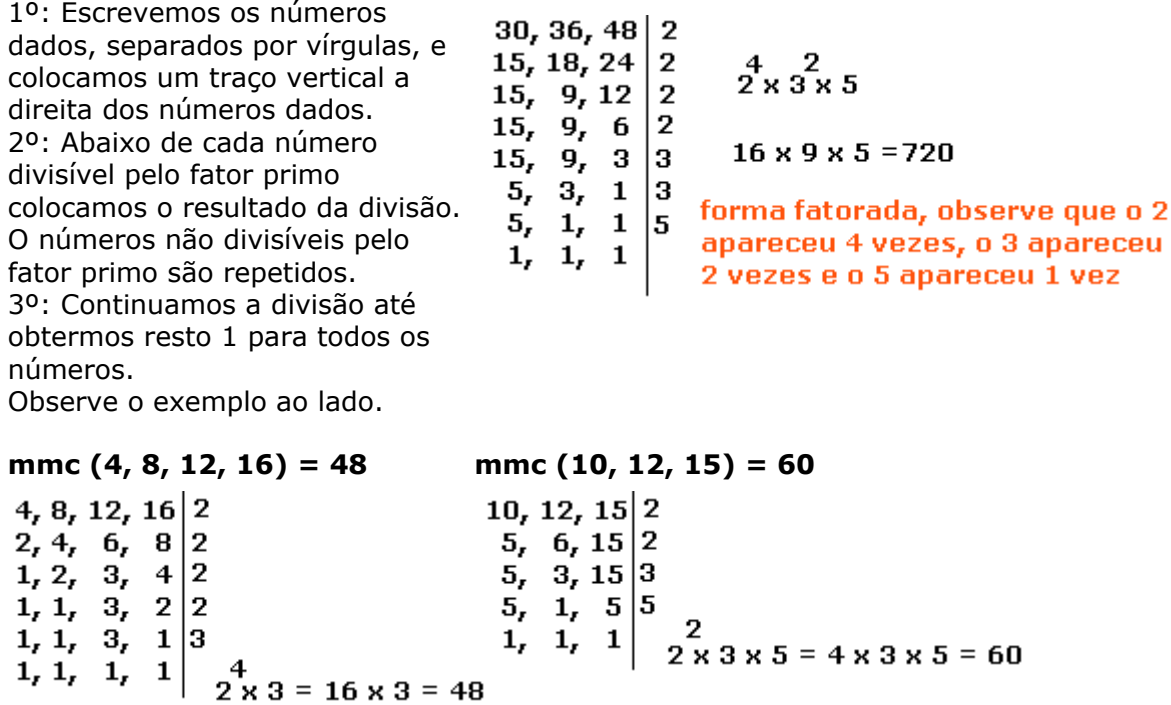

Propriedade:

Observe, o mmc (10, 20, 100) , note que o maior deles é múltiplo dos menores ao mesmo tempo, logo o mmc entre eles vai ser 100. Exemplo: mmc (150, 50 ) = 150, pois 150 é múltiplo de 50 e dele mesmo

mmc (4, 12, 24) = 24, pois 24 é múltiplo de 4, 12 e dele mesmo

# **Números Racionais**

O conjunto dos Números Racionais (Q) é formado por todos os números que podem ser escritos na forma a/b onde a e b  $\hat{I}$  Z e b  $\hat{I}$  0 ( 1º Mandamento da Matemática: NÃO DIVIDIRÁS POR ZERO)

Exemplos:  $\frac{4}{5}$ ,  $-\frac{2}{3}$  , 0,25  $\frac{25}{100} = \frac{1}{4}$  (simplificando),  $\frac{-5}{1}$  u

# **Operações**

As operações com número racionais segue as mesma regras de operação das frações.

# **Adição e Subtração**

Reduz-se as frações ao mesmo denominador. Para isso devemos encontrar o mmc dos denominadores, criarmos uma mesma seqüência de fração com o novo denominador e numerador igual ao resultado da divisão do novo denominador pelo velho multiplicado pelo numerador velho.

Exemplo:

 $\frac{8}{12} + \frac{9}{12} = \frac{17}{12} = 1\frac{5}{12}$ **o** mmc(3,4)=12 ent $\frac{2}{10}$  <sup>+</sup>  $\frac{1}{10}$  dividindo-se 12 por 3 e multiplicando-se por 2,

depois dividindo-se 12 por 4 e multiplicando-se por 3 temos

# **Multiplicação**

Multiplica-se os numeradores e os denominadores obtendo-se assim o resultado. É importante observar se o resultado da multiplicação não pode ser simplificado ( dividir o numerador e o denominador pelo mesmo número) , normalmente isso é possível e evita que se faça operações com números muito grandes :

simplificando por 3 temos como resu $\frac{2}{5}$ do

# **Divisão**

Deve-se multiplicar a primeira pelo inverso da seg $\frac{3}{4}:\frac{5}{6}=\frac{3}{4}.\frac{6}{5}=\frac{18}{20}$  simplificando por 2 ficamos

 $\frac{9}{10}$ 

# **Expressões**

Quando se resolve expressões numéricas devemos observar o seguinte:

- a. Deve-se obedecer a seguinte prioridade de operação:
- 1º multiplicação e divisão na ordem em que aparecer

2º - soma e subtração na ordem em que aparecer

b. Deve-se primeiro resolver as operação dentro do parênteses, depois do colchete e por fim da chave, e dentro de cada separador obedecer as regras do item *a*

# **Exemplos:**

 $\left(\frac{1}{2} + \frac{2}{3}\right)$ :  $\frac{4}{5}$  resolva a operação que esta dentro do parenteses :

 $mmc(2,3) = 6$ 

$$
(\frac{1}{6} + \frac{1}{6}) : \frac{4}{5} \Rightarrow (\frac{3}{6} + \frac{4}{6}) : \frac{4}{5} \Rightarrow \frac{7}{6} \cdot \frac{5}{4} = \frac{35}{24}
$$

$$
1 \left[ \left( \frac{2}{5} + \frac{1}{3} \right) \cdot \left( \frac{1}{4} - \frac{2}{3} \cdot \frac{3}{4} \right) \right] \frac{1}{3}
$$

Primeiro os parenteses, e no segundo parênteses primeiro a multiplicação

$$
\left[\left(\frac{6}{15} + \frac{5}{15}\right) : \left(\frac{1}{4} - \frac{6}{12}\right)\right] \cdot \frac{1}{3} \Longrightarrow \left[\frac{11}{15} : \left(\frac{3}{12} - \frac{6}{12}\right)\right] \cdot \frac{1}{3} \Longrightarrow \left[\frac{11}{15} : \frac{-3}{12}\right] \cdot \frac{1}{3}
$$

 $\left[\frac{11}{15} \cdot \frac{-12}{3}\right] \cdot \frac{1}{3} \Rightarrow \frac{-123}{45} \cdot \frac{1}{3} = \frac{-123}{135}$ 

# **Números Fracionários**

#### **Será representado em nossa apostila da seguinte forma: a/b** ħ

```
O símbolo \frac{a}{b} significa a:b, sendo a e b números naturais e b diferente de zero.
```
Chamamos:

a/b de fração; **a** de numerador; **b** de denominador.

Se **a** é múltiplo de **b**, então a/b é um número natural.

Veja um exemplo:

A fração 12/3 é igual a 12:3. Neste caso, 12 é o numerador e 3 é o denominador. Efetuando a divisão de 12 por 3, obtemos o quociente 4. Assim, 12/3 é um número natural e 12 é múltiplo de 3.

Durante muito tempo, os números naturais foram os únicos conhecidos e usados pelos homens. Depois começaram a surgir questões que não poderiam ser resolvidas com números naturais. Então surgiu o conceito de número fracionário.

# **O significado de uma fração**

Algumas vezes, **a/b** é um número natural. Outras vezes, isso não acontece. Neste caso, qual é o significado de **a/b**?

Uma fração envolve a seguinte idéia: **dividir algo em partes iguais**. Dentre essas partes, consideramos **uma** ou **algumas**, conforme nosso interesse.

Exemplo:

Michele comeu **4/7** de um bolo. Isso significa que o bolo foi dividido em 7 partes iguais, Aline teria comido 4 partes:

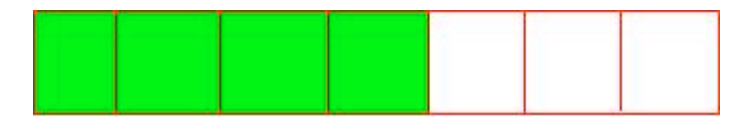

Na figura acima, as partes pintadas seriam as partes comidas por Aline, e a parte branca é a parte que sobrou do bolo.

# **Como se lê uma fração**

As frações recebem nomes especiais quando os denominadores são 2, 3, 4, 5, 6, 7, 8, 9 e também quando os denominadores são 10, 100, 1000, ...

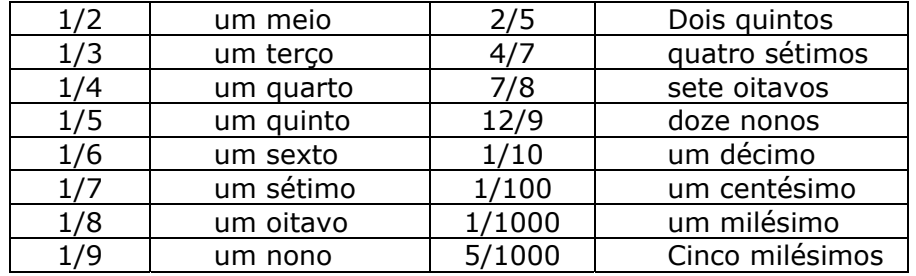

# **Frações Próprias**

São frações que representam uma quantidade menor que o inteiro, ou seja representa parte do inteiro. Exemplos:

 $\frac{1}{5}$ ,  $\frac{5}{8}$ ,  $\frac{50}{99}$ , observe que neste tipo de fração o numerador é sempre menor que o denominador.

# **Frações Impróprias**

São frações que representam uma quantidade maior que o inteiro, ou seja representa uma unidade mais parte dela.

Exemplos: 7 15

, observe que neste tipo de frações o numerador é sempre maior que o

denominador.

# **Frações Aparentes**

São frações que representam uma unidade, duas unidades etc. Exemplos:

-8-18

 $\frac{1}{2}$ , observe que neste tipo de frações o numerador é sempre múltiplo do denominador.

# **Frações Equivalentes**

Duas ou mais frações que representam a mesma quantidade da unidade são equivalentes. Exemplos:

 $\frac{5}{10}$ , são frações equivalentes, ou seja  $\frac{1}{2} = \frac{5}{10}$  (1/2 é a metade de 2/2 e 5/10 é a metade

de 10/10)

#### **Simplificando Frações**

Quando multiplicamos ou dividimos o numerador e o denominador de uma fração pelo mesmo número, esta não se altera. Encontramos frações equivalentes a fração dada. Exemplos:

**3/4 = 6/8** , observe que numerador e denominador foram multiplicados por 2.

**12/18 = 4/6** , observe que numerador e denominador foram divididos por 3.

# **Reduzindo Frações ao Mesmo Denominador**

Exemplo:

 $\frac{1}{3}$ , a primeira coisa a se fazer é encontrar frações equivalentes às frações dadas de tal forma que estas tenham o mesmo denominador. Basta determinar o m.m.c entre os denominadores, que neste caso é 12.

8 15 42

 $\frac{1}{12}$ ,  $\frac{1}{12}$   $\frac{1}{12}$   $\frac{1}{2}$  , para obtermos, pegamos o m.m.c, dividimos pelo denominador, pegamos o resultado e multiplicamos pelo numerador, observe: 12 :  $3 = 4$ ,  $4 \times 2 = 8$  e assim com as outras frações.

# **Adição e Subtração de Frações**

#### **1º Caso**

# **Denominadores iguais**

Para somar frações com denominadores iguais, basta somar os numeradores e conservar o denominador.

Para subtrair frações com denominadores iguais, basta subtrair os numeradores e conservar o denominador. Exemplos:

 $\frac{8}{15} - \frac{7}{15} = \frac{1}{15}$ 

**2º Caso**

## **Denominadores diferentes**

Para somar frações com denominadores diferentes, devemos reduzir as frações ao menor denominador comum e, em seguida, adicionar ou subtrair as frações equivalentes às frações dadas. Para obtermos estas frações equivalentes determinamos m.m.c entre os denominadores destas frações.

Exemplo: Vamos somar as frações  $\frac{1}{4} + \frac{1}{6}$ .

Obtendo o m.m.c dos denominadores temos m.m.c $(4,6) = 12$ .

 $12 : 4 = 3 e 3 x 5 = 15$   $12 : 6 = 2 e 2 x 1 = 2$  $\frac{15}{12} + \frac{2}{12} = \frac{17}{12}$ 

# **Multiplicação e Divisão de Frações**

#### **Multiplicação**

#### **1º Caso**

# **Multiplicando um número natural por uma fração**

Na multiplicação de um número natural por uma fração, multiplicamos o número natural pelo numerador da fração e conservamos o denominador. Exemplos:

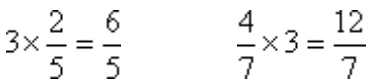

#### **Multiplicando Fração por Fração**

Na multiplicação de números fracionários, devemos multiplicar numerador por numerador, e denominador por denominador.

Exemplos:

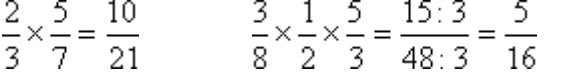

(o resultado foi simplificado)

# **Divisão**

Na divisão de números fracionários, devemos multiplicar a primeira fração pelo inverso da segunda. Exemplos:

Exempios:  
\n
$$
\frac{2}{5} \div \frac{3}{7} = \frac{2}{5} \times \frac{7}{3} = \frac{14}{15}
$$
\n
$$
\frac{\frac{4}{3}}{\frac{5}{7}} = \frac{4}{3} \times \frac{7}{5} = \frac{28}{15}
$$

#### **Potenciação e radiciação de números fracionários**

# **Potenciação**

Na potenciação, quando elevamos um número fracionário a um determinado expoente, estamos elevando o numerador e o denominador a esse expoente: Exemplos:

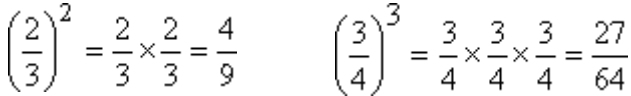

# **Radiciação**

Na radiciação, quando aplicamos a raiz a um número fracionário, estamos aplicando essa raiz ao numerador e ao denominador: Exemplos:

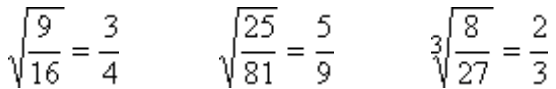

#### **Fracao geratriz**

Conforme você já estudou, todo número racional (Conjunto Q), resulta da divisão de dois número inteiros, a divisão pode resultar em um número inteiro ou decimal.

Convém lembrar que temos decimais exato. Exemplo: 2,45; 0,256; 12,5689; 12,5689

 Temos também decimais não exato (dízima periódica) Exemplo: 2,555555.... ; 45,252525....; 0,123123123...; 456,12454545; 7,4689999....

 Você deve saber, que em uma dízima periódica a parte decimal que repete, recebe o nome de **período**, a parte que não repete é chamada de **ante-período**, a parte não decimal é a **parte inteira**.

Exemplo: **Dízima periódica composta Dízima periódica simples**

 $2.4555...$ Período 5 Ante-período

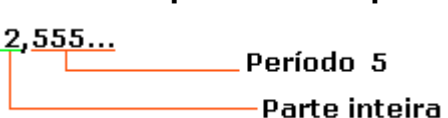

Parte inteira.

Encontrando a Fração Geratriz de uma Dízima Periódica

#### **Dízima periódica simples:**

Devemos adicionar a parte decimal à parte inteira. Devemos lembra que a parte decimal será transformada em uma fração cujo numerador é o período da dízima e o denominador é um número formado por tantos noves quantos sãos os algarismos do período.

Exemplos:

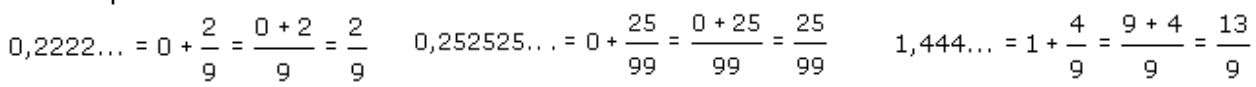

#### **Dízima periódica composta**

Devemos adicionar à parte inteira uma fração cujo numerador é formado pelo ante-período, seguindo de um período, menos o ante-período, e cujo denominador é formado de tantos noves quantos são os algarismos do período seguidos de tantos zeros quanto são os algarismos do ante-período. Exemplos:

Período = 47(implica em dois noves) Ante-período = 1 (implica em um 0)  $0,0777... = 0 + \frac{07 - 0}{90} = 0 + \frac{7}{90} = \frac{7}{90}$ Período = 7 Ante-período =  $0$ 

# **Números Decimais**

# **Fração Decimal**

São frações em que o denominador é uma potência de 10. <u>으, 프, L</u>

Toda fração decimal é escrita na forma de número decimal. Exemplos:

 $\frac{3}{10}$  Três décimos;  $\frac{3}{100}$  Três centésimos;  $\frac{3}{1000}$  Três milésimos;  $\frac{3}{10000}$  Três décimo de milésimo

#### **Números Decimais**

 $\frac{3}{10} = 0.3$   $\frac{3}{100} = 0.03$   $\frac{3}{1000} = 0.003$   $\frac{3}{10000} = 0.0003$ 

Lendo número decimais:

 $0.25$  = Vinte e cinco centésimos;  $2.24$  = Dois inteiros e vinte e quatro centésimos 12,002 = Doze inteiros e dois milésimos; 0,0002 = Dois décimos de milésimos

Transformando uma fração decimal em número decimal:

 $\frac{25}{100}$  = 0,25;  $\frac{13}{10}$  = 1,3;  $\frac{121}{10}$  = 12,1;  $\frac{325}{100}$  = 3,25;  $\frac{45}{1000}$  = 0,045;  $\frac{4225}{10}$  = 422,5

Observe: Denominador 10 um número depois da vírgula, denominador 100 dois números depois da vírgula, denominador 1000 três números depois da vírgula e assim por diante.

Transformando um número decimal em fração decimal:

$$
0, 2 = \frac{2}{10}; 2, 5 = \frac{25}{10}; 2, 31 = \frac{231}{100}; 0, 02 = \frac{2}{100}; 4, 43 = \frac{443}{100}; 2, 313 = \frac{2313}{1000}; 1, 0023 = \frac{10023}{10000}
$$

Observe: Um número depois da vírgula denominador 10, dois números depois da vírgula denominador 100, três números depois da vírgula denominador 1000 e assim por diante.

#### **Propriedade: Um número decimal não se altera ao acrescentarmos zeros a direita do seu último número.**

Exemplos:  $0.4 = 0.400 = 0.4000 = 0.40000$  $0,23 = 0,230 = 0,2300 = 0,23000 = 0,230000$  $1,2 = 1,20 = 1,200 = 1,2000, 1,20000$ 

# **Adição**

Na adição de números decimais devemos somar os números de mesma ordem de unidades, décimo com décimo, centésimo com centésimo.

Antes de iniciar a adição, devemos colocar vírgula debaixo de vírgula.

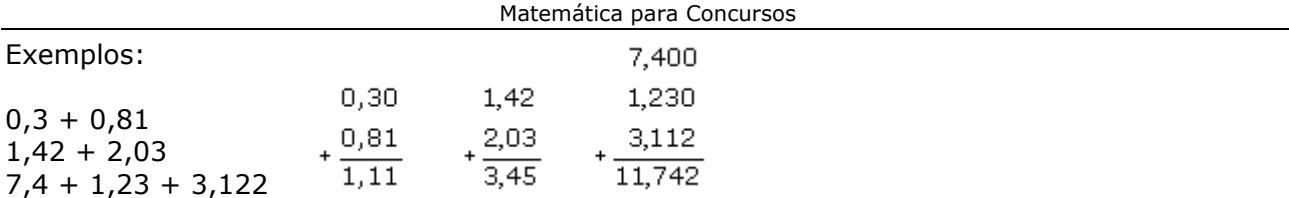

# **Subtração**

A subtração de números decimais é efetuada da mesma forma que a adição.

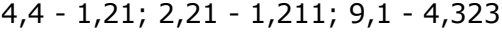

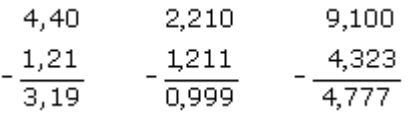

# **Multiplicação**

Efetuamos a multiplicação normalmente. Em seguida, contam-se as casas decimais de cada número e o produto fica com o número de casas decimais igual à soma das casas decimais dos fatores.

Exemplos:

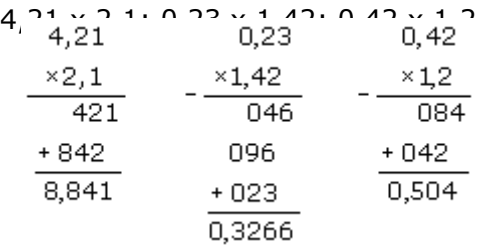

# **Divisão**

Na divisão de números decimais, o dividendo e o divisor devem ter o mesmo número de casas decimais. Devemos igualá-las antes de começar a divisão.

# **7,02 : 3,51**

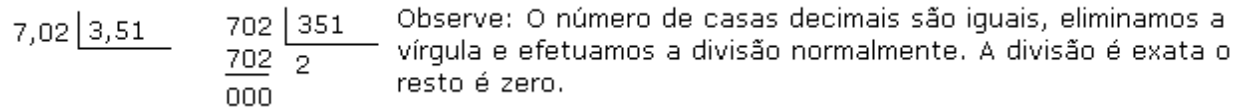

# **11,7 : 2,34**

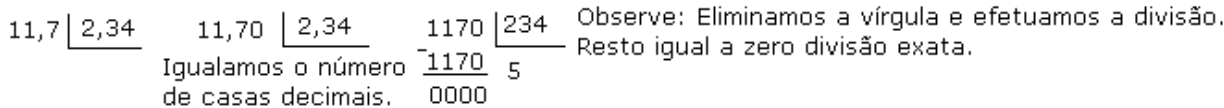

# **23 : 7**

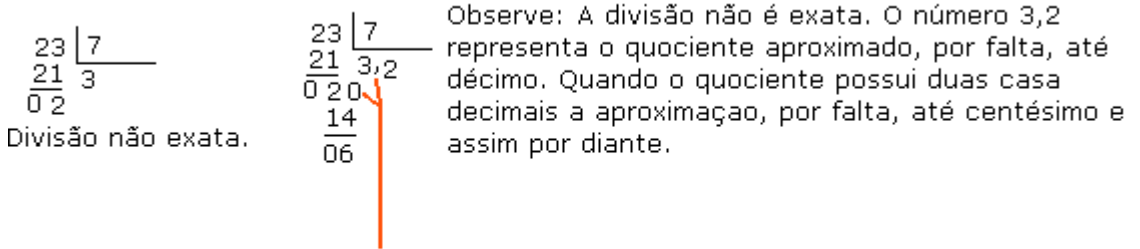

# **Potenciação**

Efetuamos da mesma forma que aprendemos com os números naturais. Exemplos:

 $(0,2)^2$  = 0,2 x 0,2 = 0,04;  $(1,2)^2$  = 1,2 x 1,2 = 1,44;  $(1,23)^0$  = 1;  $(23,5)^1$  = 23,5

# **Potenciação e Radiciação, Razões, Proporções**

# **Potenciação**

Chamamos de potenciação, um número real **a** e um número natural **n**, com **n <sup>1</sup> 0**, escrito na forma **a<sup>n</sup>**.

Observe o seguinte produto de fatores iguais.

2 x 2 x 2 este produto pode ser escrito da seguinte forma,  $2<sup>3</sup>$  onde o número 3 representa quantas vezes o fator 2 esta sendo multiplicado por ele mesmo.

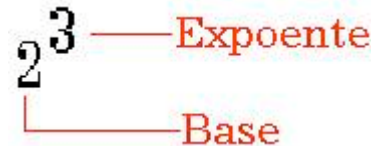

Expoente, informa quantas vezes o fator vai ser multiplicado por ele mesmo. Base, informa o fator a ser repetido.

Potência, é o resultado desta operação

 $2^3$  = lê-se, dois elevado a 3<sup>a</sup> potencia ou dois elevado ao cubo.

Exemplos:

 $3^2$  = três elevado a segunda potência ou três elevado ao quadrado.

 $6<sup>4</sup>$  = seis elevado a quarta potência.

 $7^5$  = sete elevado a quinta potência.

 $2^8$  = dois elevado a oitava potência.

# Observações:

1ª) Todo número elevado a expoente um é igual a ele mesmo.

 $2^1 = 2$ ,  $3^1 = 3$ ,  $5^1 = 5$ ,  $6^1 = 6$ ,  $13^1 = 13$ ,  $(1,2)^1$  $(1,2)^1 = 1,2$ 

2ª) Todo número diferente de zero elevado a expoente zero é igual a um.

$$
4^0 = 1
$$
,  $6^0 = 1$ ,  $8^0 = 1$ ,  $34^0 = 1$ ,  $26^0 = 1$ ,  $(3,5)^0 = 1$ ,

Potências de base 1

 $1^0 = 1,$   $1^1 = 1,$   $1^2 = 1,$   $1^3$  $1^3 = 1$ ,  $1^{12} = 1$ , toda potência de 1 é igual a 1. · Potências de base 10

 $10^{0}$  = 1,  $10^{2}$  = 100,  $10^{3}$  = 1000,  $10^{4}$  = 10000, toda potência de 10 é igual ao número formado pelo algarismo 1 seguido de tantos zeros quantas forem as unidades do expoente.

# **Propriedades da Potenciação**

1ª) Multiplicação de potência de mesma base. Somamos os expoentes e conservamos a base, observe.  $2^3 \times 2^2 = 2^{3+2} = 2^5 = 32$ 

 $\left(\frac{4}{9}\right)^1 = \frac{4}{9}$ <br> $\left(\frac{9}{7}\right)^0 = 1$ 

 $3^3 \times 3 = 3^{3+1} = 3^4 = 81$  $4 \times 4^2 \times 4^3 = 4^6 = 4096$ 2ª) Divisão de potência de mesma base. Subtraímos os expoentes e conservamos a base, observe.  $2^3:2^2=2^1=2$  $3^4:3^2=3^2=9$  $7^5$  :  $7^3$  =  $7^2$  = 49 3ª) Potência de potência. Conservamos a base e multiplicamos os expoentes.  $(3^2)^2 = 3^{2 \times 2} = 3^4 = 81$  $[(3^2)^3]^2 = 3^{2 \times 3 \times 2} = 3^{12} = 531441$ 

# **Trabalhando com Potenciação**

Exemplos: a)  $3^4 = 3 \times 3 \times 3 \times 3 = 81$ b)  $5^2 = 5 \times 5 = 25$ c)  $6^3 = 6 \times 6 \times 6 = 216$ d)  $1^{13} = 1$ e)  $23^0 = 1$ f)  $234^0 = 1$ g)  $10^6 = 1000000$ h)  $(1,2)^2 = 1,2 \times 1,2 = 1,44$ i)  $(0,5)^2 = 0,25$ j)  $(0,4)^5 = 0,4 \times 0,4 \times 0,4 \times 0,4 \times 0,4 \times 0,4 = 0,01024$  $=\frac{1}{2}\times\frac{1}{2}\times\frac{1}{2}$  $\overline{2}$ k)  $( -3)^2 = -3 \times -3 = 9$ m)  $(-4)^3 = -4x - 4x - 4 = -64$ 

Observação: Lembre-se que  $(-3)^{2}$  <sup>1</sup>  $-3^{2}$ .  $(-3)^2 = -3 \times -3 = 9$  $-3^2 = -(3 \times 3) = -(9) = -9$ 

#### **Potência com Expoente Negativo**

Observe:  
\n
$$
4^{-2} = \left(\frac{1}{4}\right)^2 = \frac{1}{16}
$$
,  $3^{-5} = \left(\frac{1}{3}\right)^5 = \frac{1}{243}$ ,  $\left(\frac{2}{3}\right)^{-3} = \left(\frac{3}{2}\right)^3 = \frac{27}{8}$ 

# **Radiciação**

Radiciação é o ato de extrair a raiz de um número, lembrando que temos raiz quadrada, raiz cúbica, raiz quarta, raiz quinta e etc...

Radiciação é a operação inversa da potenciação (procure revisar este conteúdo).

$$
\begin{array}{c}\n\text{Indice} \\
\eta \quad \text{radical} \\
\eta = b \quad \text{radical} \\
\text{radicando}\n\end{array}
$$

Lembrando que:

Se o índice é um número maior que 1 (n > 1), se este for igual a dois (raiz quadrada "não escrevemos este valor, o local do índice fica vazio ou seja fica entendido que ali está o número 2"), se for igual a 3 (raiz cúbica "este valor deve aparecer no índice"), etc...

Exemplo:<br> $\sqrt{4}$ =lemos raiz quadrada de 4,  $\sqrt[3]{8}$ =lemos raiz cúbica de 8

#### **Raiz de um número real**

1º caso:  $a > 0$  e n é par. Vamos calcular a  $\sqrt{49}$  onde n = 2(par) e a = 49(número positivo) Temos que  $(-7)^2$  = 49 e  $(+7)^2$  = 49; então  $\sqrt{49}$  = ±7. Devemos lembrar que o resultado de uma operação deve ser único, então a  $\sqrt{49}$  = 7 2º caso: a > 0 e n é ímpar.<br>Vamos calcular a  $\sqrt[3]{125}$  onde n = 3 (ímpar) e a = 125 (número positivo) Temos que  $\sqrt[3]{125}$  = 5, porque  $5^3$  = 5 x 5 x 5 = 125 3º caso: a < 0 e n é ímpar. Vamos calcular a  $\sqrt[3]{-8}$  onde n = 3(impar) e a = -8(número negativo) Temos que  $\sqrt[3]{-8}$  = -2, porque  $(-2)^3$  = (-2) x(-2) x(-2) = -8 4º caso: a < 0 e n é par. Vamos calcular a  $\sqrt{-81}$  onde n = 2(par) e a = -81(número negativo) Temos  $\sqrt{-81}$  = não existe, porque não exite um número que elevado ao quadrado seja igual a -81

# **Razão**

Chama-se de razão entre dois números racionais a e b, com b  $1$  0, aoquociente entre eles. Indica-se a

razão de a para b  $\frac{a}{b}$  por ou a : b.

Exemplo:

Na sala da 6ª B de um colégio há 20 rapazes e 25 moças. Encontre a razão entre o número de rapazes e o número de moças. (lembrando que razão é divisão)<br> $20 \div 5 = 4$ <br> $-20 \div 5 = -$  (Indica que para cada 4 rapazes existe 5 moças)

(Indica que para cada 4 rapazes existe 5 moças)  $25 \div 5$  5 Voltando ao exercício anterior, vamos encontrar a razão entre o número de moças e rapazes. 25+5.  $=\frac{5}{4}$ , (indica que para cada 5 moças existe 4 rapazes)  $\frac{2}{5}$ , lê -se, 2 está para 5 ou 2 para 5.  $\frac{8}{5}$ , lê -se, 8 está para 9 ou 8 para 9. **Lendo Razões:**

**Termos de uma Razão**

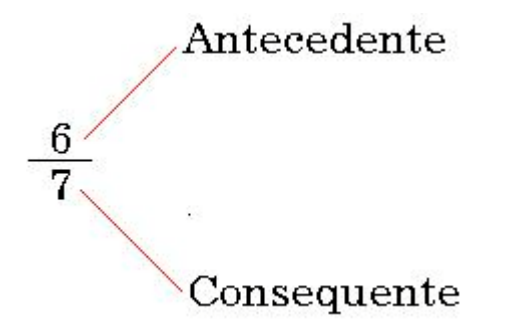

# **Grandezas Especiais**

**Escala**, é a razão entre a medida no desenho e o correspondente na medida real.

# Escala= Medida do desenho Medida real

Exemplo:

Em um mapa, a distância entre Montes Claros e Viçosa é representada por um segmento de 7,2 cm. A distância real entre essas cidades é de 4320km. Vamos calcular a escala deste mapa.

As medidas devem estar na mesma unidade, logo 4320km = 432 000 000 cm<br> $\frac{7.2 \text{cm}}{1}$ Escala

$$
A = \frac{1}{432\,000\,000\,\text{cm}} = \frac{1}{60\,000\,000}
$$

**Velocidade média,** é a razão entre a distância a ser percorrida e o tempo gasto. (observe que neste caso as unidades são diferentes)

$$
\rm Velocidade \equiv \rm - \frac{Distância}{Tempo}
$$

Exemplo:

Um carro percorre 320km em 4h. determine a velocidade média deste carro.<br>Velocidade =  $\frac{320 \text{km}}{2}$  = 80 km/h (significa, que este carro anda em média 80 km em 1h)

**Densidade demográfica**, é a razão entre o número de habitantes e a área.

 $N<sup>o</sup>$  de habitantes Densidade demografica  $=$  -

Exemplo:

O estado do Ceará tem uma área de 148 016 km<sup>2</sup> e uma população de 6 471 800 habitantes. Dê a densidade demográfica do estado do Ceará.<br>Decembro - 6471800

```
= 43,72 hab/km<sup>2</sup>, (significa que cada 1 km<sup>2</sup> é habitado por 43,72 pessoas)
Densidade =
```
# **Razões Inversas**

Vamos observar as seguintes razões.  $\frac{8}{5}$  e  $\frac{8}{5}$ 

Observe que o antecessor(5) da primeira é o conseqüente(5) da segunda. Observe que o conseqüente(8) da primeira é o antecessor(8) da segunda.

O produto das duas razões é igual a 1, isto é, 
$$
\frac{5}{8} \times \frac{8}{5} = 1
$$

Dizemos que as razões são **inversas**. Exemplos:

A razão inversa de  $\frac{4}{5}$  é  $\frac{5}{4}$ A razão inversa de-

# **Proporção**

**Proporção**, é uma igualdade entre duas razões.

Dados os números racionais **a**, **b**, **c** e **d**, diferentes de zero, dizemos que eles formam, nessa ordem uma proporção quando a razão de **a** para **b** for igual a razão de **c** para **d**.

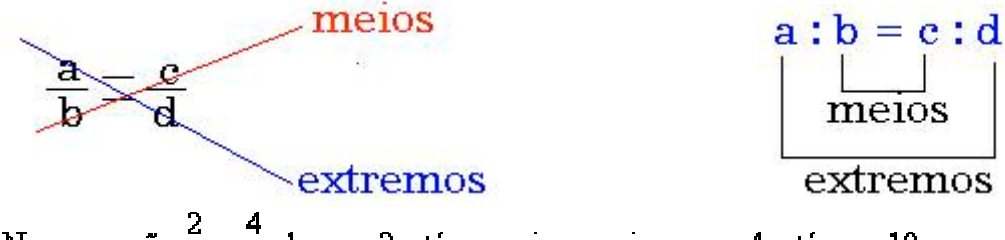

Na proporção  $\frac{2}{5} = \frac{4}{10}$ , lemos, 2 está para cinco assim como 4 está para 10.

Os extremos são 2 e 10, os meios são 5 e 4.

# **Propriedade Fundamental das Proporções**

Em toda proporção, o produto dos meios é igual ao produto dos extremos.

Exemplos:<br>a)  $\frac{2}{5} = \frac{4}{10}$ , é uma proporção, produto dos meios é igual ao produto dos extremos,  $2 \times 10 = 5 \times 4$ . b)

**Trabalhando com Proporção** 

Exemplos. Determine o valor de x nas seguintes proporções. a)<br> $\frac{15}{2} = \frac{10}{3} \Rightarrow 15 \cdot x = 3 \cdot 10 \Rightarrow 15x = 30 \Rightarrow x = \frac{30}{15} \Rightarrow x = 2$  $\frac{x+3}{4} = \frac{12}{6} \Rightarrow 6 \cdot (x+3) = 4 \cdot 12 \Rightarrow 6x + 18 = 48 \Rightarrow 6x = 48 - 18 \Rightarrow 6x = 30 \Rightarrow x = \frac{30}{6} \Rightarrow x = 5$ c)  $\frac{3}{\overline{2}}$  =  $\frac{2}{5}$   $\Rightarrow$  2 · x = 5 ·  $\frac{3}{7}$   $\Rightarrow$  2x =  $\frac{15}{7}$   $\Rightarrow$   $\frac{14x}{3}$  =  $\frac{15}{3}$   $\Rightarrow$  14x = 15  $\Rightarrow$  x =  $\frac{15}{14}$ d)  $rac{1}{\frac{3}{2}} = \frac{\frac{2}{3}}{\frac{2}{5}} \Rightarrow \frac{1}{3} \cdot x = \frac{2}{3} \cdot \frac{2}{5} \Rightarrow \frac{x}{3} = \frac{4}{15} \Rightarrow 15 \cdot x = 3.4 \Rightarrow 15x = 12 \Rightarrow x = \frac{12 \div 3}{15 \div 3} = \frac{4}{5}$ 

Calcule y, sabendo que os números 14, 18, 70 e y formam, nessa ordem, uma proporção.

 $\frac{14}{18} = \frac{70}{18} \Rightarrow 14 \cdot y = 18.70 \Rightarrow 14y = 1260 \Rightarrow y = \frac{1260}{14} \Rightarrow y = 90$ 

# **Média**

Você escuta a todo momento nos noticiários a palavra média. Exemplo:

 A média de idade da seleção brasileira é 23 anos. A média de preço da gasolina é 1,33 reais.

**Média aritmética** de dois ou mais termos é o quociente do resultado da divisão da soma dos números dados pela quantidade de números somado. Exemplos:

1. Calcule a média aritmética entre os número 12, 4, 5, 7.

#### $\frac{12+4+5+7}{4}$  Ma =  $\frac{28}{4}$  Ma = 7 Ma

observe o que foi feito, somamos os quatro número e dividimos pela quantidade de números.

2. O time de futebol do Cruzeiro de Minas Gerai, fez 6 partidas amistosas, obtendo os seguintes resultados, 4 x 2, 4 x 3, 2 x 5, 6 x 0, 5 x 3, 2 x 0. Qual a média de gols marcados nestes amistoso?

Ma =  $\frac{4+4+2+6+5+2}{6}$  Ma =  $\frac{23}{6}$  Ma = 3,8

# **Média Aritmética Ponderada**

\*

Exemplo:

1. Um colégio resolveu inovar a forma de calcular a média final de seu alunos.

1º bimestre teve peso 2.

2º bimestre teve peso 2.

3° bimestre teve peso 3.

4° bimestre teve peso 3.

Vamos calcular a média anual de Ricardo que obteve as seguintes notas em historia. 1° bim = 3, 2° bim = 2,5, 3° bim = 3,5 e 4° bim = 3

$$
Mp = \frac{2 \times 3 + 2 \times 2, 5 + 3 \times 3, 5 + 3 \times 3}{2 + 2 + 3 + 3}
$$

$$
Mp = \frac{6 + 5 + 10, 5 + 9}{10}
$$

$$
Mp = \frac{30, 5}{10}
$$

$$
Mp = 3, 05
$$

Este tipo de média é muito usada nos vestibulares, você já deve ter ouvido algum colega falar assim, a prova de matemática para quem faz engenharia é peso 3 e historia é peso 1, isto é devido a engenharia ser um curso ligado a ciências exatas. Este peso varia de acordo com a área de atuação do curso.

# **Produtos Notáveis**

Vamos relembrar aqui, identidades especiais, conhecidas particularmente como Produtos Notáveis.

# 1 – **Quadrado da soma e da diferença**

 $(a + b)^2 = a^2 + 2ab + b^2$  $(a - b)^2 = a^2 - 2ab + b^2$ Das duas anteriores, poderemos concluir que também é válido que:  $(a+b)^2 + (a-b)^2 = 2(a^2+b^2)$  ou escrevendo de uma forma conveniente:

$$
a^2 + b^2 = \frac{(a+b)^2 + (a-b)^2}{2}
$$

2 – **Diferença de quadrados**  $(a + b).(a - b) = a<sup>2</sup> - b<sup>2</sup>$ 

# 3 – **Cubo de uma soma e de uma diferença**

 $(a + b)^3 = a^3 + 3 \cdot a^2 \cdot b + 3 \cdot a \cdot b^2 + b^3$ Para determinar o cubo da diferença, basta substituir na identidade acima, b por -b, obtendo:  $(a - b)^3 = a^3 - 3.a^2.b + 3.a.b^2 - b^3$ 

Uma forma mais conveniente de apresentar o cubo de soma, pode ser obtida fatorando-se a expressão como segue:

 $(a + b)^3 = a^3 + 3.a.b(a+b) + b^3$ Ou:  $(a + b)^3 = a^3 + b^3 + 3ab(a + b)$ Esta forma de apresentação, é bastante útil.

# **Exemplos:**

1 – A soma de dois números é igual a 10 e a soma dos seus cubos é igual a 100. Qual o valor do produto desses números?

# **SOLUÇÃO:**

Temos:  $a + b = 10$  e  $a^3 + b^3 = 100$ . Substituindo diretamente na fórmula anterior, fica:  $10^3 = 100 + 3ab(10)$  de onde tiramos  $1000 = 100 + 30$ .ab Daí, vem: 900 = 30.ab, de onde concluímos finalmente que ab = 30, que é a resposta solicitada.

Nota: os números a e b que satisfazem à condição do problema acima, não são números reais e sim, números complexos. Você pode verificar isto, resolvendo o sistema formado pelas igualdades  $a+b = 10$  e ab = 30. Verifique como exercício!

Alerto para o fato de que é muito trabalhoso. Mas, vá lá, faça! É um bom treinamento sobre as operações com números complexos. Pelo menos, fica caracterizada a importância de saber a fórmula acima. Sem ela, a solução DESTE PROBLEMA SIMPLES, seria bastante penosa!

2 - Calcule o valor de F na expressão abaixo, para:  $a = -700$ ,  $b = -33$ ,  $x = 23,48$  e  $y = 9,14345$ .

$$
F = \frac{(ax + by)^2 + (ay - bx)^2}{(ay + bx)^2 + (ax - by)^2}
$$

**SOLUÇÃO:** Com a substituição direta dos valores dados, os cálculos seriam tantos que seria inviável! Vamos desenvolver os produtos notáveis indicados:

$$
F = \frac{a^2x^2 + 2axby + b^2y^2 + a^2y^2 - 2aybx + b^2x^2}{a^2y^2 + 2aybx + b^2x^2 + a^2x^2 - 2axby + b^2y^2}
$$

Se você observar CUIDADOSAMENTE a expressão acima, verá que o numerador e o denominador da fração são IGUAIS, e, portanto, F = 1, INDEPENDENTE dos valores de a, b, x e y.

Portanto, a resposta é igual a 1, independente dos valores atribuídos às variáveis a, b, x e y. Resp: 1

# **Divisão Proporcional**

# **Grandezas Diretamente e Inversamente Proporcionais**

Entendemos por grandeza tudo aquilo que pode ser medido, contado.

 O volume, a massa, a superfície, o comprimento, a capacidade, a velocidade, o tempo, são alguns exemplos de grandezas.

 No nosso dia-a-dia encontramos varias situações em que relacionamos duas ou mais grandezas.

 Em uma corrida quanto maior for a velocidade, menor será o tempo gasto nessa prova. Aqui as grandezas são a velocidade e o tempo.

 Numa construção , quanto maior for o número de funcionários, menor será o tempo gasto para que esta fique pronta. Nesse caso, as grandezas são o número de funcionário e o tempo.

 Grandezas Diretamente Proporcionais Em um determinado mês do ano o litro de gasolina custava R\$ 0,50. Tomando como base esse dado podemos formar a seguinte tabela.

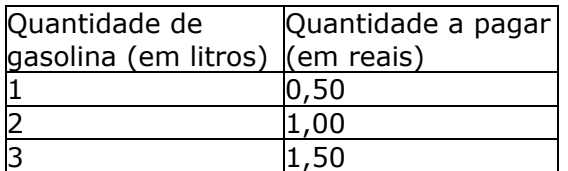

Observe:

Se a quantidade de gasolina dobra o preço a ser pago também dobra.

Se a quantidade de gasolina triplica o preço a ser pago também triplica.

Neste caso as duas grandezas envolvidas, quantia a ser paga e quantidade de gasolina, são chamadas grandezas diretamente proporcionais.

 Duas grandezas são chamadas, diretamente proporcionais quando, dobrando uma delas a outra também dobra; triplicando uma delas a outra também triplica. Observe, que as razões são iguais.

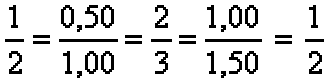

#### **Grandezas inversamente proporcionais**

 Um professor de matemática tem 24 livros para distribuir entre os seus melhores alunos. Se ele escolher apenas 2 alunos, cada um deles receberá 6 livros. Se ele escolher 4 alunos, cada um deles receberá 6 livros. Se ele escolher 6 alunos, cada um deles receberá 4 livros.

Observe a tabela:

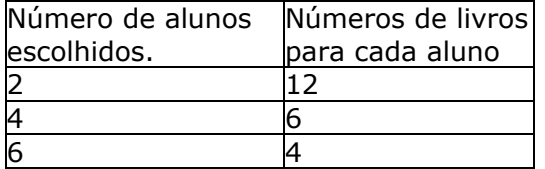

Se o número de aluno dobra, a quantidade de livros cai pela metade.

Se o número de alunos triplica, a quantidade de livros cai para a terça parte.

 Duas grandezas são inversamente proporcionais quando, dobrando uma delas, a outra se reduz para a metade; triplicando uma delas, a outra se reduz para a terça parte... e assim por diante.

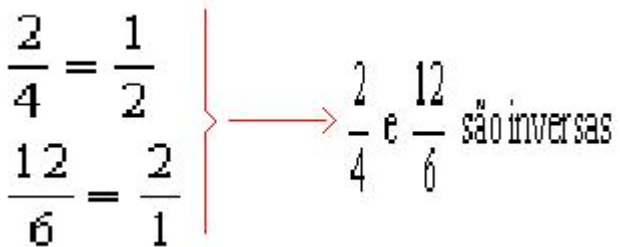

 Quando duas grandezas são inversamente proporcionais, os números que expressam essas grandezas variam um na razão inversa do outro.

# **Regra de Três: Simples e Composta**

 Consta na história da matemática que os gregos e os romanos conhecessem as proporções, porem não chegaram a aplica-las na resolução de problemas.

 Na idade média, os árabes revelaram ao mundo a regra de três. Nos século XIII, o italiano Leonardo de Pisa difundiu os princípios dessa regra em seu livro Líber Abaci, com o nome de Regra de Três Números Conhecidos.

# **Regra de três simples**

 Regra de três simples é um processo prático para resolver problemas que envolvam quatro valores dos quais conhecemos três deles. Devemos, portanto, determinar um valor a partir dos três já conhecidos.

Passos utilizados numa regra de três simples

Construir uma tabela, agrupando as grandezas da mesma espécie em colunas e mantendo na mesma linha as grandezas de espécies diferentes em correspondência.

Identificar se as grandezas são diretamente ou inversamente proporcionais.

· Montar a proporção e resolver a equação.

Exemplos:

a) Se 8m de tecido custam 156 reais, qual o preço de 12 m do mesmo tecido?

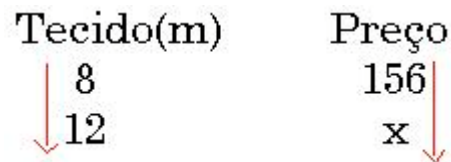

Observe que as grandezas são diretamente proporcionais, aumentando o metro do tecido aumenta na mesma proporção o preço a ser pago.

# $x = \frac{156}{x} \Rightarrow 8x = 12.156 \Rightarrow 8x = 1872 \Rightarrow x = \frac{1876}{8} \Rightarrow x = 234$ 8

Observe que o exercício foi montado respeitando o sentido das setas. A quantia a ser paga é de R\$234,00.

b) Um carro, à velocidade de 60km/h, faz certo percurso em 4 horas. Se a velocidade do carro fosse de 80km/h, em quantas horas seria feito o mesmo percurso?

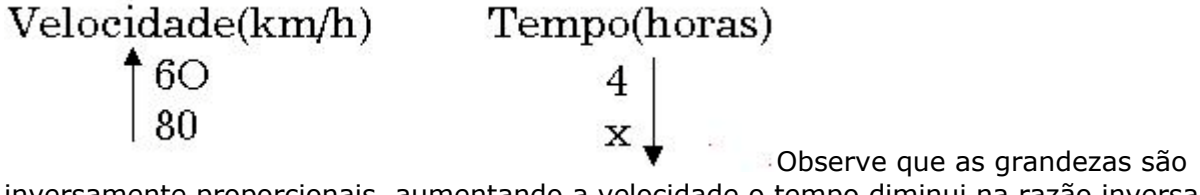

inversamente proporcionais, aumentando a velocidade o tempo diminui na razão inversa. Resolução:

$$
\frac{4}{x} = \frac{80}{60} \Rightarrow 80x = 4.60 \Rightarrow 80x = 240 \Rightarrow x = \frac{240}{80} \Rightarrow x = 3 \text{hora:}
$$

Observe que o exercício foi montado respeitando os sentidos das setas.

# **Regra de Três Composta**

 A regra de três composta é utilizada em problemas com mais de duas grandezas, direta ou inversamente proporcionais. Exemplo:

a) Em 8 horas, 20 caminhões descarregam  $160\text{m}^3$  de areia. Em 5 horas, quantos caminhões serão necessários para descarregar 125m<sup>3</sup>?

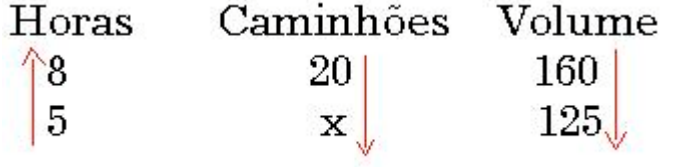

 Aumentando o número de horas de trabalho, podemos diminuir o número de caminhões. Portanto a relação é *inversamente proporcional* (seta para cima na 1ª coluna).

 Aumentando o volume de areia, devemos aumentar o número de caminhões. Portanto a relação é *diretamente proporcional* (seta para baixo na 3ª coluna). Devemos igualar a razão que contém o termo x com o produto das outras razões de acordo com o sentido das setas. Resolução:

$$
\frac{20}{x} = \frac{160}{125} \times \frac{5}{8} \implies \frac{20}{x} = \frac{800}{1000} \implies 8x = 10 \cdot 20 \implies 8x = 200 \implies x = \frac{200}{8} \implies x = 25
$$

Será preciso de 25 caminhões.

# **Porcentagens**

 Toda fração de denominador 100, representa uma porcentagem, como diz o próprio nome por cem.

Exemplo: 
$$
\frac{12}{100} = 12\%
$$
,  $\frac{5}{100} = 5\%$ ,  $\frac{78}{100} = 78\%$ 

Observe que o símbolo % que aparece nos exemplos acima significa por cento. Se repararmos em nosso volta, vamos perceber que este símbolo % aparece com muita

freqüência em jornais, revistas, televisão e anúncios de liquidação, etc. Exemplos:

O crescimento no número de matricula no ensino fundamental foi de 24%.

A taxa de desemprego no Brasil cresceu 12% neste ano.

Desconto de 25% nas compras à vista.

 Devemos lembrar que a porcentagem também pode ser representada na forma de números decimal, observe os exemplos. Exemplos:

$$
25\% = \frac{25}{100} = 0.25 \qquad 7\% = \frac{7}{100} = 0.07 \qquad 73\% = \frac{73}{100} = 0.73 \qquad 0.3\% = \frac{0.3}{100} = 0.003
$$

# **Trabalhando com Porcentagem**

 Vamos fazer alguns cálculos envolvendo porcentagens. Exemplos:

1. Uma televisão custa 300 reais. Pagando à vista você ganha um desconto de 10%. Quanto pagarei se comprar esta televisão à vista?

$$
10\%=\frac{10}{}
$$

(primeiro representamos na forma de fração decimal)

$$
\frac{10}{10\%} \times 300 = \frac{3000}{100} = 30
$$
  
10% de 100  $\implies$  10% x 100  $\implies$  100

 $300 - 30 = 270$ 

Logo, pagarei 270 reais.

2. Pedro usou 32% de um rolo de mangueira de 100m. Determine quantos metros de mangueira Pedro usou.

$$
32\% = \frac{32}{100}
$$
  
32% de 100  $\Rightarrow \frac{32}{100} \times 100 \Rightarrow \frac{3200}{100} = 32$ 

Logo, Pedro gastou 32 m de mangueira.

3. Comprei uma mercadoria por 2000 reais. Por quanto devo vende-la, se quero obter um lucro de 25% sobre o preço de custo.

$$
25\% = \frac{25}{100}
$$

25% de 2000 
$$
\Rightarrow \frac{25}{100} \times 2000 \Rightarrow \frac{50000}{100} = 500
$$

O preço de venda é o preço de custo somado com o lucro. Então, 2000 + 500 = 2500 reais. Logo, devo vender a mercadoria por 2500 reais.

4. Comprei um objeto por 20 000 reais e o vendi por 25 000 reais. Quantos por cento eu obtive de lucro?

Lucro: 25 000 – 20 000 = 5 000 ( preço de venda menos o preço de custo)<br> $\frac{5000}{20000} = \frac{1}{4} = 0.25 = \frac{25}{100} = 25\%$  (resultado da divisão do lucro pelo preço de cus

5000  $= 25%$ 

 (resultado da divisão do lucro pelo preço de custo) 20000 4 5. O preço de uma casa sofreu um aumento de 20%, passando a ser vendida por 35 000 reais. Qual era o preço desta casa antes deste aumento?

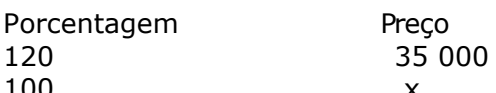

 $100$ <br>  $120x = 100 \times 35000 \implies 120x = 3500000 \implies x = \frac{3500000}{120} \implies x = 29166,67$ 

Logo, o preço anterior era 29 166,67

# **Juros Simples**

A idéia de juros todos nós temos, é muito comum ouvirmos este termo em jornais, revistas. Mas o que realmente significa juros.

 Juro é aquela quantia que é cobrada a mais sobre uma determinada quantia a ser paga ou recebida.

Juros Simples ou simplesmente **Juros**, são representado pela letra **j**.

O dinheiro que se empresta ou se deposita chamaremos de **Capital** e representaremos pela letra **c**.

O **Tempo** que este dinheiro ficara depositado ou emprestado, representaremos pela letra **t**. A **Taxa** é a porcentagem que devera ser cobrada, pelo tempo que o dinheiro ficou depositado ou emprestado. É representado pela letra **i**.

Observe:

 $\text{Capital} = \textbf{c}$   $\text{Juros} = \textbf{j}$   $\text{Tempo} = \textbf{t}$   $\text{Taxa} = \textbf{i}$ 

# **Resolução de Problemas**

Estes problemas, podem ser resolvidos por regra de três composta, mas para facilitar os cálculos podemos usar uma fórmula.

$$
j = \frac{c \cdot i \cdot t}{100}
$$

Exemplos: 1. Quanto rende de juros um capital de 1 500 reais, durante 3 anos, à taxa de 12% ao ano?

$$
\left[ c = 1500 \right]
$$

$$
\begin{cases}\n t = 3 \text{anos} \\
 i = 12 \\
 j = \frac{c \cdot i \cdot t}{100} \\
 100\n\end{cases}\n\quad\nj = \frac{1500 \cdot 12 \cdot 3}{100} \Rightarrow j = \frac{54000}{100} \Rightarrow j = 540
$$

Logo, rendera de juro 540 reais.

2. Qual o capital que rende 2 700 reais de juros, durante 2 anos, à taxa de 15% ao ano?

 $c = ?$  $t = 2anos$ i = 1 S  $= 2700$ 

$$
j = \frac{C \cdot 1 \cdot t}{100}
$$
  
2700 =  $\frac{c \cdot 15 \cdot 2}{100}$   $\Rightarrow$  100 \cdot 2700 = c \cdot 30  $\Rightarrow$  270000 = c \cdot 30  $\Rightarrow$  c =  $\frac{2700000}{30}$   $\Rightarrow$  c = 9000

Logo, o capital era de 9 000 reais.

3. Por quanto tempo o capital de 6 000 reais esteve emprestado à taxa de 18% ao ano para render 4 320 de juros?

 $c = 6000$  $t = ?$  $i = 18$  $i = 4320$  $i = \frac{c \cdot i \cdot t}{t}$ 

 $4320 = \frac{6000 \cdot 18 \cdot t}{100}$  ⇒ 100  $\cdot$  4320 = 108000  $\cdot$  t ⇒ 432000 = 108000  $\cdot$  t ⇒ t =  $\frac{432000}{108000}$  ⇒ t = 4

Logo, durante 4 anos

4. A que taxa esteve emprestado o capital 10 000 reais para render, em 3 anos,14 400 reais de juros?

 $c = 10000$  $t = 3$  anos  $i = 2$ | i = 14400 14400 =  $\frac{10000 \cdot 3 \cdot i}{100}$  ⇒ 100 $\cdot$ 14400 = 30000 $\cdot i$  ⇒ 1440000 = 30000 $\cdot i$  ⇒  $i = \frac{1440000}{30000}$  ⇒  $i = 48$  $\overline{100}$ Logo, a taxa é de 48%.

# **Observação:**

Devemos ter o cuidado de trabalharmos com o **tempo** e **taxa** sempre na mesma unidade. Taxa em ano  $=$  tempo em anos Taxa em mês = tempo em mês Taxa em dia  $=$  tempo em dia

Exemplos:

5. Vamos calcular os juros produzidos por 25 000 reais à taxa de 24% ao ano durante 3 meses.

$$
j=\frac{c \cdot i \cdot t}{100}
$$
  
\n
$$
c=25000
$$
  
\n
$$
t=3 \text{ meses}
$$
  
\n
$$
i = 24\% \text{ ao ano} \Rightarrow 24\% \div 12 = 2\% \text{ ao mês}
$$
  
\n
$$
j = ?
$$
  
\n
$$
j = \frac{25000 \cdot 2 \cdot 5}{100} \Rightarrow j = \frac{250000}{100} \quad j = 2500
$$

Logo, o juro que este capital vai render é de 2 500 reais.

# **Juros Compostos**

 Chamamos de juros compostos as operações financeiras em que o juro é cobrado sobre juros.

 Pense assim, você emprestou um certa quantia a um amigo a uma taxa de 2% ao mês, no mês seguinte os 2% será cobrado sobre o total do mês anterior (capital + juros), e assim vai mês a mês.

 Vale lembrar que, existe vários exemplos deste tipo de juros, basta observar o rendimentos das cadernetas de poupança, cartões de créditos e etc...

> **Fórmula para o cálculo de Juros Compostos.**  $M = C x (1 + i)^t$  **C = Capital inicial i = taxa % por período de tempo t = número de períodos de tempo M = montante final = (captital + juros)**

Exemplos de aplicação da fórmula anterior:

1. Aplicou-se a juros compostos uma capital de R\$ 1.400.000.00, a 4% ao mês, durante 3 meses. Determine o montante produzido neste período.

```
C = 1.400.000.00 i = 4% am (ao mês) t = 3 meses M =
?
M = C \times (1 + i)^tM = 1.400.000 \times (1 + 0.04)^3M = 1.400.000 \times (1.04)^3M = 1.400.000 \times 1.124864M = 1.574.809,600 O montante é R$ 1.574.809,600
Obs: devemos lembrar que 4\% = 4/100 = 0.04
```
2. Qual o capital que, aplicado a juros compostos a 8% ao mês, produz em 2 meses um montante de R\$ 18.915,00 de juros.

> $C = ?$  i = 8% am (ao mês) t = 2 meses  $M = 18.915,00$  $M = C \times (1 + i)^t$  $18915 = C \times (1 + 0.08)^2$ 18915= C x  $(1,08)^2$  $18915 = C \times 1,1664$  $C = 18915 : 1.1664$  $C = 16.216.56379$  O capital é R\$16.216,56379 Obs: devemos lembrar que  $8\% = 8/100 = 0.08$

3. Durante quanto tempo esteve aplicado, em uma poupança, o capital de R\$ 180.000,00 para render, de juros, a importância de R\$ 22.248,00, se a taxa foi de 6% ao mês?

```
C = 180.000,00 i = 6% am (ao mês) t = ? M = 180.000,00(capital) + 22.248,00(juros) =
202.248,00 
M = C \times (1 + i)^t180000 = 202248 \times (1 + 0.06)^t180000 = 202248 \times (1,06)^t(1,06)^t = 202248 : 180000(1,06)^t = 1,1236t \log 1.06 = \log 1.1236 (transformamos em logaritmo "faça uma revisão")
```
#### log1,1236 0,0506  $= 2$

loa1.06 0.0253 O tempo é 2 meses.

- Obs: devemos lembrar que  $6\% = 6/100 = 0.06$
- 4. A que taxa ao mês esteve aplicado, em uma caderneta de poupança, um capital de R\$ 1.440,00 para, em 2 meses, produzir um montante de R\$ 1.512,90?

```
C = 1.440,00 i = ? % am (ao mês) t = 2 meses M = 1.512,90
M = C x (1 + i)^t1512,90 = 1440 \times (1 + i)^2(1 + i)^2 = 1512,90 : 1440
(1 + i)^2 = 1,0506251 + i = \sqrt{1,050625}1 + i = 1,025i = 1,025 - 1i = 0,025 = \frac{2,5}{100} = 2,5\% A taxa é 2,5% ao mês.
```
# **Sistemas de Medidas**

# **Áreas**

# **Medindo Superfícies**

Assim como medimos comprimento, também medimos superfícies planas. Quando falamos em medir uma superfície plana, temos que compara-la com outra tomada como unidade padrão e verificamos quantas vezes essa unidade de medida cabe na superfície que se quer medir.

# **Unidade de Medida de Superfície**

Devemos saber que a unidade fundamental usada para medir superfície é o metro quadrado(m<sup>2</sup>), que corresponde a área de um quadrado em que o lado mede 1 m.

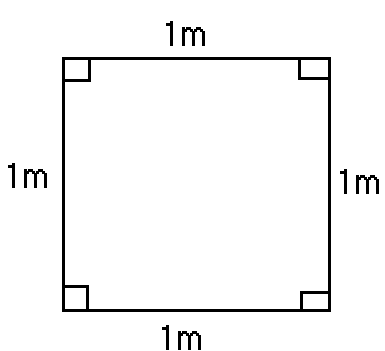

O quadrado que possui essas medidas<br>tem uma área de 1m<sup>2</sup>.

# **Quadro de Unidades Usadas para Medir Superfícies**

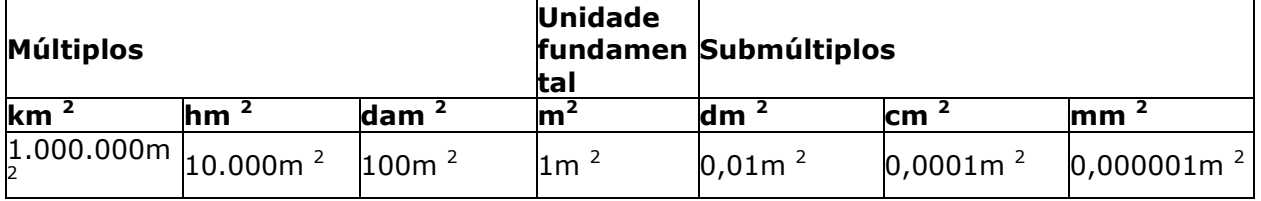

Observe que cada unidade é 100 vezes maior que a unidade imediatamente anterior.
# **Calculando Áreas**

## **Área de Paralelogramos**

Lembre-se que paralelogramos são os quadriláteros que possui os lado opostos paralelos.

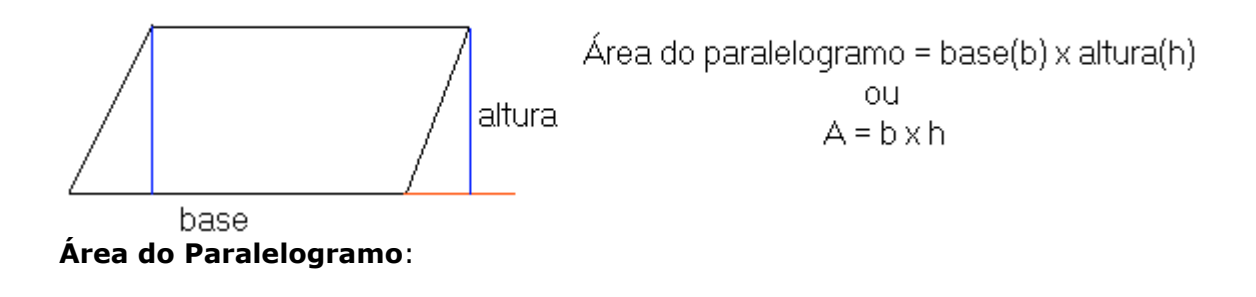

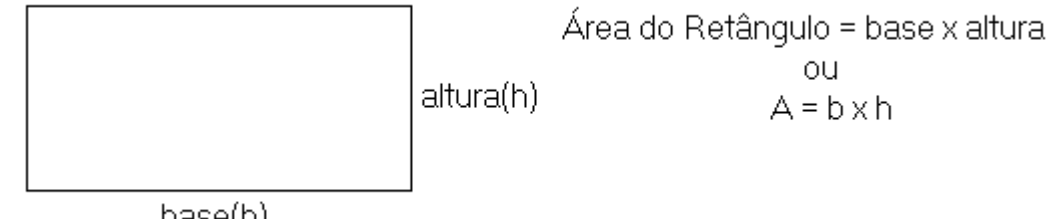

base(b)

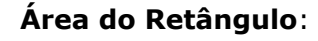

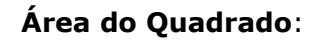

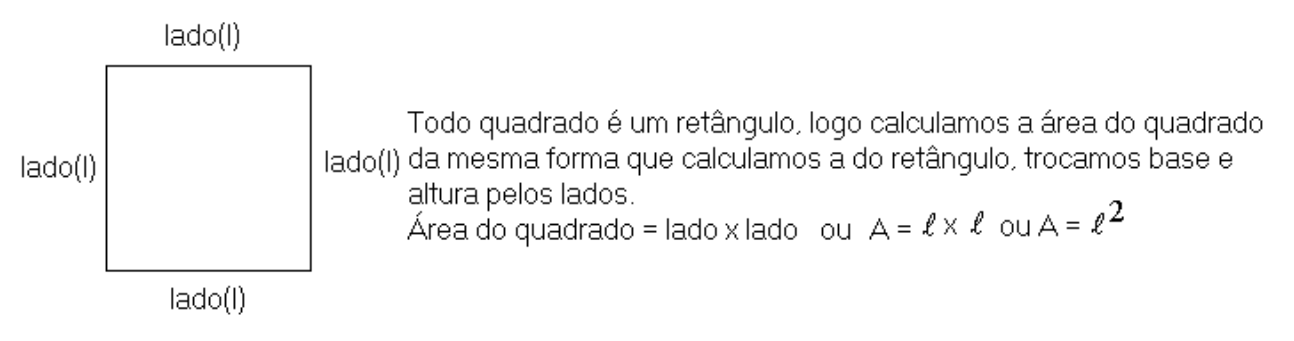

**Área do Losango**

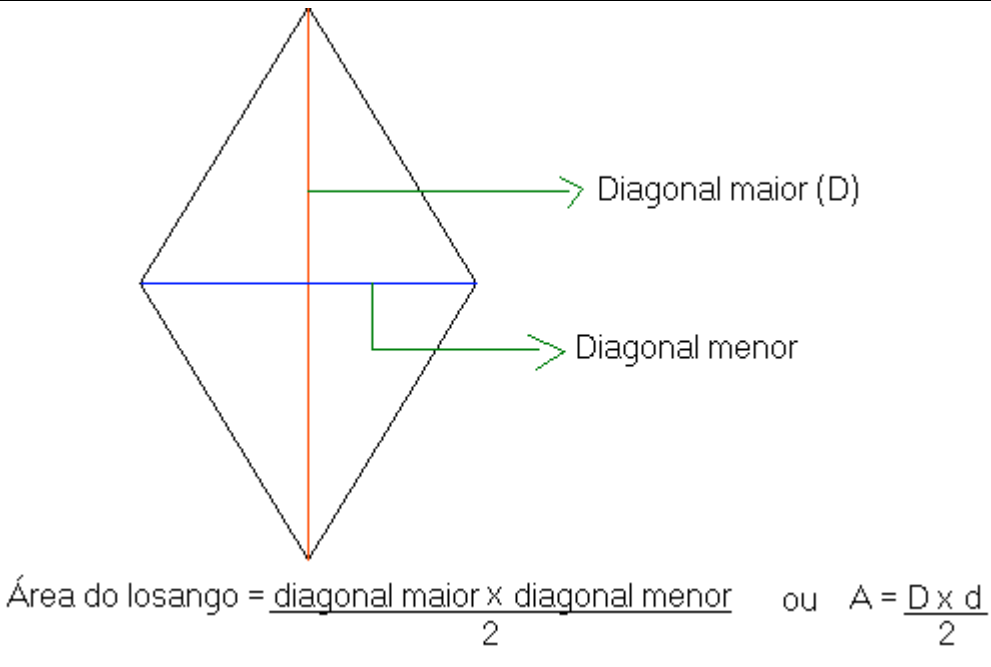

# **Área de Trapézios**

Lembre-se, trapézio não é um paralelogramo. O trapézio possui apenas dois lados paralelos a

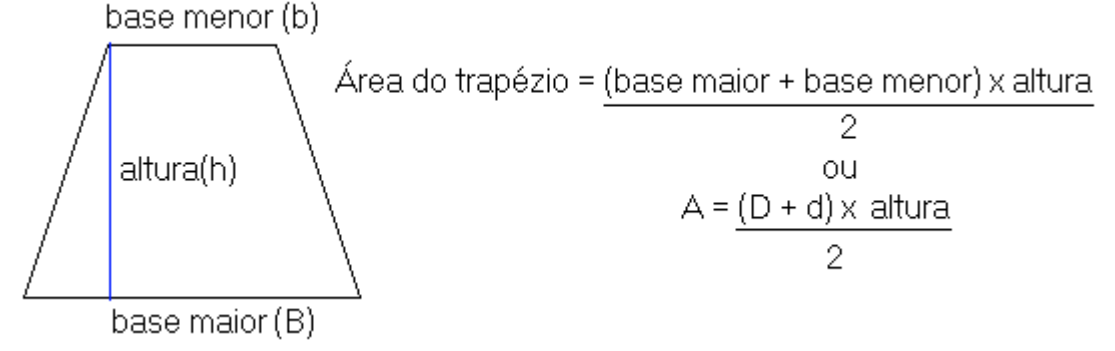

base maior e a base menor.

# **Área de triângulos**

Lembre-se, triângulo não é paralelogramo e nem trapézio.

# **Área de um triângulo**:

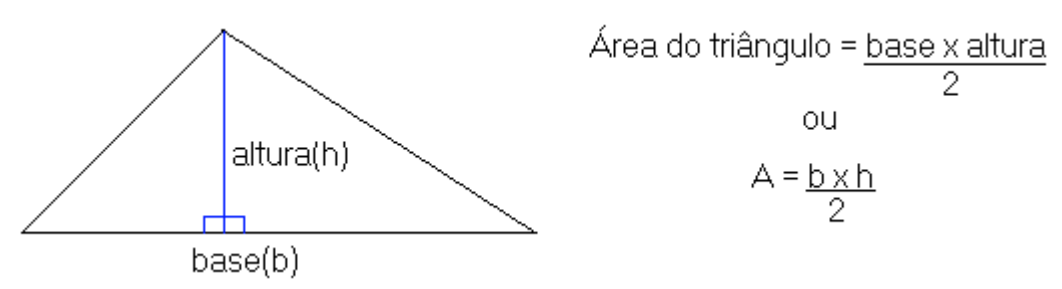

**Área do triângulo eqüilátero**: Triângulo que possui os três lados iguais.

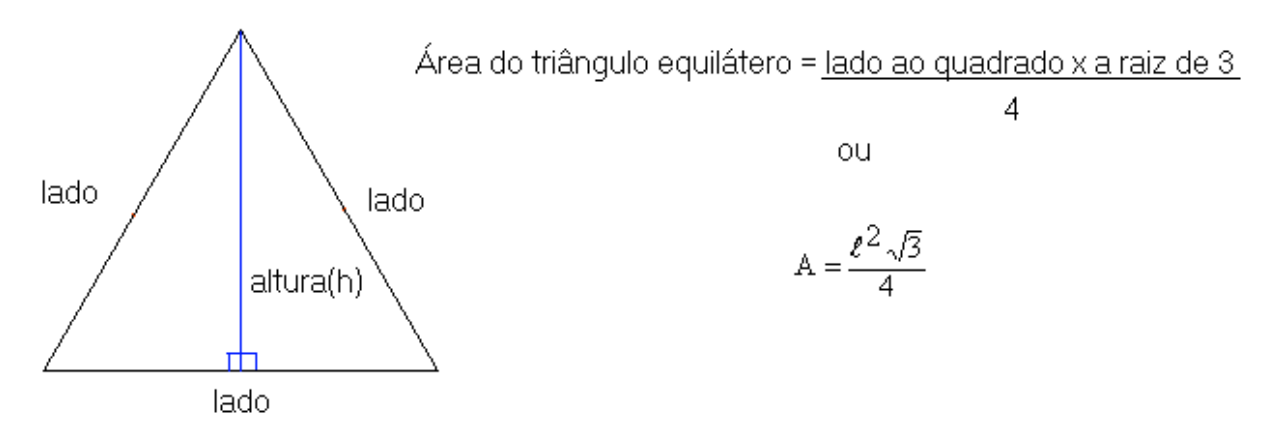

#### **Exemplos**

1. Vamos calculara a área de um terreno quadrado de 25 m de lado.

$$
A = \ell^2 \Rightarrow A = (25m)^2 \Rightarrow A = 625m^2
$$

2. Vamos calcular a área de um campo de futebol cujas dimensões são, 150m de comprimento por 75m de largura. (o campo tem a forma retangular, com esta na horizontal eu falo comprimento vezes largura)

$$
A = c \times \ell \Rightarrow A = 150m \times 75m \Rightarrow A = 11250m^2
$$

3. Determine a área de um paralelogramo em que a altura mede 10cm e sua base mede 6cm.

 $A = b \times h \Rightarrow A = 6$ cm $\times 10$ cm  $\Rightarrow A = 60$ cm<sup>2</sup><br>4. Sabendo-se que a altura de um triângulo mede 8cm e sua base mede 13cm, determine sua área.

$$
A = \frac{b \times h}{2} \Rightarrow A = \frac{13 \text{cm} \times 8 \text{cm}}{2} \Rightarrow A = \frac{104 \text{cm}^2}{2} \Rightarrow A = 52 \text{cm}^2
$$

5. Um losango possui a diagonal maior medindo 8cm e a menor medindo 6cm. Calcule a área

$$
A = \frac{D \times d}{2} \Rightarrow A = \frac{8 \text{cm} \times 6 \text{cm}}{2} \Rightarrow A = \frac{24 \text{cm}^2}{2} \Rightarrow A = 12 \text{cm}^2
$$
  
destelosango.

deste losar

6. A base maior de um trapézio mede 40cm e sua base menor mede 25cm. Calcule sua área sabendo que sua altura mede 20cm.

$$
A = \frac{(B+b)\times h}{2} \implies A = \frac{(40cm + 25cm)\times 20}{2} \implies A = \frac{65cm^2 \times 20}{2} \implies A = \frac{1300cm^2}{2} \implies A = 650cm^2
$$

7. Um triângulo eqüilátero possui os lados iguais a 12cm, determine o valor da sua área.

$$
A = \frac{\ell^2 \sqrt{3}}{4} \Rightarrow A = \frac{(12 \text{cm})^2 \sqrt{3}}{2} \Rightarrow A = \frac{144 \sqrt{3} \text{cm}^2}{2} \Rightarrow A = 72 \sqrt{3} \text{cm}^2
$$

#### **Observação**:

Existes medidas especificas para medir grandes extensões, como sítios, chácaras e fazendas. São elas o hectare e o are.

1 hectare(ha) =  $10.000(m^2)$  1 are(a) =  $100(m^2)$ Exemplos: Uma fazenda possui 120 000 m<sup>2</sup> de área, qual a sua medida em hectare?  $120.0000 : 10.000 = 120$  ha. Uma fazenda possui 23,4 ha de área, qual a sua área em m<sup>2</sup> ?  $23,4 \times 10.000 = 234.000$  m<sup>2</sup>

# **Circunferência e Círculo**

 Circunferência: é um conjunto de pontos de um mesmo plano que estão a uma mesma distância de um ponto pertencente a este mesmo plano.

Este ponto é o centro da circunferência, a distância do centro à circunferência chamamos de raio(r).

Exemplo:

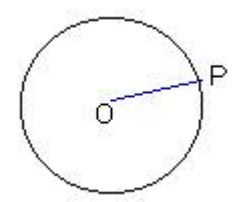

(O é o centro da circunferência e  $\overline{OP}$  é o raio da circunferência)

#### **Região Interior e Exterior de uma Circunferência**

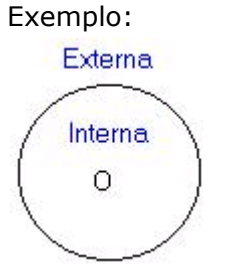

#### **Corda, Diâmetro e Raio**

 Corda: é um segmento de reta que toca a circunferência em dois pontos distintos. Diâmetro: é a corda que passa pelo centro e divide a circunferência em duas partes iguais. Raio: é o segmento de reta que tem uma extremidade no centro da circunferência e o outro na própria circunferência. Exemplo:

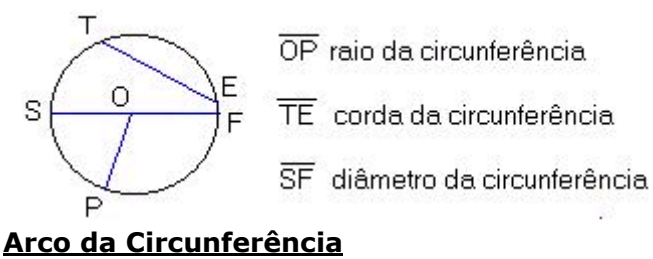

Exemplos:

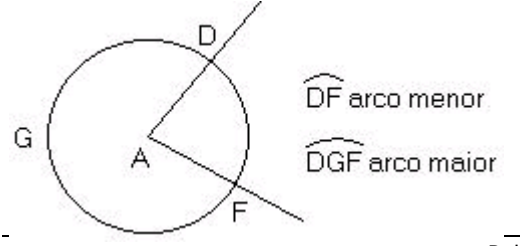

# **Semicircunferência**

 Devemos notar que o diâmetro divide a circunferência em duas partes, cada uma destas partes é chamada de semicircunferência. Exemplo:

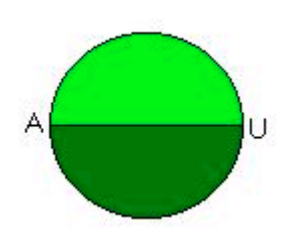

# **Círculo**

 É a reunião da circunferência com sua região interna. Centro, raio, corda, diâmetro e arco de um círculo são o centro, o raio, a corda, o diâmetro e o arco da circunferência. Exemplo:

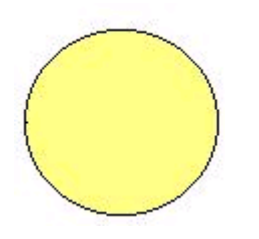

# **Posições Relativas de Reta e Circunferência**

### **Reta secante**

é a reta que toca a circunferência em dois pontos distintos. Exemplo:

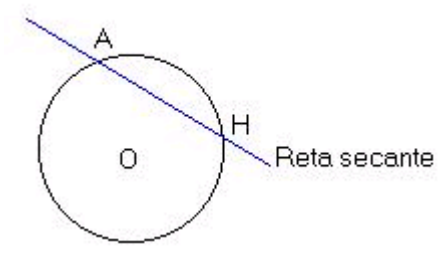

# **Reta tangente**

é a reta que toca a circunferência em apenas um ponto.

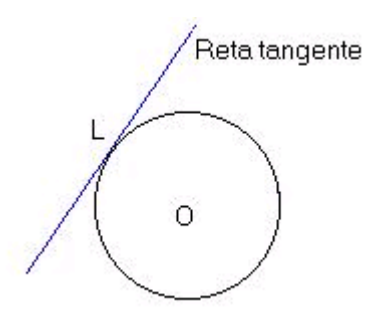

Exemplo:

### **Reta externa**

é a reta que não toca nenhum ponto da circunferência. Exemplo:

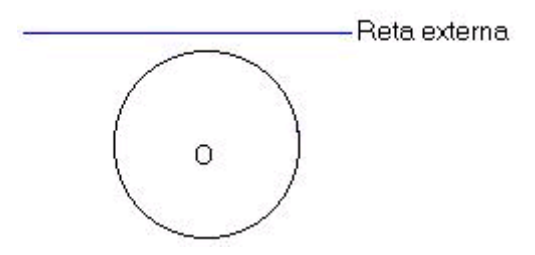

#### **Comprimento da Circunferência**

 O comprimento de uma circunferência é o número que representa os perímetros dos polígonos inscritos nessa circunferência quando o número de lados aumenta indefinidamente. Podemos entender comprimento como sendo o contorno da circunferência.

Exemplo:

Uma volta completa em torno da terra.

- O comprimento de um aro de bicicleta.
- O comprimento da roda de um carro.
- O comprimento da bola central de um campo de futebol.

### **Calculando** p

Esta é uma constante (seu valor não muda nunca).

Esta surgiu da divisão do comprimento pelo diâmetro da circunferência. Verificou-se que não importava o comprimento da circunferência, sempre que dividia o comprimento pelo diâmetro o resultado era o mesmo (3,14159265....), para não termos que escrever este número a todo o momento ficou definido que esta seria representado pela letra p (pi) do alfabeto grego, lembre-se usamos p apenas com duas casas decimais  $p = 3,14$ .

### **Calculando o Comprimento da Circunferência**

Devemos fazer algumas observações, veja:

 $\frac{C}{D} = \pi \Rightarrow C = \pi D$  devemos lembrar que  $D = 2r$  (diâmetro éigual ao dobro do raio)

logo  $C = 2\pi r$  (comprimen to = 2 vezes  $\pi$  vezes o raio)

Para calcularmos o comprimento de uma circunferência usamos a fórmula C = 2pr. Exemplos:

1. Determine o comprimento de uma circunferência em que o raio mede 3 cm.

 $C = 2\pi r$  basta substituir mos or por 3 cm e  $\pi$  por 3.14.

 $C = 2 \times 3.14 \times 3cm \Rightarrow C = 18.84 cm$ 

2. Vamos calcular o raio de uma circunferência sabendo que o comprimento mede 62,8 m.

 $C = 2\pi r$  basta substituir mos C por 62.8 m e  $\pi$  por 3.14.

62,8 m =  $2 \times 3$ ,14 $\times$ r  $\Rightarrow$  62,8 m = 6,28 $\times$ r  $\Rightarrow$  r =  $\frac{62,8 \text{ m}}{6.28}$   $\Rightarrow$  r = 10 m

# **Calculando a Área de um Círculo**

Para calcularmos a área de um círculo usamos a fórmula  $A = \pi^2$ Exemplos:

 $A = \pi r^2$  devernos substituir  $\pi$  por 3.14 er por 4m.

 $A = 3.14 \times (4m)^2 \Rightarrow A = 3.14 \times 16 m^2 \Rightarrow A = 50.24 m^2$ <br>1. Calcule a área de um círculo, sabendo que seu raio mede 4 m.

 $A = \pi r^2$  vamos substituir A por 314 cm<sup>2</sup> e  $\pi$  por 3.14.

 $314 \text{cm}^2 = 3.14 \times \text{r}^2 \Rightarrow \text{r}^2 = \frac{314 \text{ cm}^2}{314} \Rightarrow \text{r}^2 = 100 \Rightarrow \text{r} = \sqrt{100} \Rightarrow \text{r} = 10 \text{ cm}$ 

2. Determine o raio de uma circunferência sabendo que sua área é igual 314 cm<sup>2</sup>.

# **Volume**

 Chamamos de volume de um sólido geométrico, o espaço que esse sólido ocupa. Medindo Volume

Para medirmos volume, usamos a unidade denominada metro cúbico  $(m^3)$ . O que é  $1 \text{ m}^3$ ?

É o volume de um cubo, em que suas arestas medem 1m. Exemplo:

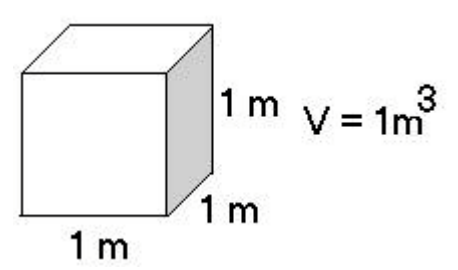

Múltiplos e submúltiplos do metro cúbico

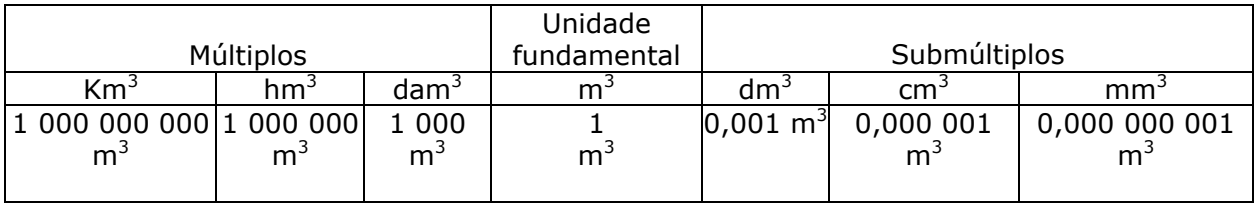

Atenção: Você deve ter notado que cada unidade é maior que a unidade imediatamente inferior 1000 vezes ou 1000 vezes menor que a unidade imediatamente superior.

No seu dia a dia, você deve ter observado que as unidades mais usadas são, o **m<sup>3</sup>**, **cm<sup>3</sup>** e **dm<sup>3</sup>**.

Lendo unidades de volume  $4,35$  cm<sup>3</sup> = Quatro centímetros cúbicos e trinta e cinco milímetros cúbicos ou quatro virgula 35 centímetros cúbicos.

12,123 m<sup>3</sup> = Doze metros cúbicos e cento e vinte e três decímetros cúbicos ou doze vírgula cento e vinte e três metros cúbicos.

#### Transformando unidades

2,234 m<sup>3</sup> para dm<sup>3</sup> = 2234 dm<sup>3</sup> (Observe que a vírgula deslocou para direita 3 casas) 4,4567 dm<sup>3</sup> para cm<sup>3</sup> = 4456,7 cm<sup>3</sup> (Observe que a vírgula deslocou para direita 3 casas) 4567,5 dm<sup>3</sup> para m<sup>3</sup> = 4,5675 (Observe que a vírgula deslocou para esquerda 3 casas) 45 cm<sup>3</sup> para m<sup>3</sup> = 0,000045 (Observe que a vírgula deslocou para esquerda 6 casas como não tínhamos mais números completamos com zeros)

Calculando volumes

# **Paralelepípedo retângulo:**

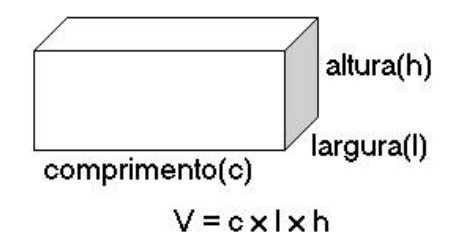

Exemplos:

Calcule o volume das seguintes figuras.

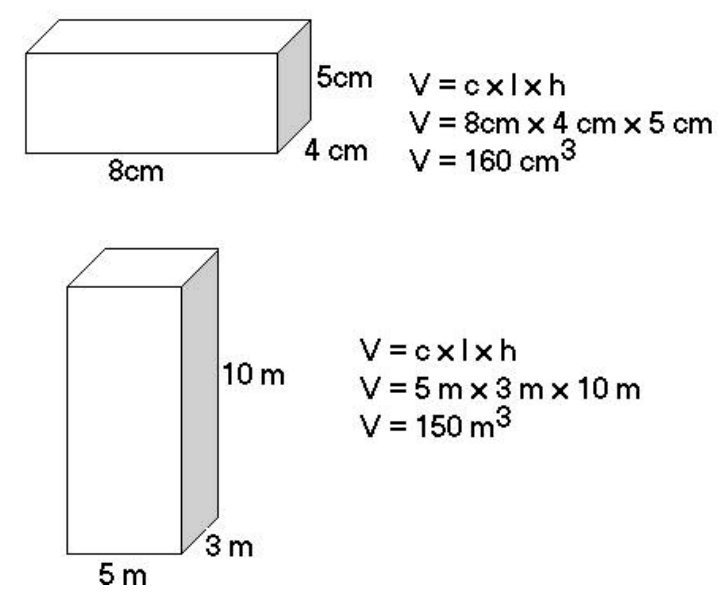

# **Volume do cubo:**

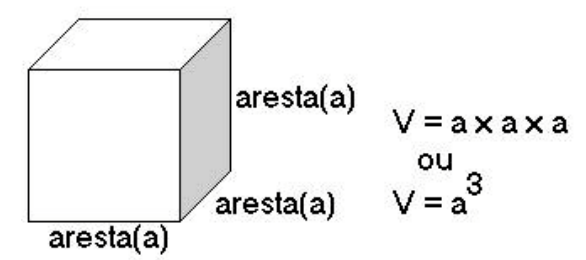

Exemplos:

Determine o volume da seguinte figura.

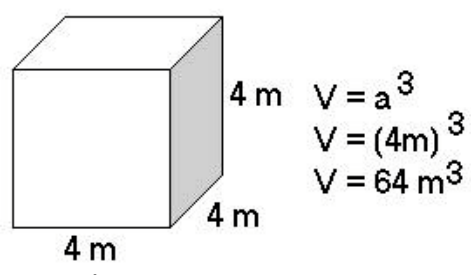

Exemplos:

Vamos calcular o volume de uma caixa cúbica, cuja aresta mede 9 m.

 $V = a<sup>3</sup>$  $V = (9 \text{ m})^3$  $V = 729 \text{ m}^3$ 

Quantos m $^3$  de água são necessários para encher uma piscina em que as dimensões são: comprimento = 12 m, largura = 6 m e profundidade =  $1,5$  m.

#### $V = c \times l \times h$  $V = 12 m \times 6 m \times 1.5 m$  $V = 108$  m<sup>3</sup>

# **Perímetro de um Polígono**

#### **Perímetro de um Polígono**

Perímetro de um polígono é a soma das medidas dos seus lados.

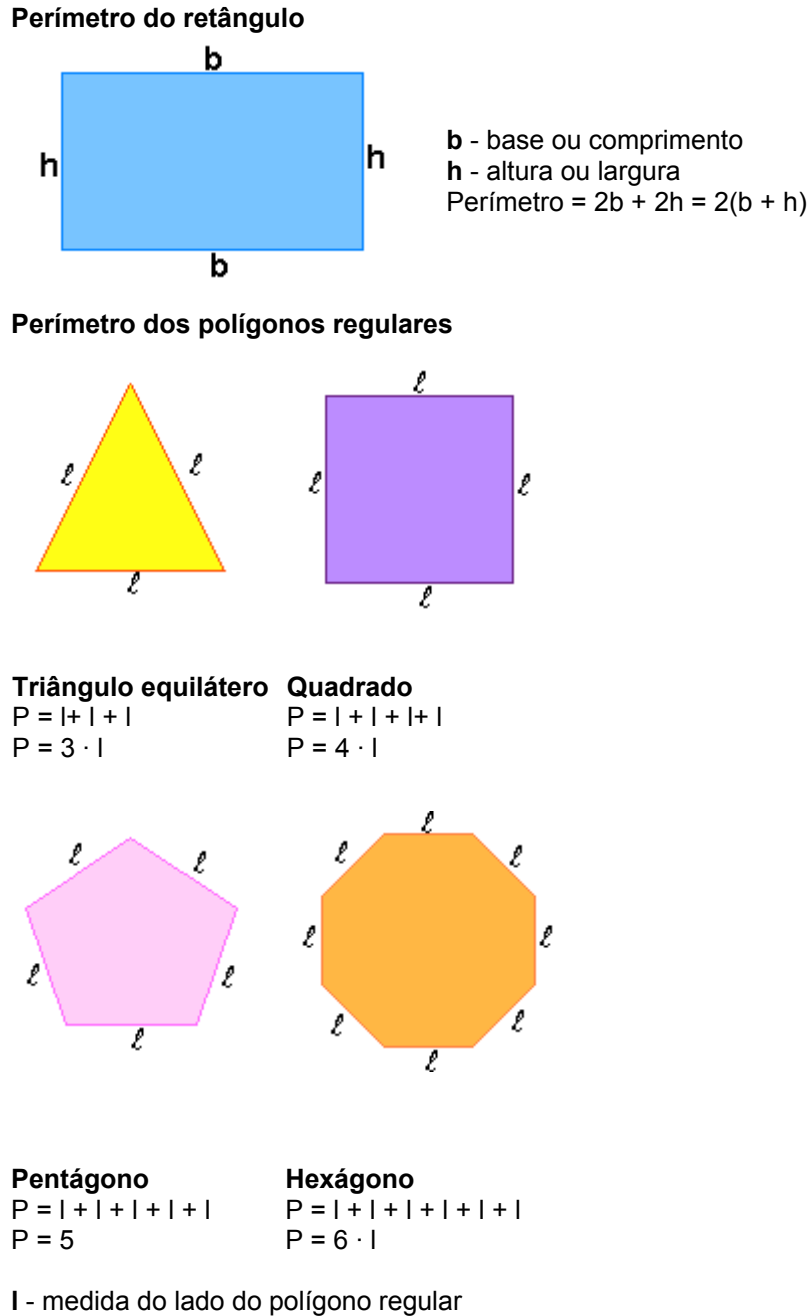

**P** - perímetro do polígono regular Para um polígono de n lados, temos: **P = n · l**

### **Comprimento da Circunferência**

Um pneu tem 40cm de diâmetro, conforme a figura. Pergunta-se: Cada volta completa deste pneu corresponde na horizontal a quantos centímetros? Envolva a roda com um barbante. Marque o início e o fim desta volta no barbante. Estique o bastante e meça o comprimento da circunferência correspondente à roda.

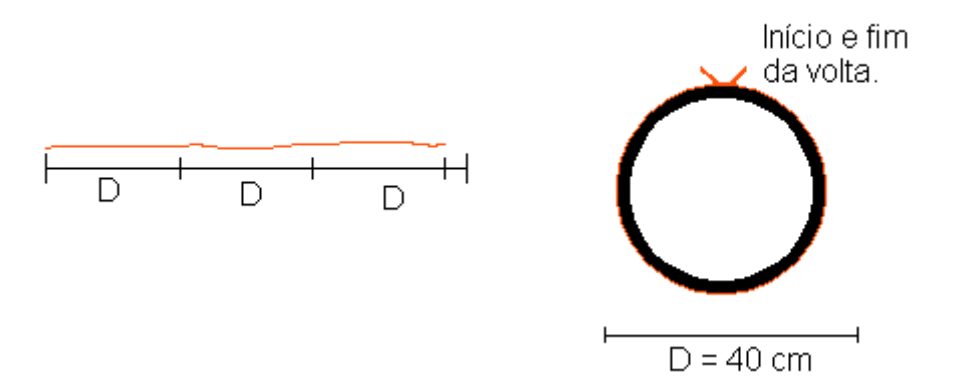

Medindo essa dimensão você encontrará aproximadamente 125,6cm, que é um valor um pouco superior a 3 vezes o seu diâmetro. Vamos ver como determinar este comprimento por um processo não experimental.

Você provavelmente já ouviu falar de uma antiga descoberta matemática:

**Dividindo o comprimento de uma circunferência (C) pela medida do seu diâmetro (D), encontramos sempre um valor aproximadamente igual a 3,14.**

 $\frac{C}{D} \approx 3.14$ Assim:

O número **3,141592...** corresponde em matemática à letra grega (lê-se "pi"), que é a primeira lera da palavra grega perímetro. Costuma-se considera = **3,14**. Logo:

Utilizando essa fórmula, podemos determinar o comprimento de qualquer circunferência.

$$
\frac{C}{D} = \pi \quad \Rightarrow \quad C = D \cdot \pi \quad \Rightarrow \quad C = 2r\pi \quad \Rightarrow \quad \boxed{C = 2\pi r}
$$

Podemos agora conferir com auxílio da fórmula o comprimento da toda obtido experimentalmente. C = 2pir C =  $2 \times 3,14 \times 20 \times C = 125,6 \text{ cm}$ 

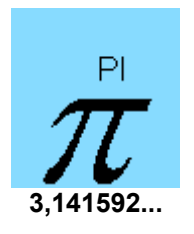

# **Sistema Métrico Decimal**

#### **Sistema Métrico Decimal**

Desde a Antiguidade os povos foram criando suas unidades de medida. Cada um deles possuía suas próprias unidades-padrão. Com o desenvolvimento do comércio ficavam cada vez mais difíceis a troca de informações e as negociações com tantas medidas diferentes. Era necessário que se adotasse um padrão de medida único para cada grandeza.

Foi assim que, em 1791, época da Revolução francesa, um grupo de representantes de vários países reuniu-se para discutir a adoção de um sistema único de medidas. Surgia o sistema métrico decimal.

## **Metro**

A palavra metro vem do gegro métron e significa "o que mede". Foi estabelecido inicialmente que a medida do metro seria a décima milionésima parte da distância do Pólo Norte ao Equador, no meridiano que passa por Paris. No Brasil o metro foi adotado oficialmente em 1928.

## **Múltiplos e Submúltiplos do Metro**

Além da unidade fundamental de comprimento, o metro, existem ainda os seus múltiplos e submúltiplos, cujos nomes são formados com o uso dos prefixos: quilo, hecto, deca, deci, centi e mili. Observe o quadro:

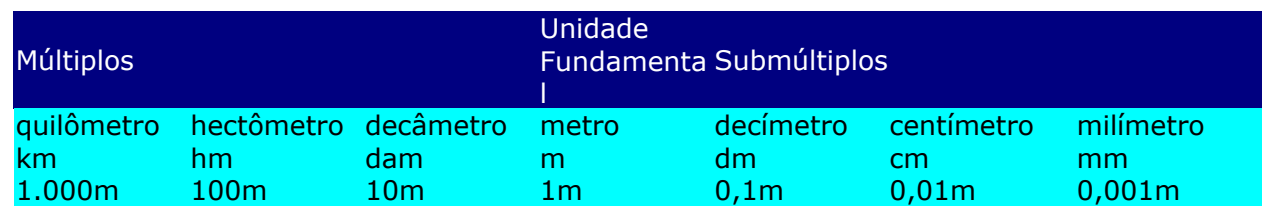

Os múltiplos do metro são utilizados para medir grandes distâncias, enquanto os submúltiplos, para pequenas distâncias. Para medidas milimétricas, em que se exige precisão, utilizamos:

mícron (μ) = 
$$
10^{-6}
$$
 m   
angströn (Å) =  $10^{-10}$  m

Para distâncias astronômicas utilizamos o Ano-luz (distância percorrida pela luz em um ano): Ano-luz =  $9.5 \cdot 10^{12}$  km

O pé, a polegada, a milha e a jarda são unidades não pertencentes ao sistemas métrico decimal, são utilizadas em países de língua inglesa. Observe as igualdades abaixo:

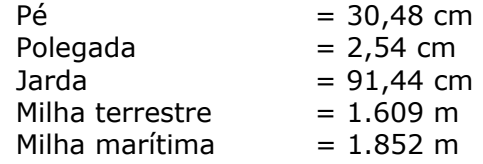

Observe que:

 $1$  pé = 12 polegadas

1 jarda =  $3$  pés

### **Leitura das Medidas de Comprimento**

A leitura das medidas de comprimentos pode ser efetuada com o auxílio do quadro de unidades. Exemplos: Leia a seguinte medida: 15,048 m.

### **Seqüência prática**

1º) Escrever o quadro de unidades:

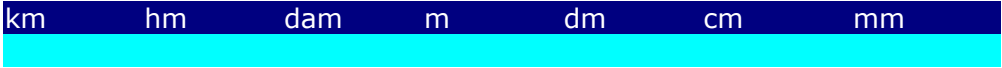

2º) Colocar o número no quadro de unidades, localizando o último algarismo da parte inteira sob a sua respectiva.

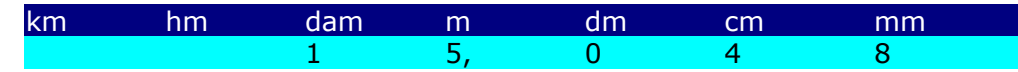

3º) Ler a parte inteira acompanhada da unidade de medida do seu último algarismo e a parte decimal acompanhada da unidade de medida do último algarismo da mesma. 15 metros e 48 milímetros

Outros exemplos:

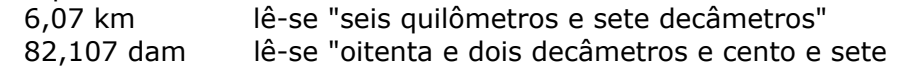

0,003 m lê-se "três milímetros".

centímetros".

# **Transformação de Unidades**

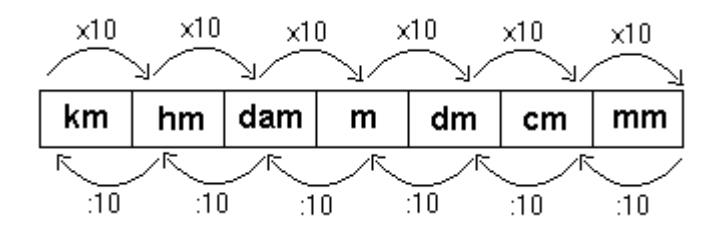

Observe as seguintes transformações:

• Transforme 16,584hm em m.

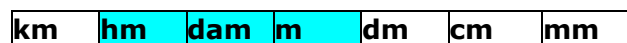

Para transformar hm em m (duas posições à direita) devemos multiplicar por 100 (10 x 10).  $16,584 \times 100 = 1.658,4$ Ou seja:

 $16,584$ hm = 1.658,4m

- Transforme 1,463 dam em cm.
- •

•

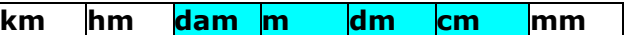

Para transformar dam em cm (três posições à direita) devemos multiplicar por 1.000 (10 x 10 x 10).

 $1,463 \times 1.000 = 1,463$ Ou seja:  $1,463$ dam = 1.463cm.

- Transforme 176,9m em dam.
- •

•

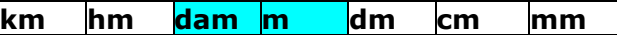

Para transformar dam em cm (três posições à esquerda) devemos dividir por 10.  $176,9 : 10 = 17,69$ Ou seja:  $176,9m = 17,69$ dam

• Transforme 978m em km.

**km hm dam m dm cm mm**

Para transformar m em km (três posições à esquerda) devemos dividir por 1.000.  $978 : 1.000 = 0.978$ Ou seja: 978m = 0,978km.

# **Sistemas de Equações do 1º Grau**

### **Equações do 1º grau com uma variável**

Equação é toda sentença matemática aberta representada por uma igualdade, em que exista uma ou mais letras que representam números desconhecidos.

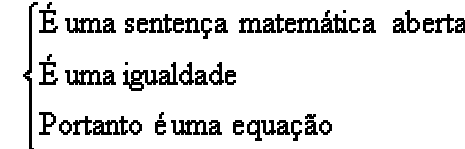

# **Exemplo:**  $X + 3 = 12 - 4$

#### **Forma geral**:

 $ax = b$ , em que x representa a variável (incógnita) e a e b são números racionais, com a  $\mathbb{E}0$ . Dizemos que a e b são os coeficientes da equação.(ax = b, é a forma mais simples da equação do 1º grau)

#### **Exemplos:**

 $x - 4 = 2 + 7$ , (variável x)  $2m + 6 = 12 - 3$ , (variável m)  $-2r + 3 = 31$ , (variável r)  $5t + 3 = 2t - 1$ , (variável t)  $3(b - 2) = 3 + b$ , (variável b) 4 + 7 = 11, (é uma igualdade, mas não possui uma variável, portanto não é uma equação do  $1<sup>o</sup>$  grau) 3x – 12 > 13, (possui uma variável, mas não é uma igualdade, portanto não é uma equação do 1º grau)

**Obs:** Devemos observar duas partes em uma equação, o 1º membro à esquerda do sinal de igual e o 2º membro à direita do sinal de igual.

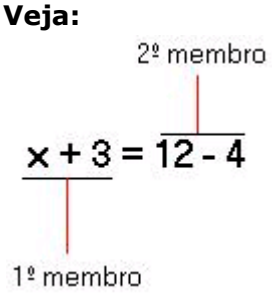

**Conjunto Universo:** Conjunto formado por todos os valores que a variável pode assumir. Representamos pela letra **U.**

**Conjunto Solução:** Conjunto formado por valores do conjunto **U** que tornam a sentença verdadeira. Representamos pela letra **S.**

#### **Exemplo:**

Dentre os elementos do conjunto  $F = \{0, 2, 3, 6, 8, 9\}$ , qual deles torna a sentença matemática 2x – 4 = 2, verdadeira.

 $2(0) - 4 = 2$  Errado  $2(2) - 4 = 2$  Errado  $2(3) - 4 = 2$  Verdadeiro  $2(6) - 4 = 2$  Errado  $2(8) - 4 = 2$  Errado  $2(9) - 4 = 2$  Errado

Devemos observar que o conjunto **U** = {0, 2, 3, 6, 8, 9}, e conjunto **S** = {3}

#### **Raiz da equação**

Um dado número é chamado de raiz da equação, quando este torna a igualdade verdadeira. Verificando se um dado número é raiz da equação:

#### **Exemplos:**

1. Vamos verificar se o número 4 é raiz da equação 9a – 4 = 8 + 6a

Equação 9a – 4 = 8 + 6a Vamos substituir **a** por  $4 \ge 9(4) - 4 = 8 + 6(4) \ge 36 - 4 = 8 + 24 \ge 32 = 32$ Então, o número 4 é raiz da equação ou seja conjunto solução.

2. Vamos verificar se o número – 3 é raiz da equação  $2x - 3 = 3x + 2$ . Vamos substituir **x** por  $-3$  >> 2(-3)  $-3$  = 3(-3) + 2 >>  $-6$   $-3$  =  $-9$  + 2 >>  $-9$  =  $-7$ ,

sentença falsa – 9 é diferente de –7 (- 9  $\neq$  - 7). Então – 3 não é raiz da equação ou seja não é conjunto solução da equação.

### **Equações Equivalentes**

Duas ou mais equações que possui o mesmo conjunto solução (não vazio) são chamadas equações equivalentes.

#### **Exemplo:**

1. Dada as equações , sendo **U** = Q.  $x + 2 = 8$ , a raiz ou solução é = 6  $x = 8 - 2$ , a raiz ou solução é = 6  $x = 6$ , a raiz ou solução é = 6

Podemos observar que em todas as equações apresentadas a raiz ou o conjunto solução é o mesmo. Por esse motivo, são chamadas equações equivalentes.

#### **Resolvendo Equações do 1º Grau**

Resolver uma equação do 1º grau em um determinado conjunto universo significa determinar a raiz ou conjunto solução dessa equação, caso exista solução.

#### **Resolução:**

Exemplo: Vamos resolver a equação 5a + 11 = - 4, sendo  $U = Q$ .

Aplicando o **principio aditivo**, vamos adicionar –11 aos dois membros da equação, e isolar o termo que contém a variável a no 1º membro.

 $5a + 11 = -4$  $5a + 11 + (-11) = -4 + (-11)$  $ax^{2} + bx + c = 0$  (adicionamos – 11 para podermos eliminar o + 11 do 1º membro)

 $5a = -4 - 11$  $5a = -15$ 

Aplicando o **principio multiplicativo**, vamos multiplicar os dois membros por (1/5) 5a  $(1/5) = -15$   $(1/5)$  (multiplicamos os dois lados por  $(1/5)$  para podermos eliminar o 5 que multiplica a variável)

 $rac{5a}{5} = -\frac{15}{5}$ 

 $a = -3$ 

 $logo - 3 \in Q$ ,  $S = \{-3\}$ 

#### **obs:**

Devemos lembrar que equação é uma igualdade, tudo que fizermos em um membro temos que fazer no outro para que a igualdade permaneça.

### **Modo prático:**

Se você prestou atenção na resolução, deve ter observado que o número que estava em um membro com determinado sinal aparece no outro membro com sinal diferente, e quem estava multiplicando aparece no outro membro dividindo. No processo prático fazemos assim.  $5a + 11 = -4$ 

 $5a = -4 - 11$ (observe o sinal do número 11)

 $5a = -15$  $a = -(1/5)$  (observe o número 5)  $a = -3$  $S = \{-3\}$ **Resolvendo equações pelo método prático:** Exemplos: 1) Resolva as seguintes equações do 1º grau com uma variável sendo  $U = Q$ a)  $y + 5 = 8$  $y = 8 - 5$  (+5 passou para o 2<sup>o</sup> membro – 5)  $v = 3$  $S = \{3\}$ b)  $13x - 16 = -3x$  $13x + 3x = 16$  (- 3x passou para o 1<sup>o</sup> membro + 3x)  $16x = 16$ x= 16/16 (16 estava multiplicando x, passo para o 2º membro dividindo)  $x = 1$  $S = \{1\}$ c)  $3(x - 2) - (1 - x) = 13$  (aplicamos a propriedade distributiva da multiplicação)  $3x - 6 - 1 + x = 13$  $3x + x = 13 + 6 + 1$  (+6 e +1, passaram para o 2<sup>o</sup> membro – 6 e – 1)  $4x = 20$  $x= 20/4$  (4 passou para o 2º membro dividindo)  $x = 5$  $S = \{5\}$ d)  $\frac{t}{4} - \frac{7}{10} = \frac{2t}{5} - 1$  (tiramos o mmc)  $\frac{5t-14}{20} = \frac{8t-20}{20}$ 5t  $-14 = 8t - 20$  (cancelamos os denominadores)  $5t - 8t = -20 + 14$  $-3t = -6$  (multiplicamos por  $-1$ , 1<sup>o</sup> membro é negativo)  $3t = 6$  $t = 2$  $S = \{2\}$ 2) Vamos resolver a equação  $5x - 7 = 5x - 5$ , sendo  $U = Q$ .  $5x - 7 = 5x - 5$  $5x - 5x = -5 + 7$  $0x = 2$  $x = 2/0$ Não existe divisão por zero, dizemos que a equação é **impossível** em **Q**, então S = { }(vazio). 3) Vamos resolver a equação  $5x - 4 = -4 + 5x$ .  $5x - 4 = -4 + 5x$  $5x - 5x = -4 + 4$  $0x = 0$ Dizemos que esta equação é **indetermina** (Infinitas soluções), logo S = Q. 4) Determine o conjunto solução da equação 18m – 40 = 22m, sendo U = N.  $18m - 40 = 22m$  $18m - 22m = 40$  $-4m = 40 (-1)$ 

 $4m = -40$  $m = -40/4$ 

 $m = -10$ 

Não existe – 10 no conjunto N(naturais), logo  $S = \{ \}$ .

## **Usando Equações para Resolver Problemas do 1º Grau**

Exemplos:

1)Um número somado com seu dobro é igual quinze. Determine este número.

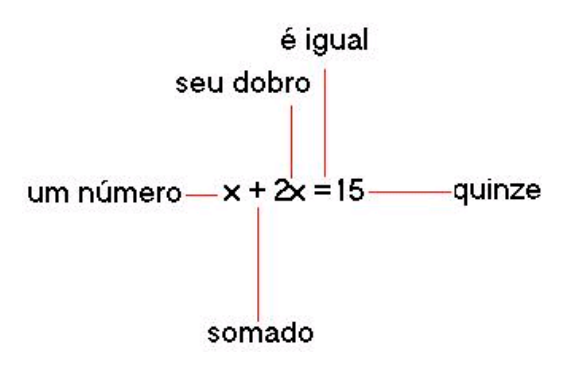

 $x + 2x = 15$  $3x = 15$  $x = 15/3$  $x = 5$ O número procurado é 5.

2)Em um terreiro há galinhas e coelhos, num total de 13 animais e 46 pés. Quantas galinhas e quantos coelhos há nesse terreiro?

Coelho  $= x$ Galinhas =  $13 - x$  (total de animais menos o número de coelhos) Logo, 4x+2(13-x)=46 (número de pés de coelho vezes o numero de coelhos + número de pés de galinha vezes o número de galinha é igual ao total de pés).  $4x+2(13-x)=46$  $4x + 26 - 2x = 46$  $4x - 2x = 46 - 26$  $2x = 20$  $x = 20/2$  $x = 10$ Número de coelhos = 10 Número de galinhas =  $13 - 10 = 3$ 

# **Inequações de 1º grau**

 Denominamos de inequação, toda sentença matemática aberta representada por uma desigualdade.

O sinais de desigualdade que usamos nas inequações são: >(maior), <(menor), £(menor e igual),  $3$ (maior e igual).

Exemplos:

 $2x - 5 < 2$ ,  $4x - 3(x+2) > 5(x+9)$ ,  $2m - 6 \text{ }E \text{ }m - 700$ 

Resolução

 A forma que usamos para resolver as inequações é a mesma usada nas equações, observando que as equações são igualdades e as inequações são desigualdades. Exemplos:

$$
x - 9 > 7 - x
$$
\n
$$
x + 9 \le -2x + 3
$$

$$
\overline{x > \frac{7}{2}}
$$
  
{ $x \in Q$  /  $x \le -2$ }  
{ $x \in Q$  /  $x \le -\frac{15}{4}$ }

Obs: Observe que no segundo exemplo a inequação foi multiplicada por -1, o sinal da equação que era <(menor), passou a ser >(maior). Sempre que multiplicarmos uma inequação por -1, temos que inverter o sinal da desigualdade.

# **Equações do 2º Grau**

De forma geral, chama-se equação do 2º grau com uma variável toda equação que pode ser escrita na forma, **ax2 + bx + c = 0**, em que **x** é a variável e **a**, **b** e **c** são os coeficientes da equação do 2º grau.

 $\cdot$  **a** representa o coeficiente de  $x^2$ .

- · **b** representa o coeficiente de x.
- · **c** representa o termo independente.

Exemplos de equações do 2º grau.  $5x^2 - 3x + 2 = 0$  onde:  $a = 5$ ,  $b = -3$  e c = 2  $x^2 + 6x + 9 = 0$  onde:  $a = 1$ ,  $b = 6$  e c = 9  $-3x^2 + 7x + 1 = 0$  onde: a =  $-3$ , b = 7 e c = 1  $-x^2 + 5x - 6 = 0$  onde:  $a = -1$ ,  $b = 5$  e c = -6  $3x^2 - 5 = 0$  onde:  $a = 3$ ,  $b = 0$  e c = - 5  $x^2 + 4x = 0$  onde:  $a = 1$ ,  $b = 4$  e c = 0

### **Equações do 2º grau Completas e Incompletas**

**Completas:**  $ax^2 + bx + c = 0$ Quando possui os coeficientes **a**, **b** e **c**. Exemplos:  $x^2 - 4x - 12 = 0$ , onde: a = 1, b = - 4 e c = -12  $-x^2 + 11x - 18 = 0$ , onde: a = -1, b = 11 e c = -18

**Incompletas:**  $ax^2 + bx = 0$ ,  $ax^2 + c = 0$  ou  $ax^2 = 0$ Quando **b** ou **c** é igual a zero, ou ambos iguais a zero. Exemplos:  $3x - 4a = 0$ , onde:  $a = 3$ ,  $b = -4$  e c = 0  $2x^2 + 5 = 0$ , onde:  $a = 2$ ,  $b = 0$  e c = 5  $3x^2 = 0$ , onde: a = 3, b = 0 e c = 0

### **Raízes de uma equação do 2º grau**

Dizemos que um número é raiz da equação, quando este torna a sentença matemática verdadeira. Exemplos:

1. Verifique se o número 9 é raiz da equação  $x^2 - 11x + 18 = 0$ .  $x^2 - 11x + 18 = 0$ (9)<sup>2</sup> - 11(9) + 18 = 0 (substituímos a variável **x** por 9)  $81 - 99 + 18 = 0$ 0 = 0 (sim, 9 é raiz da equação, observe que os dois membros são iguais) 2. Verifique se 3 é raiz da equação  $2x^2 + 5x - 3 = 0$ .  $2x^2 + 5x - 3 = 0$ 

 $2(3)^{2} + 5(3) - 3 = 0$  (substituímos a variável **x** por 3)  $2(9) + 15 - 3 = 0$  $18 + 15 - 3 = 0$ 30 <sup>1</sup> 0 (não, 3 não é raiz da equação, observe que os dois membros são deferentes) Resolvendo Equações do 2º Grau

#### **Equações Incompletas**

```
ax^2 - bx = 0, (c = 0)
```
a) $x^2 - 4x = 0$ x(x - 4) = 0 (observe: **x** foi colocado em evidência)  $x = 0$  $x - 4 = 0$  $x = 4$  $S = \{0;4\}$ b)-2 $x^2$  - 8 $x = 0$ x(-2x - 8) = 0 (observe: **x** foi colocado em evidência)  $x = 0$  $-2x = 8(-1)$  $x = \frac{-8}{2}$  $2x = -8$ 

 $x = -4$  $S = \{0, -4\}$ 

Conclusão: Neste tipo de equação sempre umas das raízes vai ser igual a zero.  $ax^{2} + c = 0$ ,  $(b = 0)$ 

a) $x^2 - 16 = 0$  $x^2 = 16$  (dois números que elevado ao quadrado dê dezeseis , - 4 e + 4).  $x = \pm \sqrt{16}$  $x = \pm 4$  $S = \{-4; 4\}$ b)-2 $x^2 + 8 = 0$  $-2x^2 = -8(-1)$  $2x^2 = 8$  $x = 4$  $x^2 = 4$  $x = \pm \sqrt{4}$  $x = \pm 2$  $S = \{-2; +2\}$ Conclusão: Neste tipo de equação sempre as raízes vão ser opostas.  $\cdot$  ax<sup>2</sup> = 0, (b = 0, c = 0)

0  $5x^2 = 0$ 

$$
\mathbf{x} = \pm \sqrt{0}
$$

$$
\mathbf{x}^2 = 0
$$

 $x = 0$  (zero é nulo)  $S = \{ 0 \}$ 

Conclusão: Neste tipo de equação sempre a raiz vai ser igual a zero.

# **Equações Completas**

 $ax^2 + bx + c = 0$  $-\mathbf{b} \pm \sqrt{\Delta}$ 

$$
x = \frac{2a}{2a}
$$
Usamos a fórmula de Báskara.(Foi um matemático indiano)

 $\Delta = 1\hat{e}$ -se Delta

 $\Delta = b^2 - 4ac$ 

 $\Delta$ , é o discriminate da equação.

Observe, que **a**, **b** e **c** são os coeficientes da equação do 2º grau. **Resolução**

Exemplos:  $x^2 - 8x + 12 = 0$  $a = 1, b = -8 e c = 12$  $\Lambda = b^2 - 4ac$ <br>(primeiro vamos calcular o valor de delta)  $\Delta = (-8)^2 - 4(1)(12)$ (substituímos **a** por **1**, **b** por **–8** e **c** por **12**)

 $\Delta$  = 64 - 48

 $\Delta$  = 16

(Delta positivo)

 $-\mathbf{b} \pm \sqrt{\Delta}$  $\mathbf{x} =$ Za<br>(fórmula de Baskara)

$$
x = \frac{-(-8) \pm \sqrt{16}}{2(-1)}
$$

(substituímos **b** por **– 8**, delta por **16** e a por **–1**)

$$
\frac{x}{n} = \frac{8 \pm 4}{-2} = \frac{4}{-2} = -2
$$
  
\n
$$
s = \frac{x'}{2} = \frac{8+4}{-2} = \frac{12}{-2} = -6
$$
  
\n
$$
x^2 - 12x + 36 = 0
$$
  
\n
$$
a = 1, b = -12 \text{ e c} = 36
$$
  
\n
$$
\Delta = b^2 - 4ac
$$
  
\n
$$
\Delta = (-12)^2 - 4(1)(36)
$$
  
\n
$$
\Delta = 144 - 144
$$

 $\Delta = 0$ 

(Delta igual a zero)

$$
x = \frac{-b \pm \sqrt{\Delta}}{2a}
$$
  $x = \frac{-(-12) \pm \sqrt{0}}{2(1)}$   $x = \frac{12 \pm 0}{2}$ 

$$
x' = \frac{12+0}{2} = \frac{12}{2} = 6
$$
  
\n
$$
x'' = \frac{12-0}{2} = \frac{12}{2} = 6
$$
  
\n
$$
s = \{6\}
$$

 $2x^2 - 4x + 3 = 0$  $a = 2, b = -4 e c = 3$ 

$$
\Delta = b^2 - 4ac \qquad \Delta = (-4)^2 - 4(2)(3)
$$

 $\Delta = 16 - 24$   $\Delta = -8$ <br>(Delta negativo)

 $S = \{ \}$ , não existe raiz de número real negativo

# **Importante**

**D > 0**(Positivo)

A equação possui duas raízes reais e diferentes.  $(x^{'}\pm x^{''})$ 

**D < 0** (Negativo)

A equação não possui raízes reais.

### **D = 0**

Exemplo:

A equação possui duas raízes reais e iguais.  $(x^{'} = x^{''})$ 

# **Problemas Envolvendo o Discriminante (Delta)**

Determine o valor de m na equação  $2x^2 + 3x + m$ , para que as raízes sejam reais e iguais.

**D = 0** (Raízes reais e iguais)  $a = 2, b = 3 e c = m$ 

 $\Delta = b^2 - 4ac$   $b^2 - 4ac = 0$   $(3)^2 - 4(2)(m) = 0$ 

 $9-8m = 0$   $-8m = -9(-1)$   $8m = 9$ 

 $m = \frac{9}{6}$ 

(Esta equação só vai possuir raízes reais e iguais quando m = 9/8)

Determine o valor de m na equação  $2x^2 - 4x + 5r$ , para que as raízes sejam reais e diferentes.  $D > 0$  $a = 2, b = -4 e c = 5r$  $\Delta = b^2 - 4ac$   $b^2 - 4ac > 0$   $(-4)^2 - 4(2)(5r) > 0$ 

 $16-40r > 0$   $-40r > -16(-1)$  $40r < 16$ (quando multiplicamos por – 1 o sinal da desigualdade muda)

$$
r < \frac{16:8}{40:8} \qquad \qquad r < \frac{2}{5}
$$

(Esta equação só vai possuir raízes reais e diferentes quando r < 2/5)

Determine o valor de k na equação -3 $x^2 + 5x - 2k$ , para que não exista raízes reais. **D < 0**  $a = -3$ ,  $b = 5$  e c = -2k  $\Delta = b^2 - 4ac$   $b^2 - 4ac < 0$   $(5)^2 - 4(-3)(-2k) < 0$  $25 - 24k < 0$   $-24k < -25(-1)$   $24k > 25$  $k > \frac{25}{24}$ 

#### **Soma e Produto das Raízes da Equação do 2º Grau**

É possível calcular a soma ou produto das raízes da equação do 2º grau sem precisar resolver a equação. Graças as relações de Girard.

- Soma das raízes.

$$
x' + x'' = \frac{-b}{a} \quad \text{ou} \quad S = \frac{-b}{a}
$$
\n
$$
\text{- Producto das raízes.}
$$
\n
$$
x' \cdot x'' = \frac{c}{a} \quad \text{ou} \quad P = \frac{c}{a}
$$

Exemplos: Calcule a soma e o produto das raízes equações do 2º grau.

$$
x2 + 7x + 12 = 0
$$
  
\na = 1, b = 7 e c = 12  
\n
$$
S = \frac{-b}{a} \Rightarrow S = \frac{-(7)}{1} \Rightarrow S = -7
$$
  
\n
$$
P = \frac{c}{a} \Rightarrow P = \frac{12}{1} \Rightarrow P = 12
$$

Determine o valor de p na equação 4x<sup>2</sup> – (m – 2)x + 3 = 0 para que a soma das raízes seja 3/4.

S = 
$$
\frac{-b}{4}
$$
  
\nS =  $\frac{3}{4}$  ⇒  $\frac{-b}{a} = \frac{3}{4}$  ⇒  $\frac{-[-(m-2)]}{4} = \frac{3}{4}$  ⇒  $\frac{-[-m+2]}{4} = \frac{3}{4}$  ⇒  $\frac{m-2}{4} = \frac{3}{4}$   
\n4(m-2) = 4 ⋅ (3) ⇒ 4m - 8 = 12 ⇒ 4m = 12 + 8 ⇒ 4m = 20 ⇒ m =  $\frac{20}{4}$  ⇒ m = 5

# **sistemas**

#### **Sistemas do 1º grau**

 Dizemos que duas equações do 1º grau, formam um sistema quando possuem uma solução comum (mesma solução).

Nesse caso as duas equações tem o mesmo conjunto universo.

#### **Resolvendo sistemas do 1º grau:**

1º) Método da adição:

 Esse método consiste em adicionarmos as duas equações membro a membro, observando que nesta operação deveremos eliminar uma variável.

Exemplo 1:  
\n
$$
\begin{cases}\nx + y = 9(1^a) \\
x - y = 5(2^a)\n\end{cases}
$$

 $2x + 0y = 14$  1º somamos as duas equações membro a membro: Logo:  $2x = 14 \text{ logo } x = 14/2 \text{ Logo } x = 7$ 

Voltamos na 1ª ou 2ª equação:

1ª equação:  $x + y = 9$  (vamos substituir x por 2)  $2 + y = 9$  logo  $y = 9 - 2$  logo  $y = 7$  $S = \{(2,7)\}$ 

 Obs: no conjunto solução de um sistema, devemos colocar o par de números dentro de um parêntesis por ser um par ordenado, primeiro **x** depois **y**.

$$
\begin{cases}\n2x + 3y = 5 \\
x - 3y = 11\n\end{cases}
$$

 Observe que na forma em que se encontram as equações. Se adicionarmos não eliminaremos nenhuma das variáveis. Vamos multiplicar a 1ª ou 2ª equação por (-1), para que os coeficientes de **y** fiquem opostos –3 e +3.

$$
\begin{cases}\n4x - 3y = 5(-1) \\
7x - 3y = 11\n\end{cases} \Rightarrow \frac{\begin{cases}\n-4x + 3y = -3 \\
7x - 3y = 11\n\end{cases}}{3x - 0y = 6}
$$

 $3x = 6$  logo  $x = \frac{6}{3}$  logo  $x = 2$ 

Voltando na 1ª equação vamos substituir **x** por 2.

 $4x - 3y = 0$   $log_0 4(2) - 3y = 5$   $log_0 8 - 3y = 5$   $log_0 7 - 3y = 5 - 8(-1)$ logo  $3y = 3$  logo  $y = \frac{3}{2}$  logo  $y = 1$  $s = \{(2, 1)\}\$ 

#### **Sistemas do 2º Grau**

Veja os seguintes sistemas de equações, com variáveis **x** e **y**.

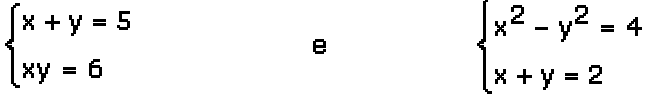

 Note que, em cada sistema temos uma equação do 2º grau e uma equação do 1º grau. Estes são chamados sistemas do 2º grau.

#### **Resolvendo sistemas do 2º grau:**

Vamos resolver pelo método da substituição.  $\left(x + y = 5(1^a)\right)$ 

$$
\left(\frac{1}{xy} - \frac{6(2a)}{2}\right)
$$

Isolando a variável **x** na 1ª equação.

 $x + y = 5$  logo  $x = 5 - y$ 

Substituímos o valor de **x** na 2ª equação.

 $xy = 6$  logo  $y(5 - y) = 6$  logo  $5y - y^2 = 6$  logo  $-y^2 + 5y - 6 = 0$ 

Resolvendo a equação do 2º grau.

$$
-y^{2} + 5y - 6 = 0
$$
\n
$$
\Delta = (5)^{2} - 4(-1)(-6) \quad \text{logo} \quad \Delta = 25 - 24 \quad \text{logo} \quad \Delta = 1
$$
\n
$$
y = \frac{-5 \pm 1}{-2} \quad \text{logo} \quad y' = \frac{-6}{-2} \quad \text{logo} \quad y' = 3
$$
\n
$$
y'' = \frac{-4}{-2} \quad \text{logo} \quad y'' = 2
$$

Voltando na 1ª equação.  $x = 5 - y$  $x'' = 5 - 3$   $x'' = 2$  e  $x' = 5 - 2$   $x' = 3$  $S = \{(3, 2), (2, 3)\}$ 

# **Equações**

# **Equações Irracionais**

Chamamos de equações irracionais toda equação em que a variável ou incógnita se encontra dentro do radicando (dentro da raiz). Exemplos:

 $x = \sqrt{x - 7}$  $3x - 7 = \sqrt{x - 7} + 3$ 

$$
\sqrt{x-8} = \sqrt{6x+3} \qquad \sqrt{4-\sqrt{3x-8}} = \sqrt{x-4}
$$

#### **Resolvendo Equação Irracionais**

Para resolvermos as equações irracionais elevamos os dois membros (lados) da equação a uma determinada potência de forma a eliminar o radical (sinal de raiz), se for raiz quadrada elevamos ao quadrado, se for raiz cúbica elevamos ao cubo e assim por diante, desta forma estaremos transformando numa equação racional, que já sabemos resolver. Exemplos:

Vamos resolver as seguintes equações irracionais sendo o conjunto universo os números reais,  $(U = R)$ .

a) 
$$
x = 4\sqrt{x}
$$
  
\n $(x)^2 = (4\sqrt{x})^2$    
\n=  $(4\sqrt{x})^2$    
\n=  $4\sqrt{x}$   
\n=  $4\sqrt{x}$   
\n=  $4\sqrt{x}$   
\n=  $4\sqrt{x}$   
\n=  $4\sqrt{x}$   
\n=  $4\sqrt{x}$   
\n=  $4\sqrt{x}$   
\n=  $4\sqrt{x}$   
\n=  $4\sqrt{x}$   
\n=  $4\sqrt{x}$   
\n=  $4\sqrt{x}$   
\n=  $4\sqrt{x}$   
\n=  $4\sqrt{x}$   
\n=  $4\sqrt{x}$   
\n=  $4\sqrt{x}$   
\n=  $4\sqrt{x}$   
\n=  $4\sqrt{x}$   
\n=  $4\sqrt{x}$   
\n=  $4\sqrt{x}$   
\n=  $4\sqrt{x}$   
\n=  $4\sqrt{x}$   
\n=  $4\sqrt{x}$   
\n=  $4\sqrt{x}$   
\n=  $4\sqrt{x}$   
\n=  $4\sqrt{x}$   
\n=  $4\sqrt{x}$   
\n=  $4\sqrt{x}$   
\n=  $4\sqrt{x}$   
\n=  $4\sqrt{x}$   
\n=  $4\sqrt{x}$   
\n=  $4\sqrt{x}$   
\n=  $4\sqrt{x}$   
\n=  $4\sqrt{x}$   
\n=  $4\sqrt{x}$   
\n=  $4\sqrt{x}$   
\n=  $4\sqrt{x}$   
\n=  $4\sqrt{x}$   
\n=  $4\sqrt{x}$   
\n=  $4\sqrt{x}$   
\n=  $4\sqrt{x}$   
\n=  $4\sqrt{x}$   
\n=  $4\sqrt{x}$   
\n=  $4\sqrt{x}$   
\n=  $4\sqrt{x}$   
\n=  $4\sqrt{x}$   
\n=  $4\sqrt{x}$   
\n=  $4\sqrt{x}$   
\n=  $4\sqrt{x}$   
\n=  $4\sqrt{x}$   
\n=  $4\sqrt{x}$   
\n=  $4\sqrt{x$ 

Verificação:

 $x = 4\sqrt{x}$ Verificano  $x = 0$  $0 = 4\sqrt{0}$  — Substituimos x por 0.  $0 = 4 \times 0$ 0 = 0 verdadeiro os dois membros são iguais. Veridicand o  $x = 16$ 16 =  $4\sqrt{16}$  - Substituimos x por 16.  $16 = 4 \times 4$ 16 = 16 verdadeiro os dois membros são iguais.  $S = \{0, 16\}$ 

b) 
$$
2x - \sqrt{x - 1} = 3x - 7
$$
  
\n $-\sqrt{x - 1} = 3x - 7 - 2x$   
\n $-\sqrt{x - 1} = x - 7$   
\n $(-\sqrt{x - 1})^2 = (x - 7)^2$  — Elevamos os dois lados ao quadrado.  
\n $x - 1 = x^2 - 14x + 49$   
\n $-x^2 + 14x - 49 + x - 1 = 0$   
\n $-x^2 + 15x - 50 = 0$  — Chegamos em uma equação do 2° grau completa.  
\n $\Delta = b^2 - 4ac$  Resolvemos a equação usando a  
\n $\Delta = (15)^2 - 4(-1)(-50) \Rightarrow \Delta = 225 - 200 \Rightarrow \Delta = 25$  fórmula de Bháskara.  
\n $x = \frac{-b \pm \sqrt{\Delta}}{2a} = \frac{-(15) \pm \sqrt{25}}{2(-1)} = \frac{-15 \pm 5}{-2}$   
\n $x = \frac{-20}{-2} = 10$ 

Verificação:

$$
2x - \sqrt{x - 1} = 3x - 7
$$
  
Verificando x = 10  
2(10) -  $\sqrt{10 - 1} = 3(10) - 7$   
20 -  $\sqrt{9} = 30 - 7$   
20 - 3 = 23  
17 = 23 Falso os dois lados são diferentes.  
Verificando x = 5  
2(5) -  $\sqrt{5 - 1} = 3(5) - 7$   
10 -  $\sqrt{4} = 15 - 7$ 

# **Equações Fracionárias**

Definimos como equações fracionárias toda equação que possui variável ou incógnita no denominador. Lembrando sempre que o termo equação significa igualdade.

Exemplos:

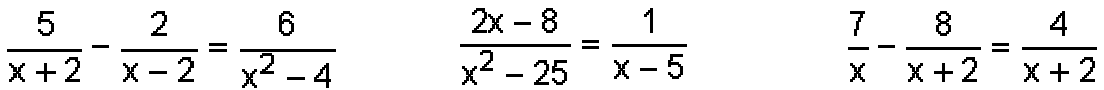

#### **Resolvendo equações fracionárias**

Antes de começarmos a resolver devemos observar :

1º Passo: Determinar o conjunto universo ou campo de existência.

2º passo: Resolver a equação usando os conhecimentos aprendidos na 6ª série. Exemplos resolvidos:

Vamos resolver as seguintes equações fracionárias:

a) 
$$
\frac{4}{5} - \frac{1}{x} = \frac{17}{15}
$$
 b)

1º) Vamos determinar o conjunto universo.

( lembre-se não existe divisão por zero por este motivo )

 $x \neq 0$ , logo o conjunto U = R \*

2º) Vamos a resolução: mmc  $(5, x, 15) = 15x$ 

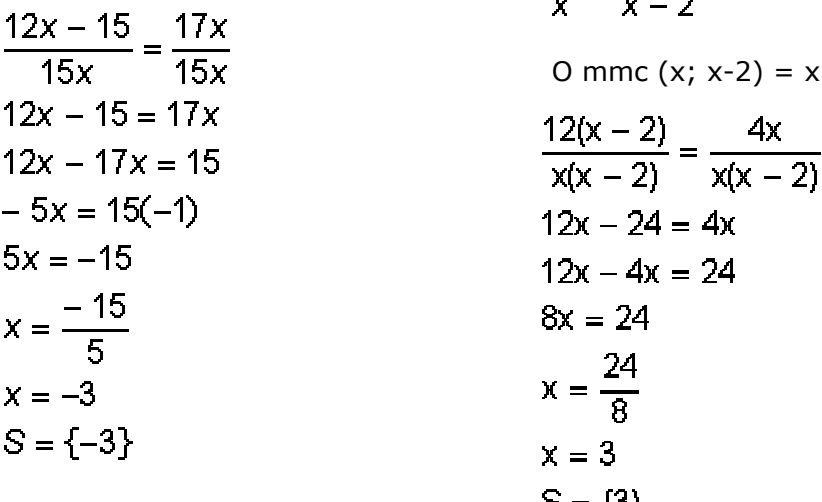

$$
\frac{12}{x} = \frac{4}{x-2}
$$

1º) Vamos determinar o conjunto universo.

$$
x \neq 0
$$
  
x - 2 \neq 0 \Rightarrow x \neq 2  
logo o conjunto U = R \* -{2}

2º) Vamos a resolução.

$$
\frac{1}{x} = \frac{1}{x-2}
$$

 $2) = x (x - 2)$ 

$$
12x - 4x = 24
$$
  
\n
$$
8x = 24
$$
  
\n
$$
x = \frac{24}{8}
$$
  
\n
$$
x = 3
$$
  
\n
$$
S = \{3\}
$$

$$
\frac{x-1}{x-3} + \frac{x+1}{x+3} = \frac{2x^2 - 2x}{x^2 - 9}
$$

 $\epsilon$ 

1º ) Vamos determinar o conjunto universo.<br> $x - 3 ≠ 0$  então  $x ≠ 3$ 

 $x + 3 \ne 0$  então  $x \ne -3$  Logo o conjunto  $U = R - \{-3, +3\}$ 

2º) Vamos a resolução. Mmc(x-3), (x+3), (x<sup>2</sup> - 9) = (x+3)(x-3) este é o múltiplo entre eles  $x^2 - x + 3x - 3 + (x^2 + x - 3x - 3) = 2x^2 - 2x$  $x^2 - x + 3x - 3 + x^2 + x - 3x - 3 = 2x^2 - 2x$  $x^2$  -  $x^2 + 3x^2 + x^2 - 3x^2 - 2x^2 + 2x = 3 + 3$  Cancelamos o termos opostos  $2x = 6$  $x = \frac{6}{2}$   $x = 3$  (lembre – se que x tem que ser diferente de zero)

 $Logo S = \{ \}$ conjunto vazio

### **Revisão:**

Sempre que formos resolver uma equação fracionária, primeiro devemos determinar o conjunto Universo ou seja o campo de existência.

Calculamos o mmc entre os denominadores.

Lembre-se, que durante a resolução substituímos os antigos denominadores pelo mmc, depois dividimos o mmc pelos antigos denominadores, pegamos o resultado e multiplicamos pelo denominador.

Você pode observar que em toda equação irracional devemos fazer a chamada verificação, o motivo que nos leva a verificar é o fato da variável ou incógnita está dentro do radicando (raiz).

# **Equações Biquadradas**

 Você já estudou ao longo de sua vida escolar as equações de 1º grau, as equações de 2º grau agora chegou a hora de aprendermos as equações biquadradas( Bi = duas vezes) Definimos como equações biquadradas as equações escritas na seguinte forma:

> $ax^4 + bx^2 + c = 0$  a, b e c são chamados coeficiente numéricos. a pertence a R\* Ou seja a é um número diferente de zero. b pertence a R e c pertence a R, Ou seja "b" e "c" podem ser qualquer número real.

Exemplos:

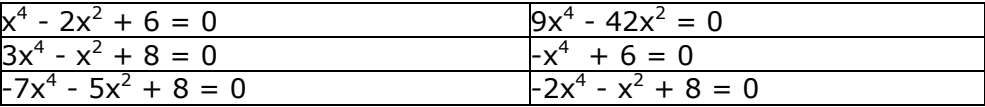

Obs: Note que nos exemplos temos equações biquadradas completas (quando possui todos os coeficientes numéricos) e incompletas (quando falta um dos coeficientes numéricos b ou c, lembrando que o coeficiente a existirá sempre).

#### Resolvendo equações biquadradas

 Vamos resolver a equação **x4 - 10x2 + 9 = 0**, observe que se trata de uma equação biquadrada **x4 = (x2)2** , este está elevado ao quadrado duas vezes (biquadrada).

Vamos escrever a equação  $x^4 - 10x^2 + 9 = 0$ , da seguinte forma  $(x^2)^2 - 10x^2 + 9 = 0$ observe que temos **x<sup>2</sup>** duas vezes, vamos substitui-lo por **y** ou qualquer letra, sendo assim a nova equação será **y2 -10y + 9 = 0**.

$$
y^{2} - 10y + 9 = 0
$$
  
\na = 1, b = -10 e c = 9  
\n
$$
\Delta = [ -10)^{2} - 4(1)(9) \Rightarrow \Delta = 100 - 36 \Rightarrow \Delta = 64
$$
  
\n
$$
y = \frac{-b \pm \sqrt{\Delta}}{2a}
$$
  
\n
$$
y = \frac{-(-10) \pm \sqrt{64}}{2(1)} \Rightarrow y = \frac{10 \pm 8}{2}
$$
  
\n
$$
y1 = \frac{10 + 8}{2} = \frac{18}{2} = 9 \qquad y1 = \frac{10 - 8}{2} = \frac{2}{2} = 2
$$
  
\nLembre que  $x^{2} = y \text{ logo}$ :  
\n $x^{2} = 9 \Rightarrow x = \pm \sqrt{9} \Rightarrow x = \pm 3$   
\n $x^{2} = 1 \Rightarrow x = \pm \sqrt{1} \Rightarrow x = \pm 1$   
\n $S = \{-3; -1; 1; 3\}$ 

# **Progressão aritmética (P.A.)**

Progressão Aritméticas (PA)

 É uma seqüência de números reais onde cada termo, a partir do segundo, é igual ao anterior mais uma constante ( chamada razão).

```
Exemplos:
Sendo a_1 = 1 e a razão (r) = 2 então (a_1 é o primeiro termo a_2 o segundo termo e assim por
diante)
a_2 = a_1 + r a_2 = 1 + 2 = 3a_3 = a_2 + r a_3 = 3 + 2 = 5a_4 = a_3 + r a_4 = 5 + 2 = 7a_n = a_{n-1} + r (representação de um termo qualquer)
Assim a P.A. será (1, 3, 5, 7......)
```
Para calcularmos a razão de uma P.A. efetuamos a diferença entre um termo qualquer e seu anterior.

Exemplos: Dada a P.A. (1, 4, 7, 10....)  $r = 4 - 1 = 3$ ;  $r = 7 - 4 = 3$ ;  $r = 10 - 7 = 3$ Termo Geral de uma P.A

Para calcularmos qualquer termo de uma P.A. usamos a fórmula seguinte:

 $a_n = a_1 + (n - 1)r$ 

 $a_n$  = representa o termo procurado.

 $a_1$  = representa o primeiro termo da P.A

n = representa o número de termos.

r = representa a razão da P.A.

Exemplos:

1. Calcule o sétimo termo da P.A (1, 6, 11, ...)  $a_7 = ?$  n = 7  $a_1 = 1$  r = 6 - 1 = 5  $a_n = a_1 + (n - 1)r$  $a_7 = 1 + (7 - 1)5$  $a_7 = 1 + (6)5$  $a_7 = 1 + 30$  $a_7 = 31$ 

Logo o sétimo termo desta P.A é 31.

2. Calcule o número de termos de uma P.A sabendo que  $a_1 = -14$ ,  $a_n = 19$  e r = 3.  $a_n = 19$   $a_1 = -14$   $r = 3$   $n = ?$  $a_n = a_1 + (n - 1)r$  $19 = -14 + (n - 1)3$  $19 = -14 + 3n - 3$  $-3n = -14 - 3 - 19$  $-3n = -36(-1)$  $3n = 36$  $n = 36/3$  $n = 12$ 

Logo o número de termos é 12.

#### **Propriedades**

1ª = Sendo **a**, **b**, **c** três termos consecutivos de uma P.A, dizemos que o termo **b** central entre eles é a média aritmética dos outros dois.

Exemplo:

Sendo 2, x, 18 três termos consecutivos de uma P.A. Calcule o valor de x.

 $x = \frac{2 + 18}{2}$   $x = \frac{20}{2}$   $x = 10$ 

 $2<sup>a</sup>$  = Numa P.A finita, a soma de dois termos eqüidistantes dos extremos é igual à soma dos extremos.

Exemplo:

 $9 = 11 = 7 + 13 = 5 + 15 = 3 + 17 = 20$ Formula da Soma dos Termos da P.A.

$$
S_n = \frac{[a_1 + a_n] \cdot n}{2}
$$

 $S_n$  = representa a soma dos termos da P.A.

 $a_1$  = representa o primeiro termo da P.A.

 $a_n$  = representa um determina termo da P.A.

n = representa um determinado número de termos da P.A.

Exemplos:

1. Calcule a soma dos 15 primeirios termos da P.A (8, 12, 16...)  $s_{15} = ? a_1 = 8 a_{15} = ? r = 12 - 8 = 4 n = 15$ 

Observe que para usar a fórmula da soma primeiro devo calcular a<sub>15</sub>.

$$
a_n = a_1 + (n - 1)r
$$
  
\n
$$
a_{15} = 8 + (15 - 1)4
$$
  
\n
$$
a_{15} = 8 + (14)4
$$
  
\n
$$
a_{15} = 8 + 56
$$
  
\n
$$
a_{15} = 64
$$
  
\n
$$
S_n = \frac{|a_1 + a_n| \cdot n}{2}
$$
  
\n(8 + 64)15

$$
S_{15} = \frac{(8+64)15}{2}
$$
  $S_{15} = \frac{72 \cdot 15}{2}$   $S_{15} = \frac{1080}{2}$   $S_{15} = 540$ 

Logo soma dos 15 temos é 540.

2. Sendo  $a_1 = 0$  e r = 2, calcule a soma dos 16 primeiros termos dessa P.A.  $a_1 = 0$  r = 2  $S_{16} = ?$  a<sub>16</sub> = ?

$$
a_n = a_1 + (n - 1)r
$$
  
\n
$$
a_{16} = 0 + (16 - 1)2
$$
  
\n
$$
a_{16} = 0 + (15)2
$$
  
\n
$$
a_{16} = 0 + 30
$$
  
\n
$$
a_{16} = 30
$$

$$
S_n = \frac{[a_1 + a_n] \cdot n}{2}
$$

 $S_{16} = \frac{(0+30)16}{2}$   $S_{16} = \frac{30 \cdot 16}{2}$   $S_{16} = \frac{480}{2}$   $S_{16} = 240$ Logo a soma dos 16 termos é 240.

# **Progressões Geométricas (P.G)**

 Progressões Geométricas (P.G) é uma seqüência de números reais onde cada termo, a partir do segundo, é igual ao anterior multiplicado por uma constante (Chamada razão).

Exemplos: Sendo  $a_1 = 3$  e a razão (q) = 2, então:  $a_2 = a_1 \cdot q$   $a_2 = 3 \cdot 2 = 6$  $a_3 = a_2$ . q  $a_3 = 6$ . 2 = 12  $a_4 = a_3$ . q  $a_4 = 12$ . 2 = 24  $a_5 = a_4$ . q  $a_5 = 24$ . 2 = 48 Assim, a P.G será (6, 12, 24, 48,....) Sendo  $a_1 = 54$  e q = 1/3, então:  $a_2 = a_1 \cdot q \quad a_2 = 54 \cdot 1/3 = 18$  $a_3 = a_2$ . q  $a_3 = 18$ .  $1/3 = 6$  $a_4 = a_3$ . q  $a_4 = 6$ .  $1/3 = 2$  $a_5 = a_4$ . q  $a_5 = 2$ .  $1/3 = 1/3$  $a_n = a_{n-1}$ . q (Representa um termo qualquer da P.G) Assim, a P.g será (18, 6, 2, 1/3,....) Fórmula do Termo Geral da P.G  $a_n = a_1 \cdot q^{n-1}$ 

 $a_n$  = representa o termo procurado.  $a_1$  = representa o primeiro termo da P.G q = representa a razão da P.G

n = representa o número de termos.

Exemplos:

1. Calcule o sétimo termo da P.G (5, 10, 20,....)  $a_7 = ? a_1 = 5 q = 10 : 5 = 2 n = 7$  $a_n = a_1 \cdot q^{n-1}$  $a_7 = 5 \cdot 2^{7-1}$  $a_7 = 5 \cdot 2^6$  $a_7 = 5.64$  $a_7 = 320$ 

Logo o sétimo termo da P.G é 320.

2. Calcule a razão de uma P.G, sabendo-se que  $a_5 = 405$  e  $a_1 = 5$ .  $a_5 = 405$   $a_1 = 5$   $n = 5$   $q = ?$  $a_5 = a_1 \cdot q^{n-1}$  $405 = 5 \cdot q^{5-1}$  $405 = 5 \cdot q^4$  $q^4 = 405/5$  $q^4 = 81$  q = 3 (calculamos a raiz quarta de 81 que é 3) Logo a razão da P.G é 3.

#### **Propriedades**

 1ª) Se três números quaisquer x, y, z são termos consecutivos de uma P.G, então o termo central é média geométrica dos outros dois.

Temos:  $y^2 = x$ . z (média geométrica) Exemplo: 3, 6, 12 são três números consecutivos de uma P.G então:  $6<sup>2</sup> = 3$ . 12 logo 36 = 36

 2ª) Numa P.G finita, o produto de dois termos eqüidistantes dos extremos é igual ao produto dos termos extremos.

Exemplo:

Sendo a P.G finita (1, 2, 4, 8, 16, 32)

\n
$$
\begin{array}{c}\n \begin{array}{c}\n \begin{array}{c}\n \begin{array}{c}\n \begin{array}{c}\n \begin{array}{c}\n \begin{array}{c}\n \end{array} \\
 \end{array} \\
 \end{array} \\
 4.8 = 2.16 = 1.32 = 32\n \end{array}\n \end{array}
$$

Observe a aplicação:

Calcule o valor de x tal que x - 3, x, x + 6, nessa orem, sejam três números em P.G.  $x^2 = (x - 3)(x + 6)$  $x^2 = x^2 + 6x - 3x - 18$  $x^2 = x^2 + 3x - 18$  $x^2 - x^2 - 3x = -18$  $-3x = -18(-1)$  $3x = 18$  $x = 18/3$  $x = 6$ 

Fórmula da Soma dos Termos da P.G Finita

Devemos observar dois casos:<br>**Se** q≠1 usamos :  $S_n = \frac{a_n \cdot q - a_1}{q - 1}$ Se q = 1, então  $a_1 = a_2 = a_3 = \dots = a_n$ 

# **Noções de trigonometria**

### **Trigonometria no Triângulo Retângulo**

 A palavra trigonometria significa medida dos três ângulos de um triângulo e determina um ramo da matemática que estuda a relação entre as mediadas dos lados e dos ângulos de um triângulo.

 Conta a história da matemática que Tales foi um grande estudioso desse ramo da matemática, mas não podemos afirmar que este foi seu inventor. A trigonometria não foi obra de um só homem, nem de um povo só.

## **Seno, Cosseno e Tangente de um Ângulo Agudo**

 Observe o triângulo retângulo abaixo, onde **a** é a hipotenusa (lado oposto ao ângulo de 90º), **b** e **c** são os catetos do triângulo retângulo(catetos são os lado que formam o ângulo de  $90^\circ$ 

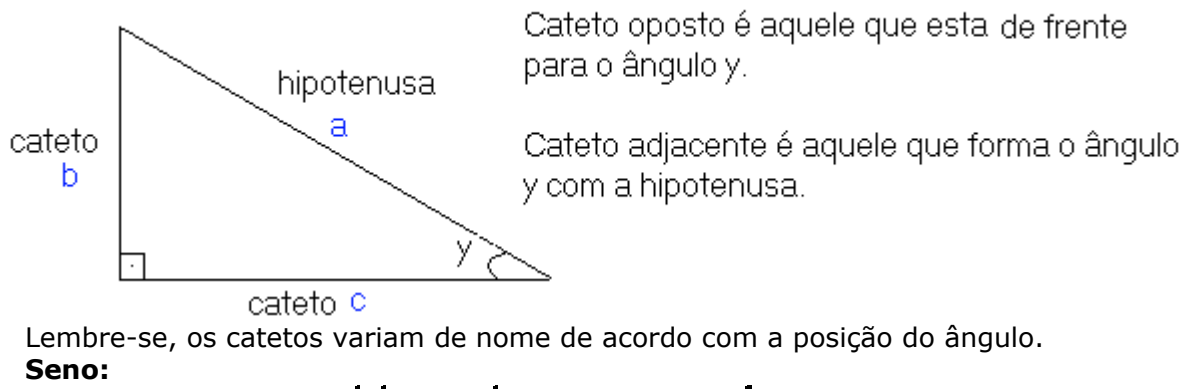

$$
seno de y = \frac{cateto oposto}{hipotenusa} \quad ou \quad senoy = \frac{b}{a}
$$

**Cosseno:**

cosseno de y = 
$$
\frac{\text{cated adjacente}}{\text{hipotenusa}}
$$
 ou  $\cos y = \frac{c}{a}$   
Tangente:  
tangente de y =  $\frac{\text{catedo oposto}}{\text{cated adjacente}}$  ou tg y =  $\frac{b}{c}$   
Cotangente:  
cotangente de y =  $\frac{\text{catedo adjacente}}{\text{catedo oposto}}$  ou  $\cos y = \frac{c}{b}$ 

#### **Razões Trigonométricas Especiais**

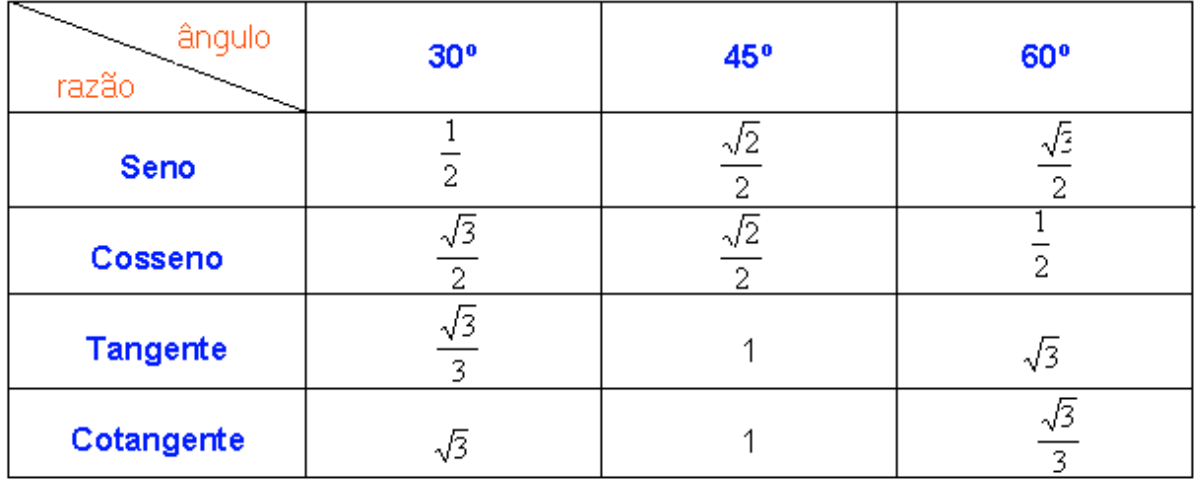

 Existem outro ângulos, seus senos, cossenos, tangentes e cotangentes, se encontram em uma tabela chamada tabela trigonométrica.

#### **Exemplos**

1. Calcule o valor de x na figura abaixo.(observe na tabela sen 30º)

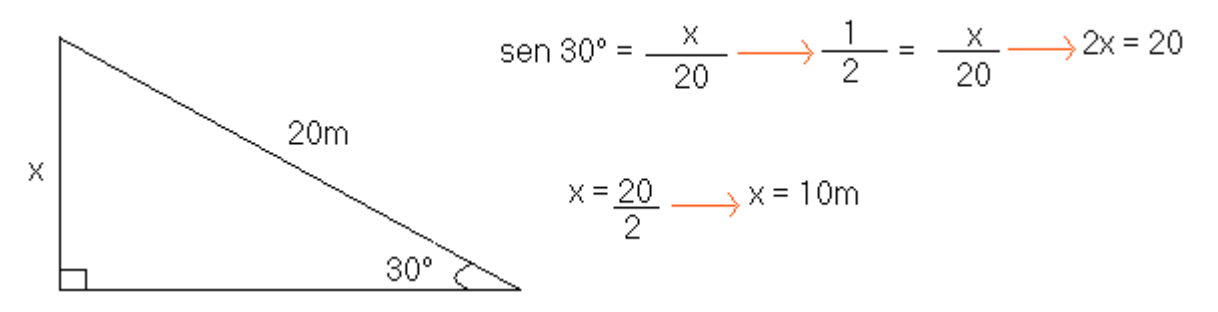

2. Determine o valor de y na figura abaixo.(observe na tabela con 60º)

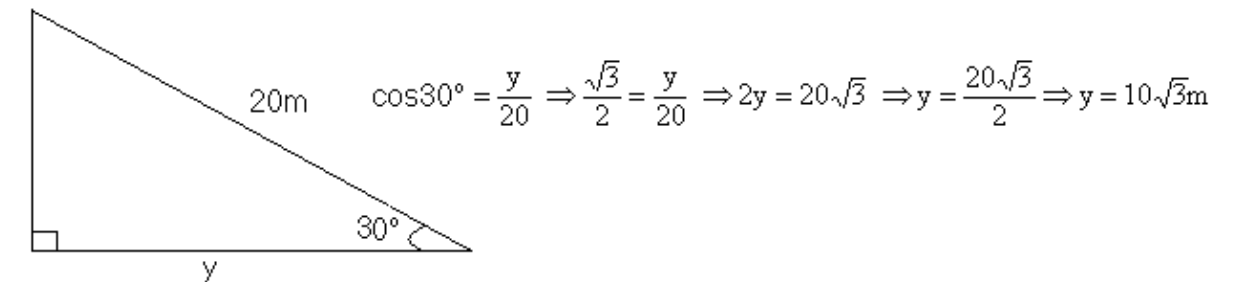

3. Observando a figura seguinte, determine:

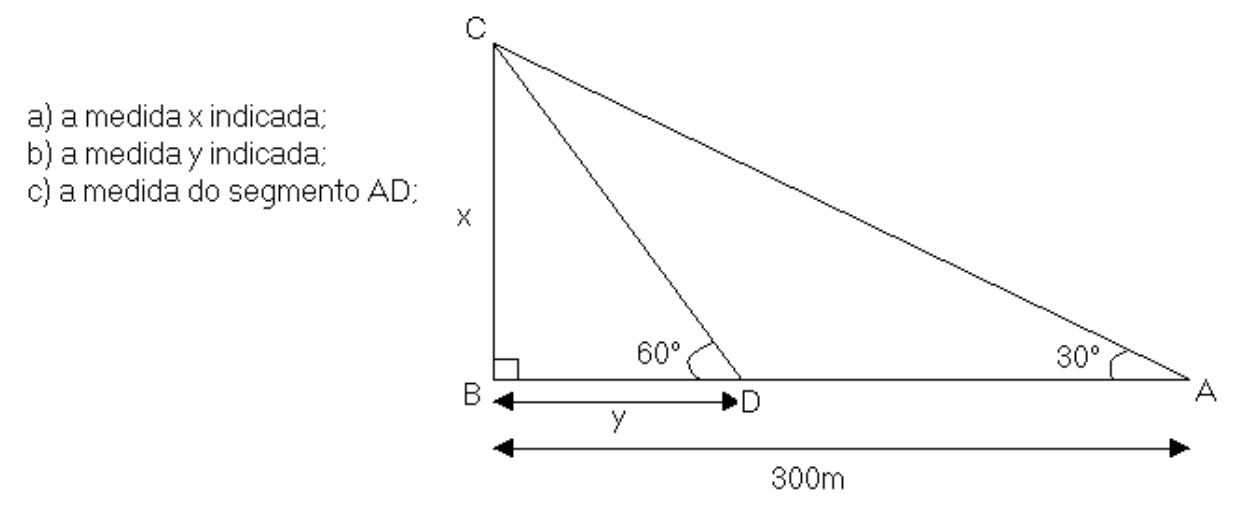

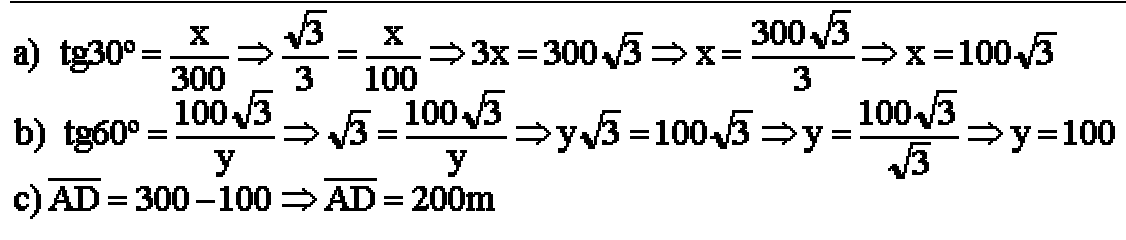

# **Relações Métricas no Triângulo Retângulo**

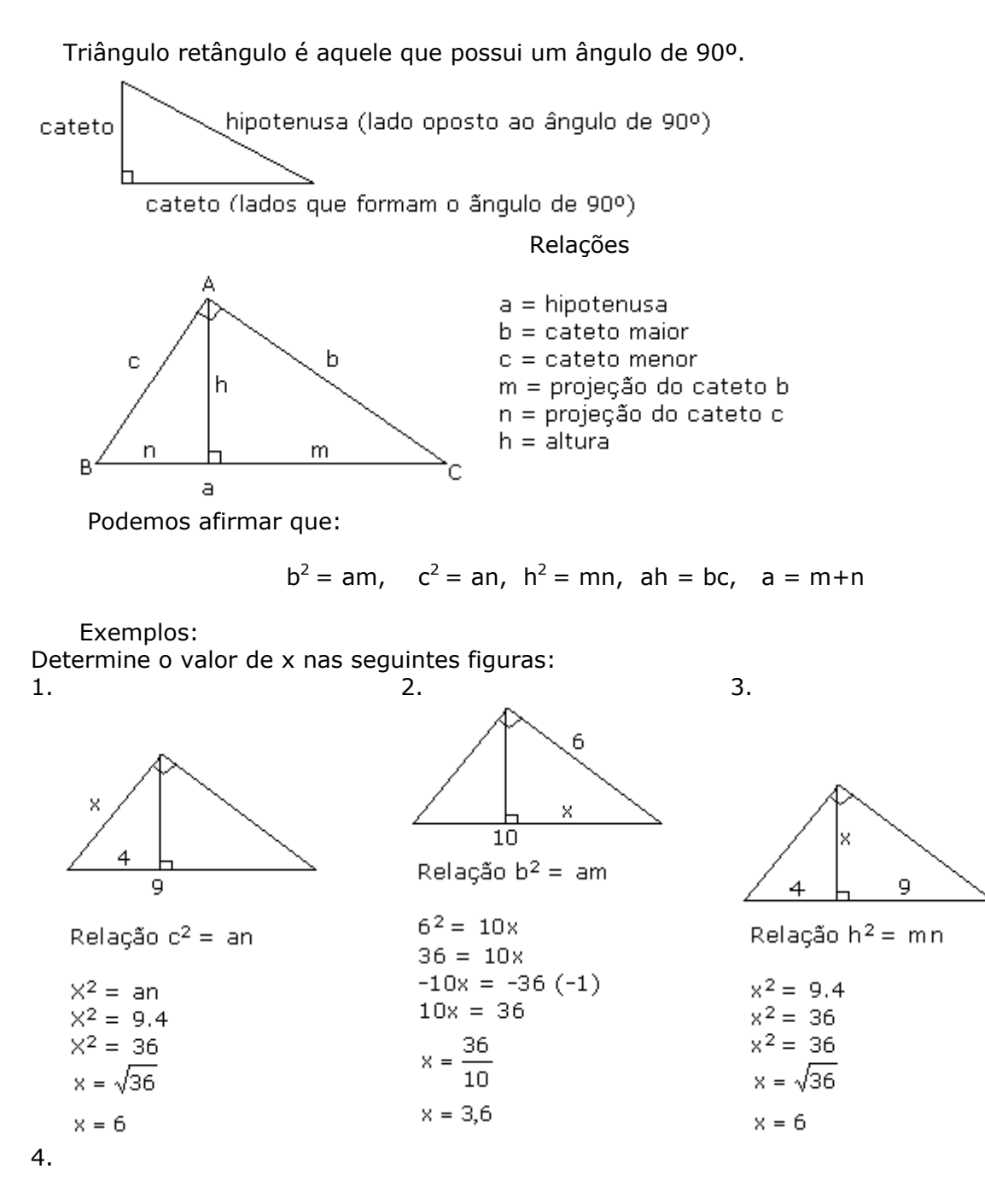

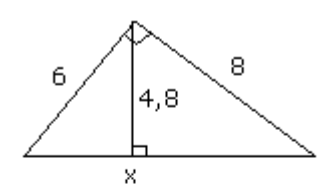

Relação ah = bc

 $x.4,8 = 8.6$  $4,8x = 48$  $\frac{48}{1}$  $x =$  $\overline{4,8}$  $x = 10$ 

# **Teorema de Pitágoras**

O quadrado da hipotenusa é igual a soma dos quadrados dos catetos.

Exemplos:

Calcule o valor de x nas seguintes figuras: a) b)

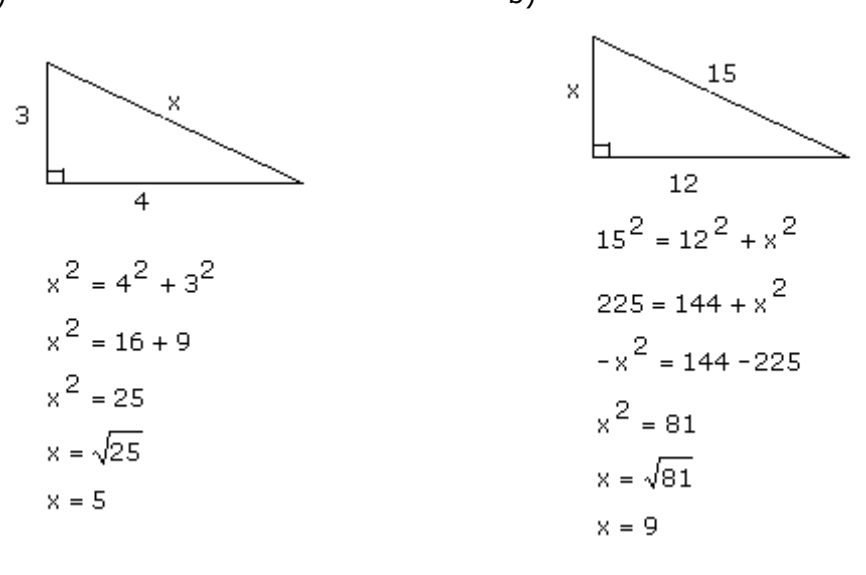

c)

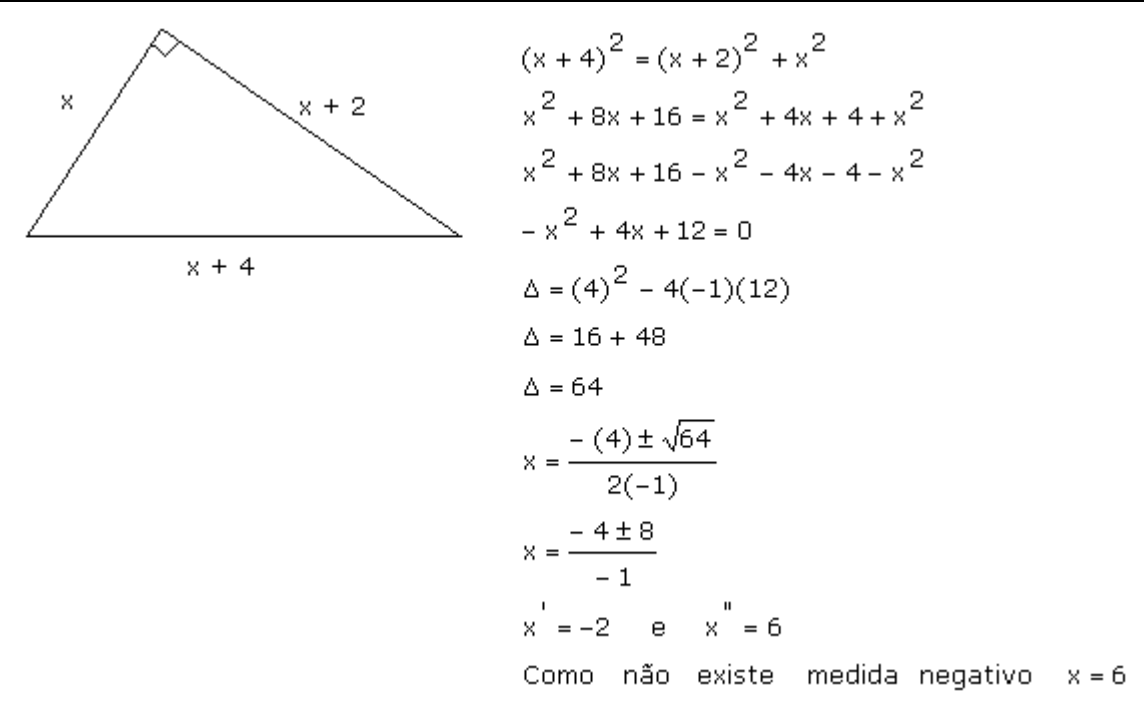

# **Funções exponenciais**

Chamamos de função exponencial qualquer função de **R** em **R** (números reais), definida por  $f(x) = a^x$  , onde  $a \hat{I} R^*_{+}$  ( $a \hat{e}$  um número real positivo) e  $a \# 1$ .

Exemplos:  $f(x) = 6^x$  **(a=6)**;  $f(x) = (1/2)^{2x}$  **(a=1/2)**;  $f(x) = 9^{x+2}$  **(a=9)** 

# **Gráfico da Função Exponencial**

Função Crescente (a > 1) Função Decrescente (0 < a <1) x  $\mathbf{x}$ 

Observe que a função exponencial é crescente quando **a** for um número maior que **1**.

Observe que a função exponencial é decrescente quando **a** for um número maior que **0** e menor que **1**.

### **Equações Exponenciais**

Denominamos equações exponenciais as equações em que a incógnita (variável) se encontra no expoente.

#### Exemplos:

 $6^{x + 5} = 6^2$  $2^{x + 3} = 8$  $3^x = 757$ **Resolvendo Equações Exponenciais** a)  $9^{x+3}$  = 9 (observe que as bases são iguais)  $x + 3 = 1$  (igualamos os expoentes)  $x = 1 - 3$  $x = -2$  $S = \{-2\}$ b)  $2^{x}$  = 16 (devemos fatorar o número 16)  $2^x = 2^4$  $x = 4$  (igualamos os expoentes)  $S = \{4\}$ c)  $5<sup>x</sup> = 1/25$  (devemos fatorar o número 25)  $5^x = 1/5^2$  (devemos inverter a fração)  $5<sup>x</sup> = 5<sup>-2</sup>$  (quando invertemos o expoente fica negativo)  $x = -2$  (igualamos os expoentes)  $S = \{-2\}$ d)<br> $3^{x^2+7x+12} = 1$  $3x^2 + 7x + 12 = 30$ (1 é igual a 3 elevado a 0)  $x^2$  + 7x + 12 = 0 (igualamos os expoentes)  $x_1 = 3$  e  $x_2 = 4$  (resultado da equação do 2º grau)  $S = \{3; 4\}$ e)  $9^x = \sqrt[5]{27}$  (devemos fatoraro 9 e 27)  $(3^2)^{x} = \sqrt[5]{3^3}$  $3^{2x} = 3^{\frac{3}{5}}$  $2x = \frac{3}{5}$  (igualamos os expoentes) 3  $x = \frac{\overline{5}}{2}$  (disão de frações)  $x = \frac{3}{5} \times \frac{1}{2}$  $x = \frac{3}{10}$  $S = \{3/10\}$ d)  $9^{x}$  - 12.3<sup>x</sup> + 27 = 0 (vamos fatorar o 9)  $3^{2x} - 12.3^{x} + 27 = 0$
$(3^{x})^2 - 12.3^{x} + 27 = 0$   $(3^{2x} = (3^{2})^{x}$ , vamos substituir 3<sup>x</sup> por y)  $y^2$  - 12y + 27 = 0 (equação do 2º grau)  $y_1 = 9$  ou  $y_2 = 3$  (resultado da equação do 2º grau)  $3^x = y_1 \log_0 3^x = 9 \log_0 3^x = 3^2 \log_0 x = 2$  $3^{x} = y_{2} \log_0 3^{x} = 3 \log_0 x = 1$  $S = \{1;3\}$ 

# **logaritmo**

O conceito de logaritmo foi introduzido pelo matemático escocês John Napier (1550- 1617) e aperfeiçoado pelo inglês Henry Briggs (1561-1630). A descoberta dos logaritmos deveu-se sobretudo à grande necessidade de simplificar os cálculos excessivamente trabalhosos para a época, principalmente na área da astronomia, entre outras. Através dos logaritmos, pode-se transformar as operações de multiplicação em soma, de divisão em subtração, entre outras transformações possíveis, facilitando sobremaneira os cálculos. Na verdade, a idéia de logaritmo é muito simples, e pode-se dizer que o nome logaritmo é uma nova denominação para expoente, conforme veremos a seguir.

Assim, por exemplo, como sabemos que  $4^2 = 16$  , onde 4 é a base, 2 o expoente e 16 a potência, na linguagem dos logaritmos, diremos que 2 é o logaritmo de 16 na base 4. Simples, não é?

Nestas condições, escrevemos simbolicamente:  $log<sub>4</sub>16 = 2$ .

#### **Definição de logaritmo**

Dados os números reais b (positivo e diferente de 1), N (positivo) e x , que satisfaçam a relação  $b^x = N$ , dizemos que x é o logaritmo de N na base b. Isto é expresso simbolicamente da seguinte forma:  $log_bN = x$ . Neste caso, dizemos que  $\underline{b}$  é a base do sistema de logaritmos, N é o logaritmando ou antilogaritmo e x é o logaritmo.

 $a^x = b \iff x = \log_a b$  sendo b>0 ,a>0 e a≠1

Na igualdade  $x = \log_a b$  obtemos:

a= base do logaritmo b= logaritmando ou antilogaritmo x= logaritmo

Exemplos:

1)  $\log_2 32 = 5$  pois  $2^5 = 32$  $_{2}$ 32 = 5 pois 2<sup>5</sup> =

2)  $\log_4 16 = 2$  pois  $4^2 = 16$  $_{4}$ 16 = 2 pois 4<sup>2</sup> =

 $3) \log_5 1 = 0$  pois  $5^0 = 1$  $_5 1 = 0$  pois  $5^0 =$ 

#### **Consequências da definição**

Sendo b>0 ,a>0 e a≠1 e m um número real qualquer, temos a seguir algumas consequências da definição de logaritmo:

| $\log_a 1 = 0$                              | $\log_a a = 1$ | $\log_a a^m = m$ | $a^{\log_a b} = b$ |
|---------------------------------------------|----------------|------------------|--------------------|
| $\log_a b = \log_a c \Leftrightarrow b = c$ |                |                  |                    |

#### Propriedades operatórias dos logaritmos

1) Logarithm do produto: 
$$
\frac{\log_a(x.y) = \log_a x + \log_a y}{\log_a \left(\frac{x}{y}\right) = \log_a x - \log_a y}
$$
 (a>0, a≠1, x>0 e y>0)  
10g<sub>a</sub> $\left(\frac{x}{y}\right) = \log_a x - \log_a y$  quociente: (a>0, a≠1, x>0 e  
3) Logarithm o da potência: 
$$
\log_a x^m = m \log_a x
$$
 (a>0, a≠1, x>0 e m ∈ %)

$$
\sqrt[n]{x^m} = x^{\frac{m}{n}}
$$

Caso particular: como , temos:

$$
\left|\log_a \sqrt[n]{x^m} - \log_a x^{\frac{m}{n}} - \frac{m}{n} \cdot \log_a x\right|
$$

#### Cologaritmo

Chamamos de cologaritmo de um número positivo b numa base a  $(a>0, a\neq 1)$  e indicamos cologa b o logaritmo inverso desse número b na base a

$$
\cosh\left(\frac{1}{\cosh a}\right) = \log_a \frac{1}{b}
$$
 (a>0, a \ne 1 e b>0)

Como  $\log_a \frac{1}{b} = \log_a 1 - \log_a b = 0 - \log_a b = -\log_a b$ , podemos também escrever :

$$
\cosh b = -\log_a b
$$

Mudança de base

Em algumas situações podemos encontrar no cálculo vários logaritmos em bases diferentes. Como as propriedades logarítmicas só valem para logaritmos numa mesma base, é necessário fazer, antes, a conversão dos logaritmos de bases diferentes para uma única base conveniente. Essa conversão chama-se mudança de base. Para fazer a mudança de uma base a para uma outra base b usa-se:

$$
\left| \log_a x = \frac{\log_b x}{\log_b a} \right|
$$

# **POLINÔMIOS**

• **Definição**

Uma função polinomial ou simplesmente polinômio, é toda função definida pela relação  $P(x)=a_nx^n + a_{n-1}.x^{n-1} + a_{n-2}.x^{n-2} + ... + a_2x^2 + a_1x + a_0.$ Onde:

 $a_{n_1}$ ,  $a_{n-1}$ ,  $a_{n-2}$ , ...,  $a_{2}$ ,  $a_{1}$ ,  $a_{0}$  são números reais chamados coeficientes.

 $n \in IN$ 

 $x \in C$  (n<sup>os</sup> complexos) é a variável.

#### **GRAU DE UM POLINÔMIO**

Grau de um polinômio é o expoente máximo que ele possui. Se o coeficiente  $a_n\neq 0$ , então o expoente máximo n é dito grau do polinômio e indicamos *gr(P)=n*. Exemplos:

- a) P(x)=5 ou P(x)=5.x<sup>0</sup> é um polinômio constante, ou seja, *gr(P)=0*.
- b) P(x)=3x+5 é um polinômio do 1º grau, isto é, *gr(P)=1*.
- c)  $P(x)=4x^5+7x^4$  é um polinômio do 5º grau, ou seja,  $gr(P)=5$ .

Obs: Se P(x)=0, não se define o grau do polinômio.

#### • **Valor numérico**

O valor numérico de um polinômio P(x) para x=a, é o número que se obtém substituindo x por a e efetuando todas as operações indicadas pela relação que define o polinômio. Exemplo: Se P(x)= $x^3+2x^2+x-4$ , o valor numérico de P(x), para x=2, é:

 $P(x) = x^3 + 2x^2 + x - 4$  $P(2) = 2^3 + 2 \cdot 2^2 + 2 - 4$  $P(2) = 14$ 

Observação: Se P(a)=0, o número a chamado raiz ou zero de P(x). Por exemplo, no polinômio  $P(x)=x^2-3x+2$  temos  $P(1)=0$ ; logo, 1 é raiz ou zero desse polinômio.

#### **Alguns exercícios resolvidos**

1º) Sabendo-se que -3 é raiz de  $P(x)=x^3+4x^2-ax+1$ , calcular o valor de a. *Resolução:* Se –3 é raiz de P(x), então P(-3)=0.  $P(-3)=0 \Rightarrow (-3)^3+4(-3)^2-a.(-3)+1=0$  $3a = -10$  =>  $a = -10/3$ *Resposta:* a=-10/3 2º) Calcular m ∈ IR para que o polinômio  $P(x)=(m^2-1)x^3+(m+1)x^2-x+4$  seja: a) do 3ºgrau b) do 2º grau c) do 1º grau *Resposta:* **a)** para o polinômio ser do 3º grau, os coeficientes de  $x^2$  e  $x^3$  devem ser diferentes de

zero. Então:  $m^2-1\neq 0$  =>  $m^2\neq 1$  =>  $m\neq 1$  $m+1\neq 0$  =>  $m\neq -1$ Portanto, o polinômio é do 3º grau se m≠1 e m≠-1.

- **b)** para o polinômio ser do 2º grau, o coeficiente de x<sup>3</sup> deve ser igual a zero e o coeficiente de x<sup>2</sup> diferente de zero. Então:  $m^2-1=0$  =>  $m^2=1$  =>  $m=\pm 1$  $m+1\neq 0$  =>  $m\neq -1$ Portanto, o polinômio é do 2º grau se m=1.
- c) para o polinômio ser do 1º grau, os coeficientes de x<sup>2</sup> e x<sup>3</sup> devem ser iguais a zero. Então:  $m^2-1=0$  =>  $m^2=1$  =>  $m=\pm 1$  $m+1=0$  =>  $m=-1$

Portanto, o polinômio é do 1º grau se m=-1.

3º) Num polinômio P(x), do 3º grau, o coeficiente de  $x^3$  é 1. Se P(1)=P(2)=0 e P(3)=30, calcule o valor de P(-1). *Resolução*: Temos o polinômio:  $P(x)=x^3+ax^2+bx+c$ . Precisamos encontrar os valores de a,b e c (coeficientes). Vamos utilizar os dados fornecidos pelo enunciado do problema:

 $P(1)=0$  =>  $(1)^3$ +a. $(1)^2$ +b $(1)$ +c = 0 => 1+a+b+c=0 => a+b+c=-1  $P(2)=0 \Rightarrow (2)^3+a.(2)^2+b(2)+c=0 \Rightarrow 8+4a+2b+c=0 \Rightarrow 4a+2b+c=-8$  $P(3)=30 = (3)^{3}+a(3)^{2}+b(3)+c = 30 \Rightarrow 27+9a+3b+c=30 \Rightarrow 9a+3b+c=3$ 

#### **Temos um sistema de três variáveis:**

 $\overline{1}$  $\overline{\mathcal{L}}$  $\vert$  $\left\{ \right.$  $a + b + c = -1$  $+ 3b + c =$  $+ 2b + c =$  $9a + 3b + c = 3$  $4a + 2b + c = -8$ 

Resolvendo esse sistema encontramos as soluções:

a=9, b=-34, c=24 Portanto o polinômio em questão é  $P(x) = x^3 + 9x^2 - 34x + 24$ . O problema pede P(-1):  $P(-1) = (-1)^3 + 9(-1)^2 - 34(-1) + 24 = > P(-1) = -1 + 9 + 34 + 24$  $P(-1) = 66$ *Resposta:* P(-1)= 66

#### • **Polinômios iguais**

Dizemos que dois polinômios A(x) e B(x) são iguais ou idênticos (e indicamos A(x)≡B(x)) quando assumem valores numéricos iguais para qualquer valor comum atribuído à variável x. A condição para que dois polinômios sejam iguais ou idênticos é que os coeficientes dos termos correspondentes sejam iguais.

*Exemplo:*

Calcular a,b e c, sabendo-se que  $x^2-2x+1 = a(x^2+x+1)+(bx+c)(x+1)$ .

*Resolução*: Eliminando os parênteses e somando os termos semelhantes do segundo membro temos:

 $x^2$ -2x+1 = ax<sup>2</sup>+ax+a+bx<sup>2</sup>+bx+cx+c  $1x^2-2x+1 \equiv (a+b)x^2+(a+b+c)x+(a+c)$ 

Agora igualamos os coeficientes correspondentes:

$$
\begin{cases}\n a+b=1 \\
 a+b+c=-2 \\
 a+c=1\n\end{cases}
$$

```
Substituindo a 1ª equação na 2ª:
1+c = -2 \implies c=-3.Colocando esse valor de c na 3ª equação, temos:
a-3=1 => a=4.
Colocando esse valor de a na 1ª equação, temos:
4+b=1 => b=-3.
Resposta: a=4, b=-3 e c=-3.
```
Obs: um polinômio é dito *identicamente nulo* se tem todos os seus coeficientes nulos.

#### • **Divisão de polinômios**

Sejam dois polinômios P(x) e D(x), com D(x) não nulo.

Efetuar a divisão de P por D é determinar dois polinômios Q(x) e R(x), que satisfaçam as duas condições abaixo:

1<sup>a</sup>)  $Q(x) \cdot D(x) + R(x) = P(x)$ 2<sup>a</sup>) gr(R) < gr(D) ou  $R(x)=0$ 

$$
\frac{P(x) \mid D(x)}{R(x) \mid Q(x)}
$$

Nessa divisão:

P(x) é o dividendo.

D(x) é o divisor.

 $Q(x)$  é o quociente.

R(x) é o resto da divisão.

Obs: Quando temos R(x)=0 dizemos que a divisão é exata, ou seja, P(x) é divisível por  $D(x)$  ou  $D(x)$  é divisor de  $P(x)$ .

# **Se D(x) é divisor de**

Exemplo:

Determinar o quociente de  $P(x)=x^4+x^3-7x^2+9x-1$  por  $D(x)=x^2+3x-2$ . *Resolução:* Aplicando o *método da chave*, temos:

$$
x^{4} + x^{3} - 7x^{2} + 9x - 1
$$
  
\n
$$
-x^{4} - 3x^{3} + 2x^{2}
$$
  
\n
$$
-2x^{3} - 5x^{2} + 9x - 1
$$
  
\n
$$
x^{2} - 2x + 1 \rightarrow Q(x)
$$
  
\n
$$
+2x^{3} + 6x^{2} - 4x
$$
  
\n
$$
x^{2} + 5x - 1
$$
  
\n
$$
-x^{2} - 3x + 2
$$
  
\n
$$
2x + 1 \rightarrow R(x)
$$

Verificamos que:

$$
\underbrace{x^4+x^3-7x^2+9x-1}_{P(x)}\,\equiv\,\underbrace{(x^2+3x-2)}_{D(x)}\,\underbrace{(x^2-2x+1)}_{Q(x)}+\underbrace{(2x+1)}_{R(x)}
$$

#### • **Divisão de um polinômio por um binômio da forma ax+b**

Vamos calcular o resto da divisão de  $P(x)=4x^2-2x+3$  por  $D(x)=2x-1$ . Utilizando o método da chave temos:

$$
4x2-2x+3
$$
 
$$
\begin{array}{|c|c|}\n-4x2+2x & 2x \\
\hline\n3x & 3x & 2x\n\end{array}
$$

Logo:  $R(x)=3$ A raiz do divisor é  $2x-1=0$  =>  $x=1/2$ . Agora calculamos  $P(x)$  para  $x=1/2$ .  $P(1/2) = 4(1/4) - 2(1/2) + 3$  $P(1/2) = 3$ 

Observe que  $R(x) = 3 = P(1/2)$ Portanto, mostramos que o resto da divisão de P(x) por D(x) é igual ao valor numérico de P(x) para x=1/2, isto é, a raiz do divisor.

• Teorema do resto

O resto da divisão de um polinômio P(x) pelo binômio *ax+b* é igual a **P(-b/a)**.

Note que –b/a é a raiz do divisor.

Exemplo: Calcule o resto da divisão de  $x^2 + 5x - 1$  por  $x + 1$ . *Resolução:* Achamos a raiz do divisor:  $x+1=0$  =>  $x=-1$ Pelo teorema do resto sabemos que o resto é igual a P(-1):  $P(-1)=(-1)^2+5.(-1)-1$  =>  $P(-1) = -5 = R(x)$ *Resposta:* R(x) = -5.

#### • **Teorema de D'Alembert**

Um polinômio P(x) é divisível pelo binômio *ax+b* se **P(-b/a)=0**

Exemplo: Determinar o valor de p, para que o polinômio  $P(x)=2x^3+5x^2$ -px+2 seja divisível por x-2.

*Resolução:* Se P(x) é divisível por x-2, então P(2)=0.  $P(2)=0$  => 2.8+5.4-2p+2=0 => 16+20-2p+2=0 => p=19 *Resposta:* p=19.

### • **Divisão de um polinômio pelo produto (x-a)(x-b)**

Vamos resolver o seguinte problema: calcular o resto da divisão do polinômio P(x) pelo produto *(x-a)(x-b)*, sabendo-se que os restos da divisão de P(x) por *(x-a)* e por *(x-b)* são, respectivamente,  $r_1$  e  $r_2$ .

Temos:

a é a raiz do divisor  $x-a$ , portanto  $P(a)=r_1$  (eq. 1) b é a raiz do divisor  $x-b$ , portanto  $P(b)=r_2$  (eq. 2) E para o divisor  $(x-a)(x-b)$  temos  $P(x)=(x-a)(x-b) Q(x) + R(x)$  (eq. 3)

O resto da divisão de P(x) por *(x-a)(x-b)* é no máximo do 1º grau, pois o divisor é do 2º grau; logo:

 $R(x)=cx+d$ 

Da eq.3 vem:  $P(x)=(x-a)(x-b) Q(x) + cx + d$ Fazendo:  $x=a \Rightarrow P(a) = c(a)+d$  (eq. 4)  $x=b \Rightarrow P(b) = c(b)+d$  (eq. 5)

Das equações 1, 2, 4 e 5 temos:

$$
\begin{cases}\nca + d = r_1 \\
cb + d = r_2\n\end{cases}
$$
Polícia Rodoviária Federal

Resolvendo o sistema obtemos:

$$
c = \frac{r_1 - r_2}{a - b} \quad e \quad d = \frac{ar_2 - ar_1}{a - b} \text{ , } \text{ com } a \neq b
$$
\n
$$
\text{Logo: } R(x) = \frac{r_1 - r_2}{a - b} x + \frac{ar_2 - ar_1}{a - b} \text{ , } \text{ com } a \neq b
$$

Observações: 1ª) Se P(x) for divisível por *(x-a)* e por *(x-b)*, temos:  $P(a) = r_1 = 0$  $P(b)= r_2 = 0$ Portanto, P(x) é divisível pelo produto *(x-a)(x-b)*, pois:

$$
R(x) = \frac{r_1 - r_2}{a - b}x + \frac{ar_2 - ar_1}{a - b} = 0 + 0 = 0
$$

2ª) Generalizando, temos:

Se P(x) é divisível por n fatores distintos (x-a<sub>1</sub>), (x-a<sub>2</sub>),..., (x-a<sub>n</sub>) então P(x) é divisível pelo produto  $(x-a_1)(x-a_2)...(x-a_n)$ .

Exemplo:

Um polinômio P(x) dividido por *x* dá resto 6 e dividido por *(x-1)* dá resto 8. Qual o resto da divisão de P(x) por *x(x-1)*?

*Resolução:*

0 é a raiz do divisor *x*, portanto  $P(0)=6$  (eq. 1)

1 é a raiz do divisor  $x-1$ , portanto  $P(1)=8$  (eq. 2) E para o divisor  $x(x-1)$  temos  $P(x)=x(x-1) Q(x) + R(x)$  (eq. 3)

O resto da divisão de P(x) por *x(x-1)* é no máximo do 1º grau, pois o divisor é do 2º grau; logo:

 $R(x)=ax+b$ 

Da eq.3 vem:  $P(x)=x(x-1) Q(x) + ax + b$ Fazendo:  $x=0 \Rightarrow P(0) = a(0)+b \Rightarrow P(0) = b$  (eq. 4)  $x=1$  =>  $P(1) = a(1)+b$  =>  $P(1) = a+b$  (eq. 5)

Das equações 1, 2, 4 e 5 temos:

$$
\begin{cases} b = 6 \\ a + b = 8 \end{cases}
$$

Logo,  $b=6$  e a=2. Agora achamos o resto:  $R(x) = ax + b = 2x+6$  $Resposta: R(x) = 2x+6.$ 

#### • **O dispositivo de Briot-Ruffini**

Serve para efetuar a divisão de um polinômio P(x) por um binômio da forma (ax+b).

Exemplo: Determinar o quociente e o resto da divisão do polinômio  $P(x)=3x^3-5x^2+x-2$  por  $(x-2)$ .

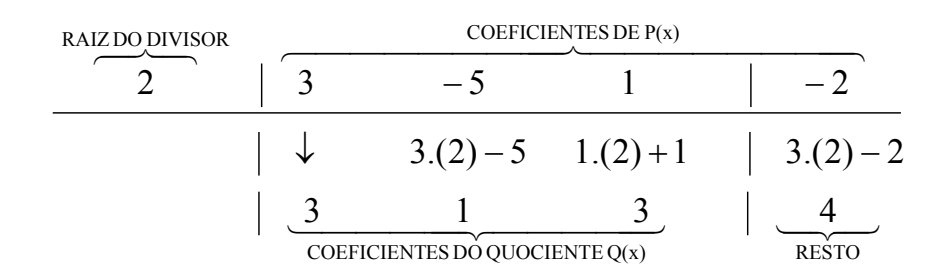

Observe que o grau de  $Q(x)$  é uma unidade inferior ao de  $P(x)$ , pois o divisor é de grau 1.  $Resposta: Q(x)=3x^2+x+3 \text{ e } R(x)=4.$ 

Para a resolução desse problema seguimos os seguintes passos:

1º) Colocamos a raiz do divisor e os coeficientes do dividendo ordenadamente na parte de cima da "cerquinha".

2º) O primeiro coeficiente do dividendo é repetido abaixo.

3º) Multiplicamos a raiz do divisor por esse coeficiente repetido abaixo e somamos o produto com o 2º coeficiente do dividendo, colocando o resultado abaixo deste.

4º) Multiplicamos a raiz do divisor pelo número colocado abaixo do 2º coeficiente e somamos o produto com o 3º coeficiente, colocando o resultado abaixo deste, e assim sucessivamente.

5º) Separamos o último número formado, que é igual ao resto da divisão, e os números que ficam à esquerda deste serão os coeficientes do quociente.

#### • **Decomposição de um polinômio em fatores**

Vamos analisar dois casos:

1º caso: O polinômio é do 2º grau.

De uma forma geral, o polinômio de 2º grau P(x)=ax<sup>2</sup>+bx+c que admite as raízes r<sub>1</sub> e r2 pode ser decomposto em fatores do 1º grau, da seguinte forma:

$$
ax^2+bx+c = a(x-r_1)(x-r_2)
$$

Exemplos:

- 1) Fatorar o polinômio  $P(x)=x^2-4$ . *Resolução: Fazendo x<sup>2</sup>-4=0, obtemos as raízes r<sub>1</sub>=2 e r<sub>2</sub>=-2.* Logo:  $x^2-4 = (x-2)(x+2)$ .
- 2) Fatorar o polinômio  $P(x)=x^2-7x+10$ .  $Resolução: Fazendo x<sup>2</sup>-7x+10=0$ , obtemos as raízes  $r_1=5$  e  $r_2=2$ . Logo:  $x^2$ -7x+10 = (x-5)(x-2).

2º caso: O polinômio é de grau maior ou igual a 3.

Conhecendo uma das raízes de um polinômio de 3º grau, podemos decompô-lo num produto de um polinômio do 1º grau por um polinômio do 2º grau e, se este tiver raízes, podemos em seguida decompô-lo também.

Exemplo: Decompor em fatores do 1º grau o polinômio  $2x^3-x^2-x$ . *Resolução:*  $2x^3 - x^2 - x = x.(2x^2 - x - 1)$   $\rightarrow$  colocando x em evidência Fazendo x.(2x<sup>2</sup>-x-1) = 0 obtemos: x=0 ou 2x<sup>2</sup>-x-1=0. Uma das raízes já encontramos (x=0). As outras duas saem da equação:  $2x^2-x-1=0 \Rightarrow r_1=1$  e  $r_2=-1/2$ . Portanto, o polinômio  $2x^3 - x^2 - x$ , na forma fatorada é:

 $2.x.(x-1).(x+(1/2)).$ 

Generalizando, se o polinômio P(x)=a<sub>n</sub>x<sup>n</sup>+a<sub>n-1</sub>x<sup>n-1</sup>+...+a<sub>1</sub>x+a<sub>0</sub> admite n raízes r<sub>1</sub>, r<sub>2</sub>,..., r<sub>n</sub>, podemos decompô-lo em fatores da seguinte forma:

$$
a_nx^n + a_{n-1}x^{n-1} + ... + a_1x + a_0 = a_n(x-r_1)(x-r_2)...(x-r_n)
$$

Observações:

- **1)** Se duas, três ou mais raiz forem iguais, dizemos que são raízes duplas, triplas, etc.
- **2)** Uma raiz  $r_1$  do polinômio  $P(x)$  é dita raiz dupla ou de multiplicidade 2 se  $P(x)$  é
	- divisível por  $(x-r_1)^2$  e não por  $(x-r_1)^3$ .

# **Geometria**

O nome Geometria em grego, significa medida da terra. (geo = terra; metria = medida) No antigo Egito, a geometria era amplamente utilizada. Os agrimensores usava-na para medir terrenos, enquanto os construtores recorriam a ela para fazer edificações. As famosas pirâmides, construídas próximas ao rio Nilo, são um ótimo exemplo disso

O Egípcios ganharam tanta fama que os matemáticos gregos iam constantemente ao Egito em busca de novas aplicações na geometria.

Por volta de 600 a.C, os matemáticos gregos começam a sistematizar os conhecimentos geométrico que foram adquirindo, fazendo com que a Geometria deixasse de ser puramente experimental.

Esse trabalho de organização lógica dos conhecimentos foi feito principalmente pelo matemático grego Euclides, por volta de 300 a.C, e reunido numa obra de 13 volumes, chamada os *Elementos*.

Toda a geometria que estudamos hoje é praticamente a mesma daquela época.

### **Ponto, Reta e Plano**

Ponto, reta e plano não são definidos. Temos a idéia intuitiva de ponto (quando olhamos uma estrela no céu, localizamos uma cidade no mapa etc...), de reta (observando as linhas do campo de futebol, de uma quadra de futsal os fios da rede elétrica bem esticado etc...), de plano (observando o piso de sua casa, o campo de futebol a superfície de uma piscina etc...). Se observarmos bem a nossa volta, vamos nos deparar com estes a todo momento. **Ponto**: Não possui dimensões. Representamos o ponto por uma letra maiúscula do alfabeto

latino. Exemplos:

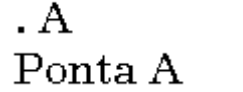

 $\mathbf{F}$ Ponto F

 $\overline{1}$ Ponto L

**Reta**: A reta é imaginada sem espessura, não tem começo e nem fim. Representamos a reta por uma letra minúscula do alfabeto latino, quando desenhamos uma reta no caderno ou quadro, estamos representado parte da reta. Exemplos:

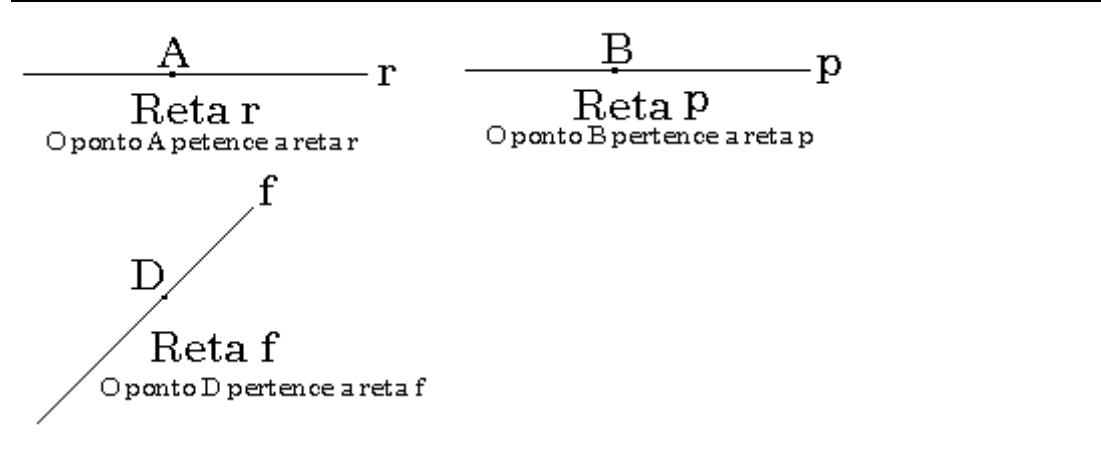

**Plano**: O plano é imaginado como um conjunto infinito de pontos. Plano é imaginado sem limites em todas as direções, como acontece com a reta é impossível representarmos o plano no papel ou quadro. Por isso representamos parte deste. Representamos o plano por uma letra do alfabeto grego. Como alfa(a), beta (b) e gama (g). Exemplos:

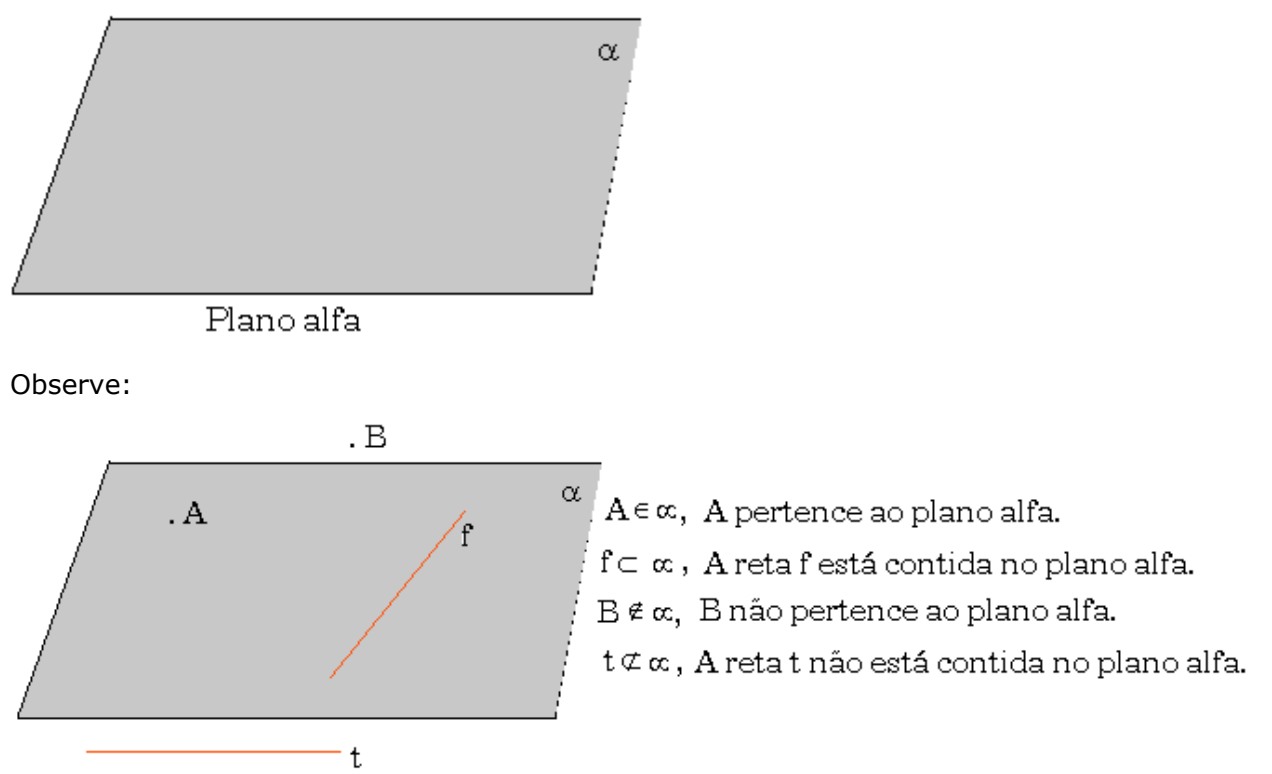

Devemos lembrar que, usamos pertence e não pertence para relacionar elemento e conjunto, está contido e não está contido para relacionar conjunto com conjunto. Vale lembrar que ponto é elemento, reta e plano são conjuntos.

### **Segmento de Reta**

Α

 $H$ 

 Dados dois pontos distintos(diferentes), a reunião do conjunto desses dois pontos com o conjunto dos pontos que estão entre eles é um seguimento de reta. Exemplo:

> AH é um segmento de reta, sendo A e H as extremidades  $f$ deste seguimento.

> > Representamos assim $\overline{\rm AH}$

#### **Semi-reta**

 Como vimos em geometria, a reta é considerada um conjunto de pontos. Considere um ponto A que pertence a uma reta r. Podemos dizer que esse ponto A separa a reta em dois conjuntos de pontos. Cada um desses conjuntos de pontos é denominado *semi-reta*. O ponto A é chamado origem das semi-resta.

Exemplo:

←  $R$ T A

Observe que:

 $AR$  indica a semi-reta de origem em  $A$  e que passa por  $R$ .

 $AT$  indica a semi-reta de origem em  $A$  e que passa por  $T$ .

# **Noções de Probabilidade**

A história da teoria das probabilidades, teve início com os jogos de cartas, dados e de roleta. Esse é o motivo da grande existência de exemplos de jogos de azar no estudo da probabilidade. A teoria da probabilidade permite que se calcule a chance de ocorrência de um número em um experimento aleatório.

### **Experimento Aleatório**

É aquele experimento que quando repetido em iguais condições, podem fornecer resultados diferentes, ou seja, são resultados explicados ao acaso. Quando se fala de tempo e possibilidades de ganho na loteria, a abordagem envolve cálculo de experimento aleatório.

### **Espaço Amostral**

É o conjunto de todos os resultados possíveis de um experimento aleatório. A letra que representa o espaço amostral, é S.

Exemplo:

Lançando uma moeda e um dado, simultaneamente, sendo S o espaço amostral, constituído pelos 12 elementos:

 $S = \{K1, K2, K3, K4, K5, K6, R1, R2, R3, R4, R5, R6\}$ 

1. Escreva explicitamente os seguintes eventos: A={caras e m número par aparece}, B={um número primo aparece}, C={coroas e um número ímpar aparecem}.

- 2. Idem, o evento em que:
- a) A ou B ocorrem;
- b) B e C ocorrem;
- c) Somente B ocorre.

3. Quais dos eventos A,B e C são mutuamente exclusivos

Resolução:

```
1. Para obter A, escolhemos os elementos de S constituídos de um K e um número par:
A = {K2, K4, K6}:
```
Para obter B, escolhemos os pontos de S constituídos de números primos: B={K2,K3,K5,R2,R3,R5}

Para obter C, escolhemos os pontos de S constituídos de um R e um número ímpar:  $C = \{R1, R3, R5\}.$ 

2. (a) A ou B = AUB =  $\{K2,K4,K6,K3,K5,R2,R3,R5\}$ 

(b) B e C = B  $\cap$  C = {R3,R5}

(c) Escolhemos os elementos de B que não estão em A ou C;

 $B \bigcap A^c \bigcap C^c = \{K3,K5,R2\}$ 

3. A e C são mutuamente exclusivos, porque A  $\cap$  C =  $\varnothing$ 

### **Conceito de probabilidade**

Se num fenômeno aleatório as possibilidades são igualmente prováveis, então a probabilidade de ocorrer um evento A é:

 $P(A) = \frac{\text{mímero de casos favoráveis}}{\text{mímero de casos possíveis}}$ 

Por, exemplo, no lançamento de um dado, um número pasra pode ocorrer de 3 maneiras diferentes dentre 6 igualmente prováveis, portanto, P = 3/6= 1/2 = 50%

Dizemos que um espaço amostral S (finito) é equiprovável quando seus eventos elementares têm probabilidades iguais de ocorrência.

Num espaço amostral equiprovável S (finito), a probabilidade de ocorrência de um evento A é

sempre:<br>  $D(A) = \frac{\text{n'inner} \circ \text{de elements} \circ \text{de } A}{\text{de } A} = \frac{n(A)}{n(A)}$  $P(A) =$  $\overline{n(S)}$ número de elementos de S

### **Propriedades Importantes**

1. Se A e A' são eventos complementares, então: *P( A ) + P( A' ) = 1*

2. A probabilidade de um evento é sempre um número entre  $\mathcal E$  (probabilidade de evento impossível) e 1 (probabilidade do evento certo). **0**≤*P*(S) ≤1

### **Probabilidade Condicional**

Antes da realização de um experimento, é necessário, que já tenha alguma informação sobre o evento que se deseja observar.Nesse caso o espaço amostral se modifica e o evento tem a s sua probabilidade de ocorrência alterada.

### **Fórmula de Probabilidade Condicional**

P(E1 e E2 e E3 e ...e En-1 e En) é igual a P(E1).P(E2/E1).P(E3/E1 e E2)...P(En/E1 e E2 e ...En-1).

Onde P( $E_2/E_1$ ) é a probabilidade de ocorrer  $E_2$ , condicionada pelo fato de já ter ocorrido  $E_1$ ;

 $P(E_3/E_1 \text{ e } E_2)$  é a probabilidade ocorrer  $E_3$ , condicionada pelo fato de já terem ocorrido  $E_1 e E_2$ ;

 $P(Pn/E_1$  e  $E_2$  e ... $E_n$ -1) é a probabilidade de ocorrer  $E_n$ , condicionada ao fato de já ter ocorrido  $E_1$  e  $E_2...E_n-1$ .

### Exemplo:

Uma urna tem 30 bolas, sendo 10 vermelhas e 20 azuis. Se ocorrer um sorteio de 2 bolas, uma de cada vez e sem reposição, qual será a probabilidade de a primeira ser vermelha e a segunda ser azul?

### Resolução:

Seja o espaço amostral S=30 bolas, bolinhas e considerarmos os seguintes eventos: A: branca na primeira retirada e  $P(A) = 10/30$ B: preta na segunda retirada e P(B) = 20/29 Assim:  $P(A \in B) = P(A) \cdot (B/A) = 10/30.20/29 = 20/87$ 

### **Eventos independentes**

Dizemos que  $E_1$  e  $E_2$  e ... $E_{n-1}$ ,  $E_n$  são eventos independentes quando a probabilidade de ocorrer um deles não depende do fato de os outros terem ou não terem ocorrido.

### **Fórmula da probabilidade dos eventos independentes:**

 $P(E_1 \nvert E_2 \nvert E_3 \nvert e \nvert \nvert \nvert E_n - 1 \nvert e \nvert E_n) = P(E_1) \cdot P(E_2) \cdot P(E_3) \dots P(E_n)$ 

Exemplo:

Uma urna tem 30 bolas, sendo 10 vermelhas e 20 azuis. Se sortearmos 2 bolas, 1 de cada vez e respondo a sorteada na urna, qual será a probabilidade de a primeira ser branca e a segunda ser preta?

#### Resolução:

Como os eventos são independentes, a probabilidade de sair vermelha na primeira retirada e azul na segunda retirada é igual ao produto das probabilidades de cada condição, ou seja, P(A e B) = P(A).P(B). Ora, a probabilidade de sair vermelha na primeira retirada ´e 10/30 e a de sair azul na segunda retirada 20/30. Daí, usando a regra do produto, temos: 10/30.20/30=2/9.

Observe que na segunda retirada forma consideradas todas as bolas, pois houve reposição. Assim, P(B/A) =P(B), porque o fato de sair bola vermelha na primeira retirada não influenciou a segunda retirada, já que ela foi reposta na urna.

### **Probabilidade de ocorrer a união de eventos**

Fórmula da probabilidade de ocorrer a união de eventos:  $P(E_1 \text{ ou } E_2) = P(E_1) + P(E_2) \cdot P(E_1 \text{ e } E_2)$ 

De fato, se existirem elementos comuns a  $E_1$  e  $E_2$ , estes eventos estarão computados no cálculo de P(E<sub>1</sub>) e P(E<sub>2</sub>). Para que sejam considerados uma vez só, subtraímos P(E<sub>1</sub> e E<sub>2</sub>).

Fórmula de probabilidade de ocorrer a união de eventos mutuamente exclusivos: P(E1 ou E<sub>2</sub> ou E<sub>3</sub> ou ... ou E<sub>n</sub>) = P(E<sub>1</sub>) + P(E<sub>2</sub>) + ... + P(E<sub>n</sub>)

Exemplo: Se dois dados, azul e branco, forem lançados, qual a probabilidade de sair 5 no azul e 3 no branco? Considerando os eventos: A: Tirar 5 no dado azul e  $P(A) = 1/6$ B: Tirar 3 no dado branco e  $P(B) = 1/6$ Sendo S o espaço amostral de todos os possíveis resultados, temos:  $n(S) = 6.6 = 36$  possibilidades. Daí, temos: P(A ou B) =  $1/6 + 1/6 - 1/36 = 11/36$ 

Exemplo: Se retirarmos aleatoriamente uma carta de baralho com 52 cartas, qual a probabilidade de ser um 8 ou um Rei?

Sendo S o espaço amostral de todos os resultados possíveis, temos: n(S) = 52 cartas. Considere os eventos:

A: sair  $8 \text{ e } P(A) = 8/52$ B: sair um rei e  $P(B) = 4/52$ Assim, P(A ou B) =  $4/52 + 4/52 - 0 = 8/52 = 2/13$ . Note que P(A e B) = 0, pois uma carta não pode ser 8 e rei ao mesmo tempo. Quando isso ocorre dizemos que os eventos A e B são mutuamente exclusivos.

# **Noções de estatisticas**

# **Objeto da estatística**

Estatística é uma ciência exata que visa fornecer subsídios ao analista para coletar, organizar, resumir, analisar e apresentar dados. Trata de parâmetros extraídos da população, tais como média ou desvio padrão.

A estatística fornece-nos as técnicas para extrair informação de dados, os quais são muitas vezes incompletos, na medida em que nos dão informação útil sobre o problema em estudo, sendo assim, é objetivo da Estatística extrair informação dos dados para obter uma melhor compreensão das situações que representam.

Quando se aborda uma problemática envolvendo métodos estatísticos, estes devem ser utilizados mesmo antes de se recolher a amostra, isto é, deve-se planejar a experiência que nos vai permitir recolher os dados, de modo que, posteriormente, se possa extrair o máximo de informação relevante para o problema em estudo, ou seja para a população de onde os dados provêm.

Quando de posse dos dados, procura-se agrupa-los e reduzi-los, sob forma de amostra, deixando de lado a aleatoriedade presente.

Seguidamente o objetivo do estudo estatístico pode ser o de estimar uma quantidade ou testar uma hipótese, utilizando-se técnicas estatísticas convenientes, as quais realçam toda a potencialidade da Estatística, na medida em que vão permitir tirar conclusões acerca de uma população, baseando-se numa pequena amostra, dando-nos ainda uma medida do erro cometido.

# **População e amostra**

Qualquer estudo científico enfrenta o dilema de estudo da população ou da amostra. Obviamente tería-se uma precisão muito superior se fosse analisado o grupo inteiro, a população, do que uma pequena parcela representativa, denominada amostra. Observa-se que é impraticável na grande maioria dos casos, estudar-se a população em virtude de distâncias, custo, tempo, logística, entre outros motivos.

A alternativa praticada nestes casos é o trabalho com uma amostra confiável. Se a amostra é confiável e proporciona inferir sobre a população, chamamos de inferência estatística. Para que a inferência seja válida, é necessária uma boa amostragem, livre de erros, tais como falta de determinação correta da população, falta de aleatoriedade e erro no dimensionamento da amostra.

Quando não é possível estudar, exaustivamente, todos os elementos da população, estudamse só alguns elementos, a que damos o nome de Amostra.

Quando a amostra não representa corretamente a população diz-se enviesada e a sua utilização pode dar origem a interpretações erradas.

## **Recenseamento**

Recenseamento é a contagem oficial e periódica dos indivíduos de um País, ou parte de um País. Ele abrange, no entanto, um leque mais vasto de situações. Assim, pode definir-se recenseamento do seguinte modo:

Estudo científico de um universo de pessoas, instituições ou objetos físicos com o propósito de adquirir conhecimentos, observando todos os seus elementos, e fazer juízos quantitativos acerca de características importantes desse universo.

# **Estatística descritiva e estatística indutiva**

Sondagem

Por vezes não é viável nem desejável, principalmente quando o número de elementos da população é muito elevado, inquirir todos os seus elementos sempre que se quer estudar uma ou mais características particulares dessa população.

Assim surge o conceito de sondagem, que se pode tentar definir como:

Estudo científico de uma parte de uma população com o objetivo de estudar atitudes, hábitos e preferências da população relativamente a acontecimentos, circunstâncias e assuntos de interesse comum.

# **Amostragem**

Amostragem é o processo que procura extrair da população elementos que através de cálculos probabilísticos ou não, consigam prover dados inferenciais da população-alvo.

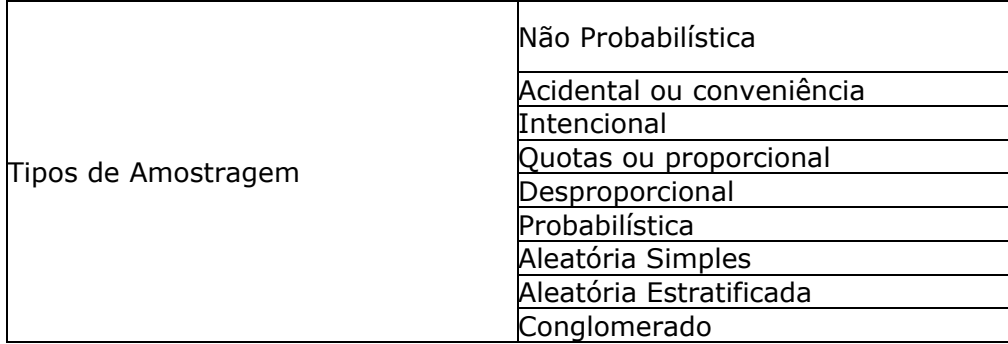

Não Probabilística

A escolha de um método não probabilístico, via de regra, sempre encontrará desvantagem frente ao método probabilístico. No entanto, em alguns casos, se faz necessário a opção por este método. Fonseca (1996), alerta que não há formas de se generalizar os resultados obtidos na amostra para o todo da população quando se opta por este método de amostragem.

# **Acidental ou conveniência**

Indicada para estudos exploratórios. Freqüentemente utilizados em super mercados para testar produtos.

Intencional

O entrevistador dirige-se a um grupo em específico para saber sua opinião. Por exemplo, quando de um estudo sobre automóveis, o pesquisador procura apenas oficinas.

## **Quotas ou proporcional**

Na realidade, trata-se de uma variação da amostragem intencional. Necessita-se ter um prévio conhecimento da população e sua proporcionalidade. Por exemplo, deseja-se entrevistar apenas indivíduos da classe A, que representa 12% da população. Esta será a quota para o trabalho. Comumente também substratifica-se uma quota obedecendo a uma segunda proporcionalidade.

## **Desproporcional**

Muito utilizada quando a escolha da amostra for desproporcional à população. Atribui-se pesos para os dados, e assim obtém-se resultados ponderados representativos para o estudo.

## **Probabilística**

Para que se possa realizar inferências sobre a população, é necessário que se trabalhe com amostragem probabilística. É o método que garante segurança quando investiga-se alguma hipótese. Normalmente os indivíduos investigados possuem a mesma probabilidade de ser selecionado na amostra.

## **Aleatória Simples**

É o mais utilizado processo de amostragem. Prático e eficaz, confere precisão ao processo de amostragem. Normalmente utiliza-se uma tabela de números aleatórios e nomeia-se os indivíduos, sorteando-se um por um até completar a amostra calculada Uma variação deste tipo de amostragem é a sistemática. Em um grande número de exemplos, o pesquisador depara-se com a população ordenada. Neste sentido, tem-se os indivíduos dispostos em seqüência o que dificulta a aplicação exata desta técnica.

Quando se trabalha com sorteio de quadras de casas por exemplo, há uma regra crescente para os números das casas. Em casos como este, divide-se a população pela amostra e obtémse um coeficiente (y). A primeira casa será a de número x, a segunda será a de número  $x + y$ ; a terceira será a de número  $x + 3$ . v.

Supondo que este coeficiente seja 6. O primeiro elemento será 3. O segundo será 3 + 6. O terceiro será  $3 + 2.6$ . O quarto será  $3 + 3.6$ , e assim sucessivamente. Aleatória Estratificada

Quando se deseja guardar uma proporcionalidade na população heterogênea. Estratifica-se cada subpopulação por intermédio de critérios como classe social, renda, idade, sexo, entre outros.

# **Conglomerado**

Em corriqueiras situações, torna-se difícil coletar características da população. Nesta modalidade de amostragem, sorteia-se um conjunto e procura-se estudar todo o conjunto. É exemplo de amostragem por conglomerado, famílias, organizações e quarteirões.

## **Dimensionamento da amostra**

Quando deseja-se dimensionar o tamanho da amostra, o procedimento desenvolve-se em três etapas distintas:

- Avaliar a variável mais importante do grupo e a mais significativa;
- Analisar se é ordinal, intervalar ou nominal;
- Verificar se a população é finita ou infinita;

Variável intervalar e população infinita

$$
n = \left(\frac{z.\sigma}{d}\right)^2
$$

Variável intervalar e população finita

$$
n = \frac{z^2 \sigma^2 N}{d^2 (N-1) + z^2 \sigma^2}
$$

Variável nominal ou ordinal e população infinita

$$
n = \frac{\left(z^2, p \, q\right)}{d^2}
$$

Variável nominal ou ordinal e população finita

$$
n=\frac{z^2p.q.N}{d^2\left[d^2\left(N-1\right)+z^2.p.q\right]}
$$

Obs.: A proporção (p) será a estimativa da verdadeira proporção de um dos níveis escolhidos para a variável adotada. Por exemplo, 60% dos telefones da amostra é Nokia, então p será 0,60.

A proporção (q) será sempre 1 - p. Neste exemplo q, será 0,4. O erro é representado por d. Para casos em que não se tenha como identificar as proporções confere-se 0,5 para p e q.

# **Tipos de dados**

Basicamente os dados, dividem-se em contínuos e discretos. O primeiro é definido como qualquer valor entre dois limites quaisquer, tal como um diâmetro. Portanto trata-se de um valor que ser "quebrado". São dados contínuos, questões que envolvem idade, renda, gastos, vendas, faturamento, entre muitas outras.

Quando fala-se em valores discretos, aborda-se um valor exato, tal como quantidade de peças defeituosas. Comumente utiliza-se este tipo de variáveis para tratar de numero de filhos, satisfação e escalas nominais no geral.

O tipologia dos dados determina a variável, ela será portanto contínua ou discreta. Isto quer dizer que ao definir-se uma variável com contínua ou discreta, futuramente já definiu-se que tipo de tratamento se dará a ela.

De acordo com o que dissemos anteriormente, numa análise estatística distinguem-se essencialmente duas fases:

Uma primeira fase em que se procura descrever e estudar a amostra:

Estatística Descritiva e uma segunda fase em que se procura tirar conclusões para a população:

1ª Fase Estatística Descritiva

Procura-se descrever a amostra, pondo em evidência as características principais e as propriedades.

2ª Fase Estatística Indutiva

Conhecidas certas propriedades (obtidas a partir de uma análise descritiva da amostra), expressas por meio de proposições, imaginam-se proposições mais gerais, que exprimam a existência de leis (na população).

No entanto, ao contrário das proposições deduzidas, não podemos dizer que são falsas ou verdadeiras, já que foram verificadas sobre um conjunto restrito de indivíduos, e portanto não são falsas, mas não foram verificadas para todos os indivíduos da População, pelo que também não podemos afirmar que são verdadeiras !

Existe, assim, um certo grau de incerteza (percentagem de erro) que é medido em termos de Probabilidade.

Considerando o que foi dito anteriormente sobre a Estatística Indutiva, precisamos aqui da noção de Probabilidade, para medir o grau de incerteza que existe, quando tiramos uma conclusão para a população, a partir da observação da amostra.

# **Dados, tabelas e gráficos**

Distribuição de freqüência

Quando da análise de dados, é comum procurar conferir certa ordem aos números tornando-os visualmente mais amigáveis. O procedimento mais comum é o de divisão por classes ou categorias, verificando-se o número de indivíduos pertencentes a cada classe.

1. Determina-se o menor e o maior valor para o conjunto:

2. Definir o limite inferior da primeira classe (Li) que deve ser igual ou ligeiramente inferior ao menor valor das observações:

3. Definir o limite superior da última classe (Ls) que deve ser igual ou ligeiramente superior ao maior valor das observações:

4. Definir o número de classes (K), que será calculado usando K = . Obrigatoriamente deve estar compreendido entre 5 a 20.

5. Conhecido o número de classes define-se a amplitude de cada classe:

6. Com o conhecimento da amplitude de cada classe, define-se os limites para cada classe (inferior e superior)

# **Distribuições simétricas**

A distribuição das frequências faz-se de forma aproximadamente simétrica, relativamente a uma classe média

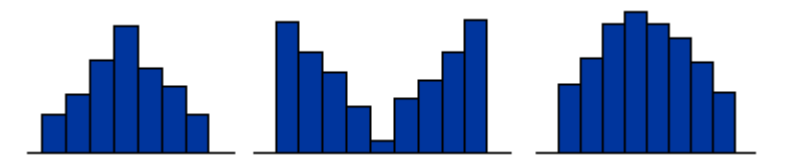

*Caso especial de uma distribuição simétrica*

Quando dizemos que os dados obedecem a uma distribuição normal, estamos tratando de dados que distribuem-se em forma de sino.

 $\frac{\mathbf{f}_1 \mathbf{x}_1 \dots \mathbf{f}_k \mathbf{x}_k}{\mathbf{f}_1 \dots \mathbf{f}_k}$ 

# **Distribuições Assimétricas**

A distribuição das freqüências apresenta valores menores num dos lados:

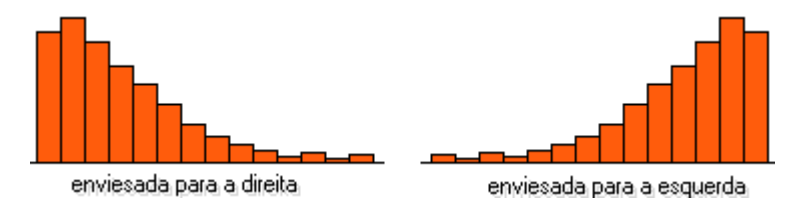

### **Distribuições com "caudas" longas**

Observamos que nas extremidades há uma grande concentração de dados em relação aos concentrados na região central da distribuição.

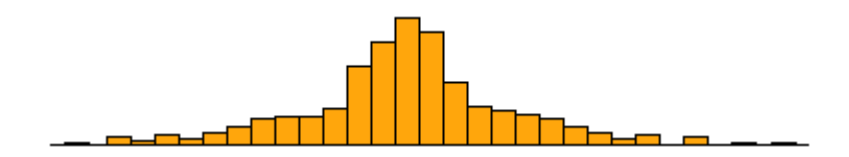

## **Medidas de tendência Central**

As mais importante medidas de tendência central, são a média aritmética, média aritmética para dados agrupados, média aritmética ponderada, mediana, moda, média geométrica, média harmônica, quartis. Quando se estuda variabilidade, as medidas mais importantes são: amplitude, desvio padrão e variância.

Medidas

### **Média aritmética**

 $x, +...x_n$ 

Média aritmética para dados agrupados

### **Média aritmética ponderada**

$$
\frac{P_1\left(X_1\right)+P_2\left(X_2\right)}{P_{\text{cond}}}
$$

### **Mediana**

1) Se *n* é impar, o valor é central, 2) se *n* é par, o valor é a média dos dois valores centrais

### **Moda**

Valor que ocorre com mais freqüência.

### **Média geométrica**

$$
G=\sqrt[n]{X_1.X}
$$

### **Média harmônica**

$$
\frac{n}{\frac{1}{x_1}} + \frac{1}{x_1}
$$

### **Quartil**

$$
Q = [p(\text{sup})-0.2\frac{4}{3} \cdot \text{(inf)} + [0.25 - p(\text{inf})] \cdot \frac{(\text{sup})}{p(\text{sup})} - p(\text{inf})]
$$

Sendo a média uma medida tão sensível aos dados, é preciso ter cuidado com a sua utilização, pois pode dar uma imagem distorcida dos dados.

Pode-se mostrar, que quando a distribuição dos dados é "normal", então a melhor medida de localização do centro, é a média.

Sendo a Distribuição Normal uma das distribuições mais importantes e que surge com mais freqüência nas aplicações, (esse fato justifica a grande utilização da média).

A média possui uma particularidade bastante interessante, que consiste no seguinte: se calcularmos os desvios de todas as observações relativamente à média e somarmos esses desvios o resultado obtido é igual a zero.

A média tem uma outra característica, que torna a sua utilização vantajosa em certas aplicações:

Quando o que se pretende representar é a quantidade total expressa pelos dados, utiliza-se a média.

Na realidade, ao multiplicar a média pelo número total de elementos, obtemos a quantidade pretendida.

## **Moda**

Define-se moda como sendo: o valor que surge com mais freqüência se os dados são discretos, ou, o intervalo de classe com maior freqüência se os dados são contínuos. Assim, da representação gráfica dos dados, obtém-se imediatamente o valor que representa a moda ou a classe modal

Esta medida é especialmente útil para reduzir a informação de um conjunto de dados qualitativos, apresentados sob a forma de nomes ou categorias, para os quais não se pode calcular a média e por vezes a mediana.

### **Mediana**

A mediana, é uma medida de localização do centro da distribuição dos dados, definida do seguinte modo:

Ordenados os elementos da amostra, a mediana é o valor (pertencente ou não à amostra) que a divide ao meio, isto é, 50% dos elementos da amostra são menores ou iguais à mediana e os outros 50% são maiores ou iguais à mediana

Para a sua determinação utiliza-se a seguinte regra, depois de ordenada a amostra de n elementos:

Se n é ímpar, a mediana é o elemento médio.

Se n é par, a mediana é a semi-soma dos dois elementos médios.

#### **Considerações a respeito de Média e Mediana**

Se se representarmos os elementos da amostra ordenada com a seguinte notação: X1:n , X2:n , ... , Xn:n

então uma expressão para o cálculo da mediana será:

Como medida de localização, a mediana é mais robusta do que a média, pois não é tão sensível aos dados.

1- Quando a distribuição é simétrica, a média e a mediana coincidem.

2- A mediana não é tão sensível, como a média, às observações que são muito maiores ou muito menores do que as restantes (outliers). Por outro lado a média reflete o valor de todas as observações.

Como já vimos, a média ao contrário da mediana, é uma medida muito influenciada por valores "muito grandes" ou "muito pequenos", mesmo que estes valores surjam em pequeno número na amostra. Estes valores são os responsáveis pela má utilização da média em muitas situações em que teria mais significado utilizar a mediana.

A partir do exposto, deduzimos que se a distribuição dos dados:

1. for aproximadamente simétrica, a média aproxima-se da mediana

2. for enviesada para a direita (alguns valores grandes como "outliers"), a média tende a ser maior que a mediana

3. for enviesada para a esquerda (alguns valores pequenos como "outliers"), a média tende a ser inferior à mediana.

# **Medidas de dispersão**

Introdução

No capítulo anterior, vimos algumas medidas de localização do centro de uma distribuição de dados. Veremos agora como medir a variabilidade presente num conjunto de dados através das seguintes medidas:

### **Medidas de dispersão**

Um aspecto importante no estudo descritivo de um conjunto de dados, é o da determinação da variabilidade ou dispersão desses dados, relativamente à medida de localização do centro da amostra.

Supondo ser a média, a medida de localização mais importante, será relativamente a ela que se define a principal medida de dispersão - a variância, apresentada a seguir.

### **Variância**

Define-se a variância, como sendo a medida que se obtém somando os quadrados dos desvios das observações da amostra, relativamente à sua média, e dividindo pelo número de observações da amostra menos um.

$$
\frac{\sum \frac{(x1 - m\acute{e}dia)^2}{n-1}}{\sqrt{\sum \frac{(x1 - m\acute{e}dia)}{n-1}}2}
$$

### **Desvio-padrão**

Uma vez que a variância envolve a soma de quadrados, a unidade em que se exprime não é a mesma que a dos dados. Assim, para obter uma medida da variabilidade ou dispersão com as mesmas unidades que os dados, tomamos a raiz quadrada da variância e obtemos o desvio padrão:

O desvio padrão é uma medida que só pode assumir valores não negativos e quanto maior for, maior será a dispersão dos dados.

Algumas propriedades do desvio padrão, que resultam imediatamente da definição, são: o desvio padrão será maior, quanta mais variabilidade houver entre os dados.

#### **Distribuição Normal**

A distribuição normal é a mas importante distribuição estatística,

considerando a questão prática e teórica. Já vimos que esse tipo de distribuição apresenta-se em formato de sino, unimodal, simétrica em relação a sua média.

Considerando a probabilidade de ocorrência, a área sob sua curva soma 100%. Isso quer dizer

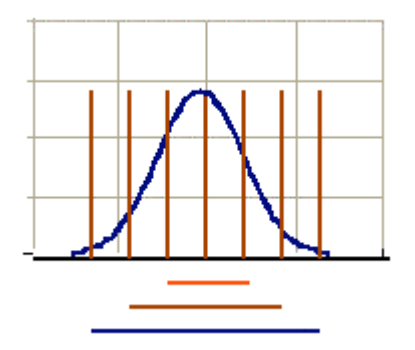

que a probabilidade de uma observação assumir um valor entre dois pontos quaisquer é igual à área compreendida entre esses dois pontos.

68,26% => 1 desvio  $95.44\% = > 2$  desvios 99,73%  $=$  > 3 desvios

Na figura acima, tem as barras na cor marrom representando os desvios padrões. Quanto mais afastado do centro da curva normal, mais área compreendida abaixo da curva haverá. A um desvio padrão, temos 68,26% das observações contidas. A dois desvios padrões, possuímos 95,44% dos dados comprendidos e finalmente a três desvios, temos 99,73%. Podemos concluir que quanto maior a variablidade dos dados em relação à média, maior a probabilidade de encontrarmos o valor que buscamos embaixo da normal. Propriedade 1:

"f(x) é simétrica em relação à origem,  $x =$  média = 0; Propriedade 2:

" $f(x)$  possui um máximo para  $z=0$ , e nesse caso sua ordenada vale 0,39;

Propriedade3:

" $f(x)$  tende a zero quando x tende para + infinito ou - infinito; Propriedade4:

"f(x) tem dois pontos de inflexão cujas abscissas valem média + DP e média - DP, ou quando z tem dois pontos de inflexão cujas abscissas valem +1 e -1.